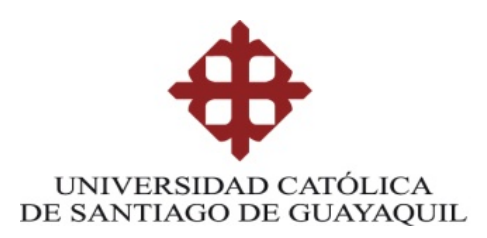

### **FACULTAD DE ARTES Y HUMANIDADES**

CARRERA DE INGENIERÍA EN SISTEMAS MULTIMEDIA

**TEMA:**

APLICACIÓN:

*3T "Terminal de transporte Terrestre"*

**Previo a la obtención del título de**

INGENIERO EN SISTEMAS MULTIMEDIA

**ELABORADO POR:**

JORGE LUIS VÁSQUEZ ZAMBRANO.

**GUAYAQUIL, 16 NOVIEMBRE DE 2012**

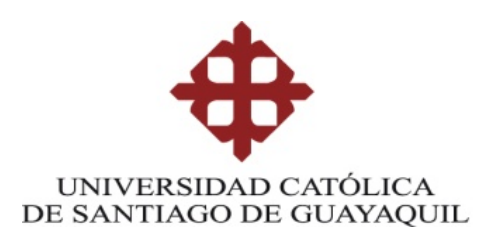

### **CERTIFICACIÓN**

Certifico que el presente trabajo fue realizado en su totalidad por el Sr. Jorge Luis Vásquez Zambrano, como requerimiento parcial para la obtención del título de INGENIERO EN SISTEMAS MULTIMEDIA

Guayaquil, 16 Noviembre de 2012

Master Yamil Lambert

DIRECTOR DE TESIS

REVISADO POR

Lcdo. Víctor Hugo Moreno

### LECTOR

RESPONSABLE ACADÉMICO

Ing. Lida Torres

COORDINADORA ACADEMICA DE LA FAH

Lcdo. Víctor Hugo Moreno

DIRECTOR DE CARRERA

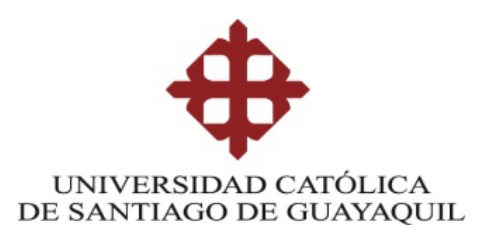

### INGENIERÍA EN SISTEMAS MULTIMEDIA

### DECLARACIÓN DE RESPONSABILIDAD

#### JORGE LUIS VÁSQUEZ ZAMBRANO.

#### DECLARO QUE:

El proyecto de grado denominado 3T "Terminal de Transporte Terrestre", ha sido desarrollado con base a una investigación exhaustiva, respetando derechos intelectuales de terceros conforme las citas que constan al pie de las páginas correspondientes, cuyas fuentes se incorporan en la bibliografía.

Consecuentemente este trabajo es de mi autoría.

En virtud de esta declaración, me responsabilizo del contenido, veracidad y alcance investigativo del proyecto de grado en mención.

Guayaquil, 16 Noviembre de 2012

AUTOR:

JORGE LUIS VÁSQUEZ ZAMBRANO.

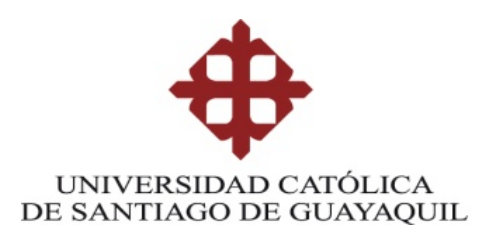

#### INGENIERÍA EN SISTEMAS MULTIMEDIA

#### AUTORIZACIÓN

### Yo, JORGE LUIS VÁSQUEZ ZAMBRANO.

Autorizo a la Universidad Católica de Santiago de Guayaquil, la publicación, en la biblioteca de la institución del proyecto titulado: 3T "Terminal de Transporte Terrestre", cuyo contenido, ideas y criterios son de nuestra exclusiva responsabilidad y autoría.

Guayaquil, 16 Noviembre de 2012

AUTOR:

JORGE LUIS VÁSQUEZ ZAMBRANO.

 $\mathcal{L}_\text{max}$  and  $\mathcal{L}_\text{max}$  and  $\mathcal{L}_\text{max}$ 

### **AGRADECIMIENTO**

*Gracias de todo corazón a Dios, a mis padres, esposa, hija, hermanos, amigos, maestros y Universidad Católica por su apoyo constante a través de estos años que me han servido no solamente para ser un buen profesional sino un buen ser humano conformado por buenos valores y costumbres que he adquirido a través de todos ustedes.*

## **DEDICATORIA**

*A Dios*, Por haberme dado virtudes que a través de la vida he adquirido como esfuerzo, constancia, humildad, entre otras; por estar siempre a mi lado cuando más lo he necesitado con su infinito amor.

*A mis padres*, por darme la vida, amarme, creer en mis capacidades sabiendo valorar mis virtudes y defectos sin prejuicios, inculcándome en la vida valores y luchando siempre por mi bienestar ya que sin ellos nos estaría aquí ahora. ¡Gracias por ser como son!

*A mi esposa*, por tener paciencia para comprenderme y amarme sin juzgarme, aceptándome como soy y dándome su amor incondicional.

*A mi hija*, Valentina que me ha enseñado a ser un mejor hijo cada día por ende un mejor padre, es la luz de mi vida y la persona por la cual tendré que esforzarme cada día.

*A mis hermanos*, Guillermo y Emilia que siempre nos hemos querido mucho y vivido todo tipo de anécdotas de las cuales hemos aprendido lecciones de vida.

*A mis Amigos y Maestros*, que siempre he aprendido de ellos lo mejor, por ser incondicionales a la hora de haber tenido una necesidad de cualquier carácter, gracias por poder contar siempre con ustedes. A mis amigos y maestros que han fallecido que sepan que los llevo dentro de mi corazón, ustedes saben porque se adelantaron Dios siempre se lleva a los buenos.

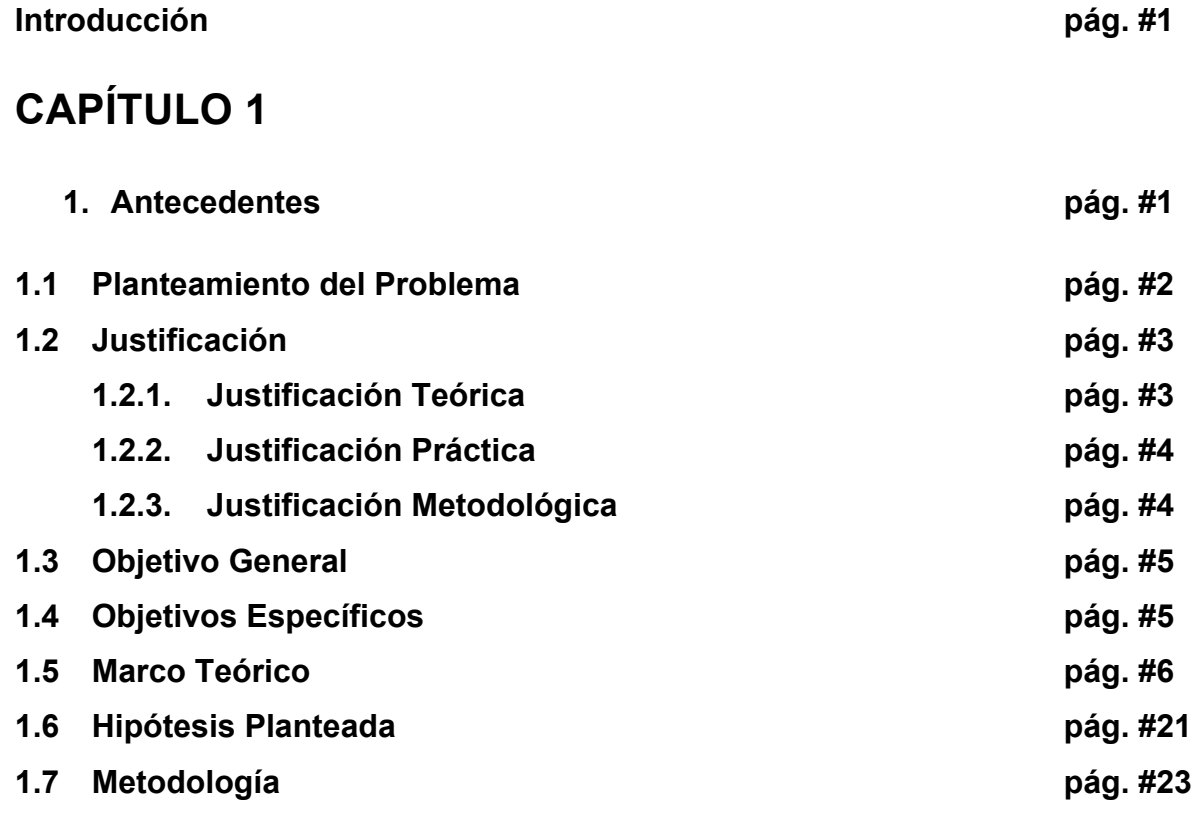

# **CAPÍTULO 2**

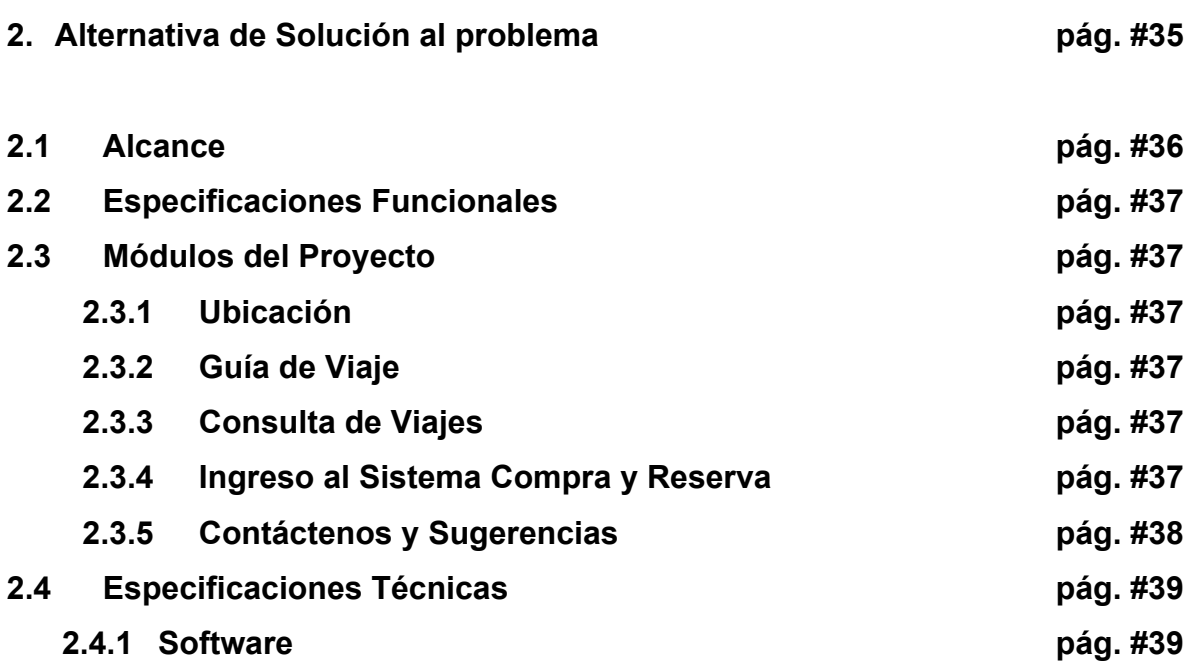

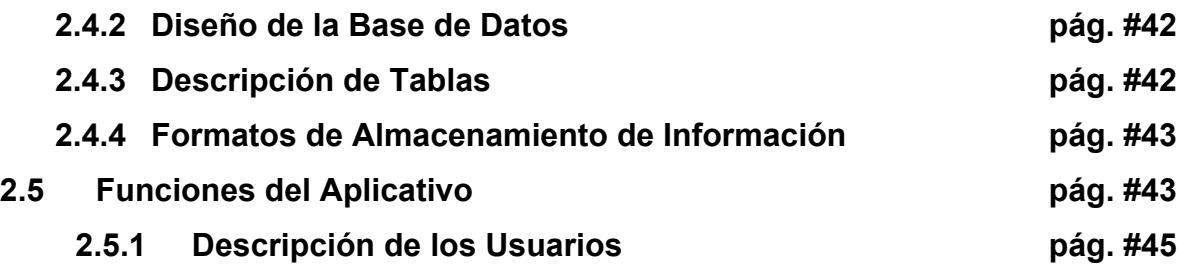

# **CAPÍTULO 3**

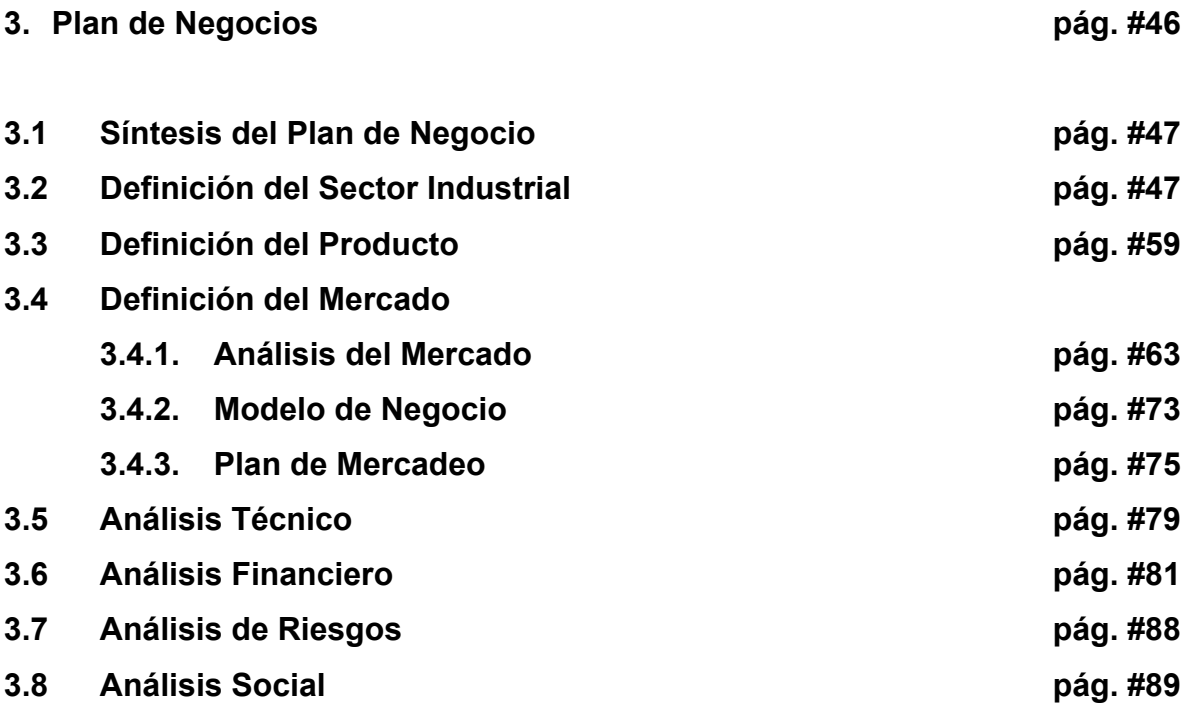

## **CAPÍTULO 4**

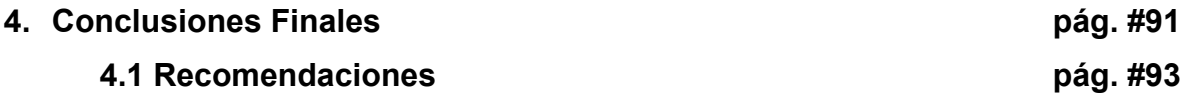

## **ÍNDICE DE TABLAS**

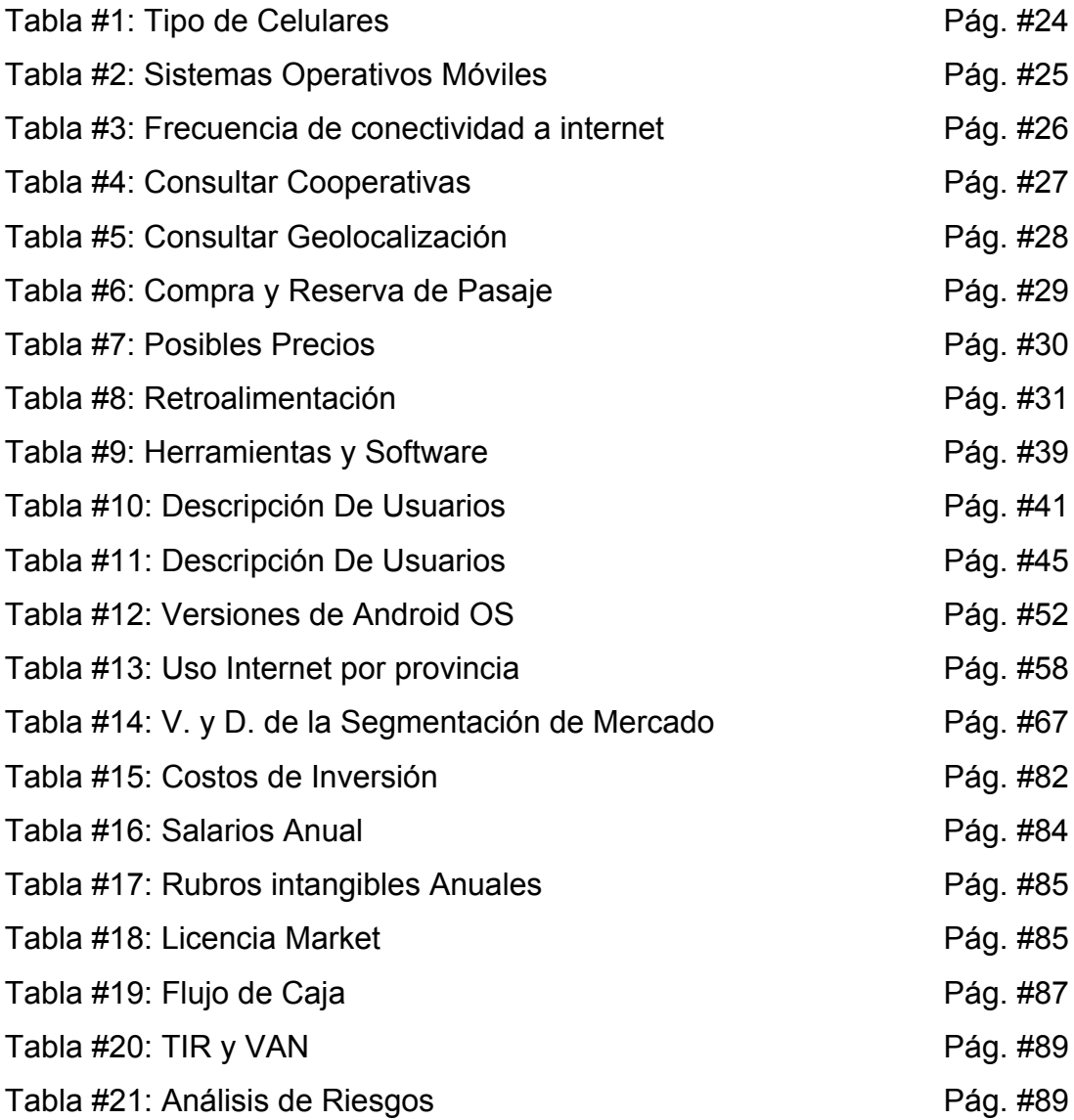

## **ÍNDICE DE GRÁFICOS**

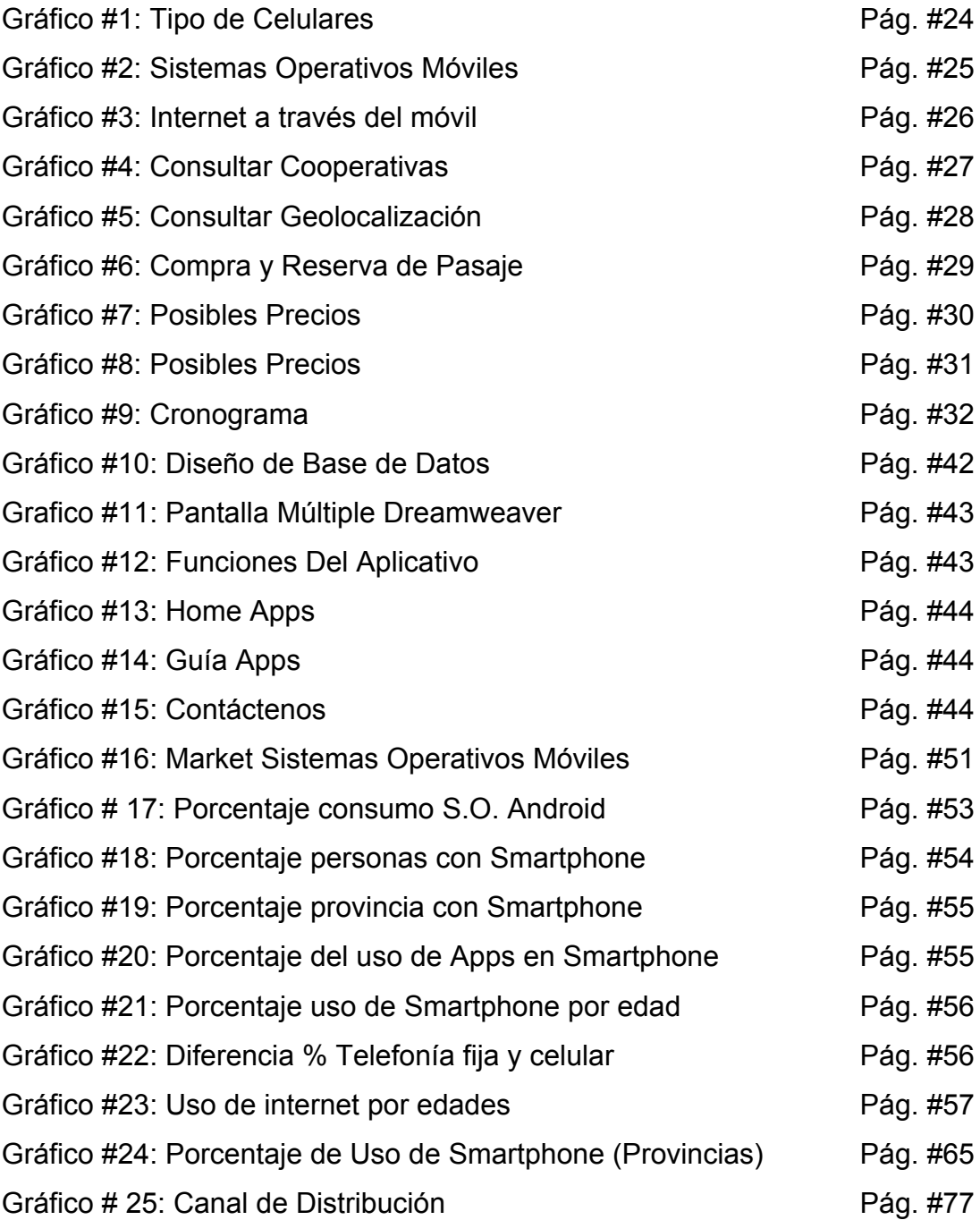

## *Introducción*

En la búsqueda del desarrollo socio-económico, cultural y turístico en el Ecuador, se va a investigar una alternativa que contribuya a impulsar y facilitar el turismo y la movilización dentro del país, mediante el uso de las tecnologías informáticas y convencionales combinadas previamente con los estudios pertinentes sobre las necesidades de los turistas locales e internacionales en el uso y manejo del transporte terrestre, brindando así a la comunidad un servicio de guía para la movilización interprovincial de carácter público.

Debido a que la el mercado de aplicaciones para Smartphone crece constantemente a nivel mundial y en Ecuador muchas operadoras telefónicas están promoviendo a desarrolladores a crear aplicaciones, hemos optado por crear una aplicación para teléfonos inteligentes.

Con la realización de esta aplicación vamos a guiar al consumidor final o pasajero, demostrando las múltiples alternativas tales como Geolocalización, cooperativas, horarios y rutas que pueden obtener al viajar permitiendo así un flujo de transporte más organizado y con menos complicaciones.

## *Antecedentes*

A través de la historia de la humanidad, el hombre ha utilizado diferentes formas de comunicarse, desde lenguaje por señas, hasta la comunicación a distancia por medio de dispositivos tecnológicos avanzados. Los avances logrados en el área de telecomunicaciones han permitido que el hombre se desempeñe de una manera más eficiente, y es esta eficiencia lo que en gran medida, ha motivado a empresas nuevas que día a día exigen mayores retos a quienes lo desarrollan. De esta forma, se ha llegado a alternativas de gran impacto a través del tiempo como son: Internet, email, avión, cables de comunicación (ejemplo: fibra óptica), telefonía celular, televisión por cable, etc.

Los medios masivos de telecomunicación, el internet y estrategias publicitarias permiten que se tenga acceso a la información y tecnología de forma casi simultánea en todo el mundo.

La tendencia es clara, el uso de Smartphone se va acrecentando en el país, en sus inicios estos dispositivos estuvieron dirigidos a un mercado de ejecutivos y profesionales, sin embargo el uso de los teléfonos inteligentes y las descargas de aplicaciones ha revolucionado el mundo ya que estas siguen en alza mientras frena el acceso directo a la web.

## *Capítulo 1*

## *1.1 Formulación del problema de investigación:*

¿Qué factores inciden en la desorientación y el desconocimiento de los pasajeros con relación a la transportación terrestre en el Ecuador?

### *Sistematización del problema de investigación:*

1. ¿Cuáles son los sistemas de orientación a los turistas extranjeros y locales sobre la movilización interprovincial?

2. ¿De qué manera comunican los terminales terrestres a los pasajeros sus partidas y arribos?

3. ¿Cuáles son las causas de las aglomeraciones de personas dentro de las instalaciones de las terminales de transporte terrestre?

4. ¿Cómo la falta de orientación e información sobre los transportes terrestres y sus rutas afectan el turismo, la economía, el tiempo y el desarrollo del Ecuador?

5. ¿Cómo ubican e identifican los pasajeros, las rutas exactas de los transportes y los potenciales sitios turísticos de estas?

## **1.2** *Justificaciones*

El interés de abordar un problema de este tipo es debido a la falencia que existe en el conocimiento en el área de transporte interprovinciales, así proveeremos de una guía de consulta práctica, ágil y rápida para viajar; de esta forma motivar a los turistas a involucrase con la cultura Ecuatoriana con el objetivo de que conozcan las varias alternativas que tienen para emprender un viaje al sitio deseado.

Esta aplicación es necesaria para conocer los aspectos más relevantes del turismo, enfocados en la parte vial y cultural. También brinda la facilidad de reservar y comprar pasajes sin la necesidad de salir de casa.

## **1.2.1 Justificación Teórica.**

En el país no existe una guía multimedia, ni física de transportes interprovinciales de carácter público, tampoco un medio para reservar y comprar pasajes interprovinciales, la cual supone un problema para la sociedad Ecuatoriana ya que debida a la poca información hay que acercarse al terminal terrestre de Guayaquil a solicitar la información para cualquier viaje interprovincial, lo que esta aplicación haría es resolvernos cualquier duda o tipo de información que necesite el usuario final.

La presente aplicación contiene una propuesta óptima de la distribución de las cooperativas, por regiones, ciudades, rutas y horarios de partida, precios y reservaciones; va a ser diseñada para teléfonos Smartphone a través de nuestros conceptos y técnicas que permiten alcanzar el alto nivel requerido para ofrecer múltiples opciones de movilización con sus horarios respectivos dentro del país.

## **1.2.2 Justificación Práctica**

Con dicha propuesta podemos cubrir una necesidad una vez concluida la aplicación, es la de aportar una propuesta que permita dar respuesta a la orientación de los turistas extranjeros y locales sobre la movilización interprovincial y familiarización con las visitas a sitios turísticos que se encuentren en el país.

De este modo se podrá ofrecer a los turistas una aplicación interactiva y fácil de manipular por dispositivos celulares, a fin de recopilar información que facilite y haga placentero sus viajes.

Los beneficios expresados en la optimización del proyecto repercutirá en la calidad de asesoría y servicio que se va a brindar, mediante el seguimiento y evaluación de los procedimientos aplicados para la consecución de los objetivos, a fin de mejorar en proyectos futuros, el control de la gestión, la satisfacción y la respuesta de los turistas en forma oportuna y eficiente para el beneficio.

La viabilidad en el desarrollo de la aplicación depende de la disponibilidad, tanto de recursos humanos, financieros, tiempo y de acceso a la información.

## **1.2.3 Justificación Metodología**

La aplicación para Smartphone que se realizará, se ha elaborado bajo una utilidad metodológica y esta consiste; en como buscamos o recolectamos datos y lo transformamos en información, nos valemos de la información que solicitaremos a las cooperativas de transporte, investigación de campo y encuestas así como también el uso de fuentes como Google Maps para las rutas que siguen las cooperativas.

Varias aplicaciones de software tales como *Dreamweaver Cs 6, Photoshop Cs5, Illustrator Cs5* y emuladores como *Mobi One* y Ripples para ejecutar la aplicación desarrollada para celulares Smartphone.

La importancia de su empleo es la facilidad de conseguir información a la hora de emprender un viaje, poder interactuar con esta aplicación de apoyo y así fomentar el turismo. Así solucionar la manera en que el terminal terrestre comunica a los pasajeros sus partidas y arribos.

## *1.3 Objetivos*

Identificar los factores y causas que influyen en la desorientación de los pasajeros con respecto al transporte terrestre en el Ecuador, mediante una investigación profusa que permita la acertada y viable solución a este inconveniente.

Lograr de esta manera con nuestra aplicación para móviles brindar soluciones tales como Guía de viaje, Búsqueda de alternativas (cooperativas hacia el mismo destino) y comparación de las rutas especificando tiempo de viaje, conocer los horarios establecidos por las cooperativas de transporte de arribos y partidas de la terminal terrestre de Guayaquil, compra y reservación de pasajes.

## *1.4 Objetivos Específicos*

- 1. Identificar los sistemas de orientación a los turistas extranjeros y locales sobre la movilización interprovincial.
- 2. Lograr a través de la aplicación tener la información para los pasajeros de arribos y partidas de la terminal terrestre.
- 3. Identificar las causas de las aglomeraciones de personas dentro de las instalaciones de las terminales de transporte terrestre.
- 4. Analizar los factores que afectan al turismo, la economía y el desarrollo socio-económico por la falta de información sobre los medios de movilización interprovincial.
- 5. Investigar como los pasajeros ubican e identifican las rutas de los transportes terrestres y los puntos turísticos de cada lugar.
- 6. Lograr a través de la aplicación la reservación y compra de pasajes sin salir de casa.

## *1.5 Marco Teórico*

#### *Teléfonos Smartphone.*

Teléfono inteligente (Smartphone en inglés) es un teléfono móvil construido sobre una plataforma de informática móvil, más la capacidad de computación avanzada y conectividad de un teléfono móvil, con la posibilidad de instalar aplicaciones para cualquier uso. El término «inteligente» hace referencia a la capacidad de usarse como un computador de bolsillo, llegando incluso a remplazar a un computador personal en algunos casos.

El completo soporte al correo electrónico parece ser una característica indispensable encontrada en todos los modelos existentes y anunciados en 2007, 2008, 2009 y 2010. Casi todos los teléfonos inteligentes también permiten al usuario instalar programas adicionales, normalmente inclusive desde terceros hecho que dota a estos teléfonos de muchísimas aplicaciones en diferentes terrenos-, pero algunos vendedores gustan de tildar a sus teléfonos como inteligentes aun cuando no tienen esa característica. Algunos ejemplos de teléfonos denominados inteligentes son: Serie MOTOBLUR de Motorola, Serie S60 y Symbian de Nokia, Serie Optimus de LG, Serie BlackBerry de Research In Motion, Serie Galaxy, Wave y Omnia de Samsung,

Serie XPERIA de Sony Ericsson, Serie Sense de HTC, Serie Galaxy Nexus de Google/Samsung, Serie iPhone de Apple, Serie Nokia Lumia 900 de Nokia, etc.

Entre otras características comunes está la función multitarea, el acceso a Internet vía WiFi o 3G, a los programas de agenda, a una cámara digital integrada, administración de contactos, acelerómetros, GPS y algunos programas de navegación así como ocasionalmente la habilidad de leer documentos de negocios en variedad de formatos como PDF y Microsoft Office.

**Cita: http://es.wikipedia.org/wiki/Tel%C3%A9fono\_inteligente**

## **1.5.1 Sistemas operativos**

Los sistemas operativos móviles más usados en los teléfonos inteligentes son:

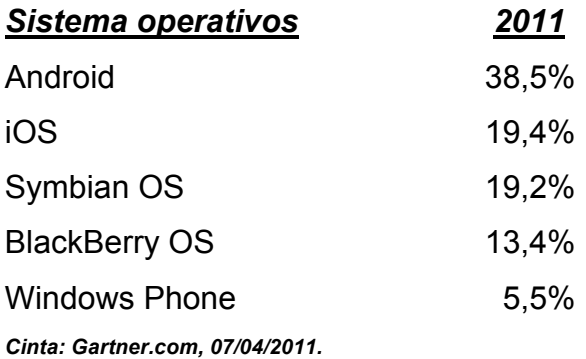

## **1.5.2 Aplicaciones Móviles.**

Estas aplicaciones móviles son una seria ventaja para las empresas. La aplicación permite el acceso desde un dispositivo móvil a toda la información ya sea corporativa, o de uso personal que quiera movilizar, tal como agendas de clientes, catálogos de productos y precios, lista de teléfonos de empleados o amigos o cualquier información textual.

Actualmente la fuerza de trabajo móvil requiere acceso a información corporativa tanto en la oficina como fuera de ella. Con el creciente desarrollo de dispositivitos móviles y tecnologías de redes inalámbricas como Wireless LAN, GSM, GPRS, Bluetooth e IrDA, ha sido perfeccionada la movilidad de los usuarios, de manera que ya no están obligados a realizar su trabajo en un lugar fijo.

Como ejemplo de esto, un inspector de calidad podría ingresar los resultados de su inspección en su dispositivo móvil, y desde el mismo lugar donde realiza éste trabajo, transmitir la información hacia la base de datos de su empresa, vía una interface de red inalámbrica para el almacenamiento permanente o análisis inmediato.

Además con su ayuda con los gráficos, videos y sonidos, la información que se pretenderá explicar es por la manera que se la da más fácil de entenderla y captarla.

### **1.5.3 ¿Por qué utilizar aplicaciones móviles?**

Las aplicaciones móviles ya no se limitan a consultar su correo electrónico. Nuevas aplicaciones le permiten acceder a las aplicaciones que utilizan en su empresa, entre estas las ERP y CRM, desde su Smartphone cuando esté fuera de su lugar de trabajo: Donde sus clientes, sus proveedores, en la calle, en su domicilio o un hotel, etc.

Las ventajas son muchas con la movilidad, ya que todas las funcionalidades y la información pueden ser utilizadas.

*Cita: http://www.buenastareas.com/ensayos/Aplicaciones-Moviles/3144425.html*

### **1.5.4 APPS**

Las aplicaciones móviles han impulsado el comercio de los Smartphone y han dado sentido a su uso. Es difícil imaginar el gran éxito de estos dispositivos entre los usuarios sin el atractivo de las apps, que han sabido romper el mercado y encontrar más nichos de los que cabría imaginar en un principio. Por su público, por su uso, por su necesidad o por su precio; en la diversidad está su impacto en la industria móvil.

Desde hace mucho tiempo los humanos soñábamos con dispositivos que nos permitieran potenciar nuestra forma de relacionarnos con el mundo. Cuando llegaron los primeros teléfonos móviles el simple hecho de tener la capacidad de llamar desde cualquier sitio nos encantó. Poco a poco la tecnología ha evolucionado y los Smartphone y las conexiones móviles a Internet han permitido que se desarrollen aplicaciones que a su vez ponen en funcionamiento las capacidades de los dispositivos.

Hasta llegar a un punto como el actual, en el que prácticamente son los programadores de aplicaciones los que presionan a los fabricantes de hardware y de sistemas operativos móviles para que ofrezcan nuevas funciones en sus plataformas. Funciones que serán aprovechadas de forma efectiva por aplicaciones más o menos útiles. Un ejemplo actual está en la tecnología NFC para el pago por móvil. Aún se está debatiendo su integración en iPhone 5 y se está probando su efectividad en Android, pero los desarrolladores ya tienen numerosas ideas para sacarle partido.

#### *a. Impacto en los estudiantes. b. En qué consisten.*

a. Es un programa que se instala en un dispositivo móvil -ya sea teléfono o tableta y que se puede integrar a las características del equipo, como su cámara o sistema de posicionamiento global (GPS).

b. Las aplicaciones proveen acceso instantáneo a un contenido sin tener que buscarlo en Internet y, una vez instaladas, generalmente se puede acceder a ellas sin necesidad de una conexión a la Red. Cada vez más empresas están lanzando programas de este tipo para ayudar a sus clientes a encontrar restaurantes cercanos. Se puede actualizar para añadirle nuevas características con el paso del tiempo.

 *Cita: http://www.ticbeat.com/sim/impacto-apps-industria-movil/*

## *1.5.5 Comunicación Visual*

- *a. La importancia*
- *b. Influencia*

A. La información visual es una herramienta de gran importancia para transmitir ideas de una forma más sencilla. Los usuarios deben conocer los símbolos universales (por ejemplo, una señal de prohibido el paso es reconocible en todo el mundo), y son éstos los más útiles a la hora de establecer un proceso comunicativo.

b. Este fenómeno perceptivo de una imagen que representa un producto apunta al sentido visual, solo un estímulo visual. Es pobre como exhibición publicitaria Si lo conocemos, si su marca nos es familiar y si ya lo hemos usado, esta mención publicitaria así representada no retrotrae a experiencias desarrolladas con él y podemos aprobar o desaprobar esas imágenes.

### **1.5.6 Aplicativo**

En general, una aplicación es un programa compilado (aunque a veces interpretado), escrito en cualquier lenguaje de programación.

## **1.5.7 Dispositivo Móvil**

Término genérico que describe computadoras tan pequeñas que entran en un bolsillo. Puede usarse como sinónimo de handheld, y se consideran un tipo de computadora móvil. Suelen tener una pantalla y botones pequeños, aunque algunos carecen totalmente de botones y se manejan con pantallas táctiles.

## **1.5.8 Aplicativo Multimedia**

Programa de edición multimedia que utiliza principalmente gráficos vectoriales, pero también imágenes, sonido, código de programa, flujo de vídeo y audio bidireccional para crear proyectos multimedia. Flash es el entorno desarrollador y Flash Player es el programa (la máquina virtual) utilizado para ejecutar los archivos generados con Flash.

Los proyectos multimedia pueden ser desde simples animaciones hasta complejos programas pues, además de los gráficos, videos y sonidos, incorporando un lenguaje de programación que expande enormemente las posibilidades en los proyectos como son ActionScript, java, javascript.

*Cita: http://prezi.com/3k\_\_sl-xyqej/dispositivos-moviles/*

### **1.5.9 Interactividad**

Es cuando el usuario tiene libre control sobre la presentación de los contenidos, acerca de qué es lo que desea ver y cuando; a diferencia de una presentación lineal, en la que es forzado a visualizar contenido en un orden predeterminado.

### **1.5.10 CSS**

El nombre hojas de estilo en cascada viene del inglés Cascading Style Sheets, del que toma sus siglas. CSS es un lenguaje usado para definir la presentación de un documento estructurado escrito en HTML o XML (y por extensión en XHTML).

El W3C (World Wide Web Consortium) es el encargado de formular la especificación de las hojas de estilo que servirán de estándar para los agentes de usuario o navegadores.

La idea que se encuentra detrás del desarrollo de CSS es separar la estructura de un documento de su presentación.

La información de estilo puede ser adjuntada como un documento separado o en el mismo documento HTML. En este último caso podrían definirse estilos generales en la cabecera del documento o en cada etiqueta particular mediante el atributo "<style>". *Cita: http://es.wikipedia.org/wiki/Hojas\_de\_estilo\_en\_cascada*

## **1.5.11 Comunicación Visual**

Como su mismo nombre lo dice es transmitir un mensaje y captándolo visualmente que su contenido puede ser muy sencillo, iconográfico y trasmite sin necesidad de texto, audio o video una información.

## **1.5.12.- Herramientas De Desarrollo**

#### *Adobe Dreamweaver*

El software de diseño web Adobe® Dreamweaver® CS6 proporciona una interfaz visual intuitiva para la creación y la edición de sitios web en HTML y Apps para dispositivos móviles. Utiliza el Diseño de cuadrícula fluida, que hace posible la compatibilidad multiplataforma, para crear diseños adaptables. Revisa los diseños antes de publicarlos con Vista previa multipantalla. Diseña páginas con más eficacia gracias al Diseño de cuadrícula fluida del software Adobe® Dreamweaver® CS6, que te permite crear diseños para un amplio abanico de dispositivos. Como siempre, los diseños se pueden previsualizar en los paneles Vista en vivo y Vista previa multipantalla para comprobar el aspecto de las páginas y las Apps para dispositivos móviles.

#### *Compatibilidad mejorada con jQuery Mobile*

Crea Apps nativas para dispositivos móviles con plataformas iOS y Android mediante la compatibilidad actualizada para jQuery Mobile. Crea Apps para llegar al público de dispositivos móviles al tiempo que simplificas tu flujo de trabajo de desarrollo móvil.

#### *Compatibilidad con PhoneGap*

Crea y agrupa Apps nativas para Android™ e iOS con Adobe PhoneGap. Convierte el código HTML actual en una app para teléfonos móviles con Dreamweaver mediante el framework PhoneGap. Prueba los diseños con el emulador proporcionado. *Cita: http://www.adobe.com/es/products/dreamweaver.html*

#### *Adobe Illustrator*

Es una aplicación en forma de taller de arte que trabaja sobre un tablero de dibujo, conocido como "mesa de trabajo" y está destinado a la creación artística de dibujo y pintura para Ilustración (Ilustración como rama del Arte digital aplicado a la Ilustración técnica o el diseño gráfico, entre otros).

Es desarrollado y comercializado por Adobe Systems Incorporated y ha definido en cierta manera el lenguaje gráfico contemporáneo mediante el dibujo vectorial.

Adobe Illustrator contiene opciones creativas, un acceso más sencillo a las herramientas y una gran versatilidad para producir rápidamente gráficos flexibles cuyos usos se dan en (Maquetación-Publicación) impresión, vídeo, publicación en la Web y dispositivos móviles.

Esta aplicación es más reconocida por la impresionante calidad y nivel artístico de las ilustraciones allí creadas más que por cualquier otra cosa, siendo frecuentemente utilizado por artistas muy experimentados. **Cita: http://es.wikipedia.org/wiki/Adobe\_Illustrator**

#### *jQuery framework*

jQuery es una biblioteca de JavaScript, creada inicialmente por John Resig, que permite simplificar la manera de interactuar con los documentos HTML, manipular el árbol DOM, manejar eventos, desarrollar animaciones y agregar interacción con la técnica AJAX a páginas web. Fue presentada el 14 de enero de 2006 en el BarCamp NYC.

jQuery es software libre y de código abierto, posee un doble licenciamiento bajo la Licencia MIT y la Licencia Pública General de GNU v2, permitiendo su uso en proyectos libres y privativos. jQuery, al igual que otras bibliotecas, ofrece una serie de funcionalidades basadas en JavaScript que de otra manera requerirían de mucho más código, es decir, con las funciones propias de esta biblioteca se logran grandes resultados en menos tiempo y espacio.

Las empresas Microsoft y Nokia anunciaron que incluirán la biblioteca en sus plataformas. Microsoft la añadirá en su IDE Visual Studio y la usará junto con los frameworks ASP.NET AJAX y ASP.NET MVC, mientras que Nokia los integrará con su plataforma Web Run-Time.

*Cita: http://es.wikipedia.org/wiki/JQuery*

#### *JQuery Mobile*

JQuery Mobile consiste en un framework javascript para creación de sitios webs optimizados para los dispositivos móviles más populares. Agrega una capa más al JQuery tradicional y busca suplir algunas necesidades que los programadores de dispositivos móviles padecen.

Antes de que aparecieran estas herramientas, los desarrolladores tenían casi que programar para cada dispositivo en concreto. Esto provocaba muchas horas de trabajo para la creación y mantenimiento de estos sitios.

Con la aparición de JQuery Mobile, nos abstraernos de la lógica específica de cada dispositivo y de este modo los programadores podemos dedicarnos a lo que realmente importa.

JQuery Mobile funciona bien. Si bien se trata de un proyecto muy nuevo, con pocos meses de vida, ya está dando mucho que hablar, afianzándose cada día más como el framework estrella para la creación de sitios webs para teléfonos y tabletas.

#### *Características de JQuery Mobile*

- Facilidad de uso: Otorga mucha facilidad para el desarrollo de interfaces de usuario de dispositivos móviles.

- Soporte HTML5 markup-driven: Cuando utilicemos este framework, nos olvidaremos de tipear código JavaScript. Gracias al uso de etiquetas HTML, que luego en el momento de renderizado serán procesadas por Jquery Mobile.

- Múltiples plataformas soportadas: JQuery soporta muchos dispositivos y tecnologías, como ser: IOS, Android, Blackberry, Palm WebOS, Symbian, Windows Mobile, etc.

- Tamaño reducido: Toda la librería comprimida pesa menos de 12K.

- Temas personalizados: El framework expone algunas utilidades para el manejo.

#### *Theme Roller de jQuery Mobile*

Theme Roller es una herramienta web que nos permite crear temas personalizados para nuestras aplicaciones móviles sin necesidad de escribir una sola línea de código CSS. Sólo hay que arrastrar y soltar algunos componentes para crear verdaderas obras de arte. Luego, podemos compartirlas mediante su URL o descargarlas en un archivo ZIP, listas para producción.

El Theme Roller tuvo un periodo de desarrollo de 6 meses, bajo el apoyo de Adobe, si la empresa que acaba de anunciar que ya no desarrollará Flash para móviles. Su enfoque en HTML5 no debería de sorprendernos.

De esta manera, jQuery Mobile ha entrado con fuerza al mundo del desarrollo móvil, además de contar con una gran comunidad que escribe plugins y extensiones, artículos y tutoriales, e incluso libros.

*Cita: http://wwwhatsnew.com/2011/03/31/introduccion-a-jquery-mobile/*

#### *PhoneGap*

PhoneGap es un framework que nos brinda la posibilidad de crear aplicaciones que se pueden compilar para diferentes plataformas móviles (iOS, Android, Blackberry, Windows Phone, WebOS y Symbian, entre otras). La gran ventaja de este producto es que estas versiones, pueden crearse a partir de un código desarrollado en HTML, CSS y JavaScript, potenciado, claro, por los nuevos elementos y APIs que nos trae HTML5.

Desarrollado originalmente por Nitobi, PhoneGap ha sido adquirido por Adobe y ha sido integrado en las últimas versiones de Dreamweaver.

PhoneGap cuenta con una librería JavaScript que nos da una API de funciones que nos permitirá potenciar lo que nos ofrece el navegador. Es decir, podremos tener funcionalidades más allá del estándar para acceder, por ejemplo, a algunas opciones del sistema. Dentro de lo que es PhoneGap, también encontraremos librerías nativas que funcionan como una especie de "puente" entre el código JavaScript y cada una de las plataformas nativas, esto les da a los desarrolladores

un elemento extra para ir un paso más allá con sus aplicaciones y saltar limitaciones impuestas.

Si lo que deseamos es evitar tener que descargar e instalar aplicaciones o plugin en nuestro sistema, contamos con la opción de PhoneGap Build. Este servicio en la "nube" nos brinda una opción gratuita (infinitas aplicaciones públicas pero solo una privada) y otras alternativas de pago con mayores beneficios para desarrolladores. Si nos registramos para utilizarlo, veremos lo sencillo que es crear aplicaciones para diferentes plataformas móviles desde un mismo lugar y sin obligación de aprender el lenguaje nativo de cada una de ellas.

En conclusión, si sabemos trabajar con HTML5 + CSS + JavaScript y aprendemos a utilizar todo lo relacionado con PhoneGap, podremos crear aplicaciones que se comportarán como apps nativas en diferentes plataformas móviles. Lo que deberemos tener en cuenta es que si bien PhoneGap nos permite crear aplicaciones que se comportarán como nativas en cada una de las plataformas móviles, este producto se apoya también en el motor de Render del navegador principal de cada una de estas plataformas. Esto en parte, nos puede dar alguna diferencia entre las plataformas y también algunas características que deberemos tener en cuenta. Por esta razón es importante leer la documentación de PhoneGap, que es muy completa, y nos permitirá saber qué cosas podremos utilizar con confianza en cada una de las plataformas que elijamos compilar.

Para finalizar, vale destacar que, a pesar que existen diferentes herramientas y/o plugins para utilizarlo, Phonegap es gratuito y Open Source.

*Cita: http://www.damiandeluca.com.ar/phonegap-crear-aplicaciones-para-diferentes-plataformas-moviles*

#### *API (Application Programming Interface)*

Interfaz de programación de aplicaciones (IPA) o API (del inglés Application Programming Interface) es el conjunto de funciones y procedimientos (o métodos, en la programación orientada a objetos) que ofrece cierta biblioteca para ser

utilizado por otro software como una capa de abstracción. Son usadas generalmente en las bibliotecas (también denominadas vulgarmente "librerías")

#### *Características*

Una interfaz de programación representa la capacidad de comunicación entre componentes de software. Se trata del conjunto de llamadas a ciertas bibliotecas que ofrecen acceso a ciertos servicios desde los procesos y representa un método para conseguir abstracción en la programación, generalmente (aunque no necesariamente) entre los niveles o capas inferiores y los superiores del software. Uno de los principales propósitos de una API consiste en proporcionar un conjunto de funciones de uso general, por ejemplo, para dibujar ventanas o iconos en la pantalla. De esta forma, los programadores se benefician de las ventajas de la API haciendo uso de su funcionalidad, evitándose el trabajo de programar todo desde el principio. Las APIs asimismo son abstractas: el software que proporciona una cierta API generalmente es llamado la implementación de esa API.

*Cita: http://es.wikipedia.org/wiki/Interfaz\_de\_programaci%C3%B3n\_de\_aplicaciones*

#### *Google Maps JavaScript API*

Google Maps dispone de una amplia matriz de API que permite al usuario insertar las funciones más completas y la utilidad diaria de Google Maps en su propio sitio web y en sus propias aplicaciones, así como superponer sus propios datos sobre ellas.

Google Maps JavaScript API permite insertar Google Maps en tus páginas web. La versión 3 de esta API está especialmente diseñada para proporcionar una mayor velocidad y que se pueda aplicar más fácilmente tanto a móviles como a las aplicaciones de navegador de escritorio tradicionales.

El API proporciona diversas utilidades para manipular mapas (como la de la página http://maps.google.com) y para añadir contenido al mapa mediante

diversos servicios, permitiéndote crear sólidas aplicaciones de mapas en tu sitio web. *Cita: https://developers.google.com/maps/documentation/javascript/?hl=es*

#### **Emulador Ripple**

Ripple es una extensión para Google Chrome que permite cargar una página web en un emulador de un dispositivo móvil.

Solo hay que cargar la página web y hacer clic en el botón de Ripple para activarlo. Lo bueno es que se puede usar un emulador de un equipo genérico hasta uno personalizado a la medida. Entre las opciones que ofrece este emulador se encuentra: definir la posición para visualizar la página en sentido horizontal u vertical, configuración de los datos de Geolocalización y acelerómetro.

Ripple es sin dudas una muy útil herramienta para cualquier desarrollador web. Este emulador fue comprado por RIM.

 *Cita: http://pixelcoblog.com/ripple-emulador-de-dispositivos-moviles/#.UJrUcIf8J8E*

#### **Base de Datos.**

Una base de datos o banco de datos (en ocasiones abreviada con la sigla BD) es un conjunto de datos pertenecientes a un mismo contexto y almacenados sistemáticamente para su posterior uso. En este sentido, una biblioteca puede considerarse una base de datos compuesta en su mayoría por documentos y textos impresos en papel e indexados para su consulta. Actualmente, y debido al desarrollo tecnológico de campos como la informática y la electrónica, la mayoría de las bases de datos están en formato digital (electrónico), que ofrece un amplio rango de soluciones al problema de almacenar datos.

Existen programas denominados sistemas gestores de bases de datos, abrev. SGBD, que permiten almacenar y posteriormente acceder a los datos de forma rápida y estructurada. Las propiedades de estos SGBD, así como su utilización y administración, se estudian dentro del ámbito de la informática.

Las aplicaciones más usuales son para la gestión de empresas e instituciones públicas. También son ampliamente utilizadas en entornos científicos con el objeto de almacenar la información experimental.

Aunque las bases de datos pueden contener muchos tipos de datos, algunos de ellos se encuentran protegidos por las leyes de varios países. Por ejemplo, en España los datos personales se encuentran protegidos por la Ley Orgánica de Protección de Datos de Carácter Personal (LOPD).

#### **Tablas (BD)**

Tabla en las bases de datos, se refiere al tipo de modelado de datos, donde se guardan los datos recogidos por un programa. Su estructura general se asemeja a la vista general de un programa de Hoja de cálculo.

#### **Registro (BD)**

En informática, o concretamente en el contexto de una base de datos relacionales, un registro también llamado fila, representa un objeto único de datos implícitamente estructurados en una tabla. En términos simples, una tabla de una base de datos puede imaginarse formada de filas y columnas o campos. Cada fila de una tabla representa un conjunto de datos relacionados, y todas las filas de la misma tabla tienen la misma estructura.

Un registro es un conjunto de campos que contienen los datos que pertenecen a una misma repetición de entidad. Se le asigna automáticamente un número consecutivo (número de registro) que en ocasiones es usado como índice aunque lo normal y práctico es asignarle a cada registro un campo clave para su búsqueda.

#### **Campos o Columna (BD)**

En el contexto de una tabla de base de datos relacional, una columna es un conjunto de valores de datos de un simple tipo particular, uno por cada fila de la tabla. Las columnas proporcionan la estructura según la cual se componen las filas. El término campo es frecuentemente intercambiable con el de columna, aunque muchos consideran más correcto usar el término campo (o valor de campo) para referirse específicamente al simple elemento que existe en la intersección entre una fila y una columna.

#### **Tipo de Datos (BD)**

Tipo de dato informático es un atributo de una parte de los datos que indica al ordenador (y/o al programador) algo sobre la clase de datos sobre los que se va a procesar. Esto incluye imponer restricciones en los datos, como qué valores pueden tomar y qué operaciones se pueden realizar. Tipos de datos comunes son: enteros, números de coma flotante (decimales), cadenas alfanuméricas, fechas, horas, colores, coches o cualquier cosa que se nos ocurra. Por ejemplo, en el tipo "int" representa un conjunto de enteros de 32 bits cuyo rango va desde el - 2.147.483.648 al 2.147.483.647, así como las operaciones que se pueden realizar con los enteros, como la suma, resta y multiplicación. Los colores, por otra parte, se representan como tres bytes denotando la cantidad de rojo, verde y azul, y una cadena de caracteres representando el nombre del color; las operaciones permitidas incluyen la adición y sustracción, pero no la multiplicación.

*Cita: http://es.wikipedia.org/wiki/Base\_de\_datos*

#### **SQLite**

SQLite es un sistema de gestión de bases de datos relacional compatible con ACID, contenida en una relativamente pequeña (~275 kB) biblioteca escrita en C.

A diferencia de los sistemas de gestión de bases de datos cliente-servidor, el motor de SQLite no es un proceso independiente con el que el programa principal

se comunica. En lugar de eso, la biblioteca SQLite se enlaza con el programa pasando a ser parte integral del mismo. El programa utiliza la funcionalidad de SQLite a través de llamadas simples a subrutinas y funciones. Esto reduce la latencia en el acceso a la base de datos, debido a que las llamadas a funciones son más eficientes que la comunicación entre procesos. El conjunto de la base de datos (definiciones, tablas, índices, y los propios datos), son guardados como un sólo fichero estándar en la máquina host. Este diseño simple se logra bloqueando todo el fichero de base de datos al principio de cada transacción.

*Cita: http://es.wikipedia.org/wiki/SQLite*

#### **Conectividad**

Hoy en día, para poder sacar el máximo partido a todas las funcionalidades que ofrecen cada uno de ellos es indispensable contar con acceso a Internet. En este sentido, se valora enormemente el hecho de que cuenten con acceso WiFi a Internet, así como conectividad 3G que permitan conectarse a Internet desde cualquier lugar.

## *1.6 Hipótesis Planteada*

## *1.6.1 Hipótesis general*

Desarrollar una Aplicación multimedia para los pasajeros sobre los transportes públicos interprovinciales de movilización terrestre en el cual integre rutas, cooperativas, reservaciones y precios permitirá orientar eficientemente a los usuarios de estos transportes, evitando así el caos en las terminales terrestres e impulsando el turismo local y e internacional.

### *1.6.2 Hipótesis particulares*

- 1. Un mejor sistema de orientación para los pasajeros sobre la movilización terrestre dentro del país aportaría al turismo y mejoraría el tránsito personal.
- 2. El plan comunicacional es fundamental para llevar una mejor relación Terminal terrestre - Pasajeros permitiendo una mejor organización dentro de los mismos.
- 3. Información detallada de cada ruta y transporte terrestre dentro de las instalaciones de las terminales terrestres del país facilitaría el flujo de personas y evitaría muchas complicaciones.
- 4. Un análisis profundo sobre las causas de la desinformación y su repercusión sobre los factores económicos y turísticos podría brindar una solución viable a este problema.
- 5. Una Aplicación multimedia permitiría a los pasajeros locales y extranjeros manejar sus viajes de una mejor manera, así mismo dar a conocer las opciones de rutas, cooperativas, reservaciones y precios de los viajes, brindaría la posibilidad de conocer mucho más allá de cada destino y sus posibilidades turísticas, económicas y sociales.

## *1.7 Metodología*

## **1.7.1 Tipo de Estudio**

Para la recolección y tabulación de datos vamos a elegir los siguientes métodos:

#### *El Método Estadístico Cuantitativo*

Mide matemáticamente los fenómenos sociales, para analizar su relación y así llegar a generalizaciones sobre su naturaleza y significado. Se parte del supuesto de que los datos cualitativos pueden ser convertidos en términos cuantitativos.

#### *El Método Descriptivo*

El objeto de la investigan descriptiva consiste en evaluar ciertas características de una situación particular en uno o más puntos del tiempo. En esta investigación se analizan los datos reunidos para descubrir así, cuales variables están relacionadas entre sí.

La investigación descriptiva, describe una situación, fenómeno, proceso o hecho social para formular, en base a eso, hipótesis precisas.

## **1.7.2 Métodos de Investigación**

La Encuesta: Es una técnica que pretende obtener información que suministra un grupo o muestra de sujetos acerca de sí mismos, o en relación a un tema en particular. Puede ser oral (a través de la entrevista) o escrita (a través de un cuestionario)

La Entrevista: Es la comunicación interpersonal establecida entre el investigador y el sujeto de estudio a fin de obtener respuestas verbales a las interrogantes planteadas sobre el problema propuesto.

 *Cita: http://www.buenastareas.com/ensayos/T%C3%A9cnicas-e-Instrumentos-Para-La-Recolecci%C3%B3n/3774215.html*

A continuación la encuesta y su levantamiento de información:

## **1. ¿Por favor indicar qué tipo de celular o teléfono móvil posee?**

Aquí la muestra es de 364 personas ya que nuestra muestra es infinita y formulando esta pregunta podemos encontrar la media de las personas que tienen Smartphone para proceder con nuestra encuesta.

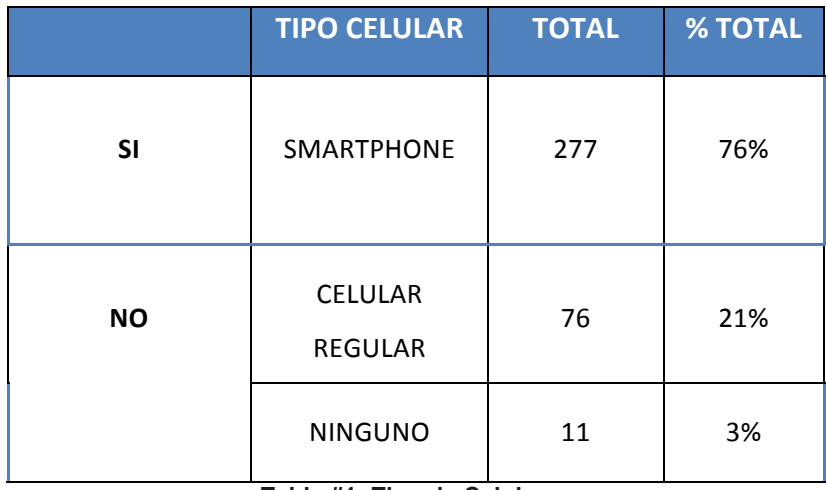

**Tabla #1: Tipo de Celulares**

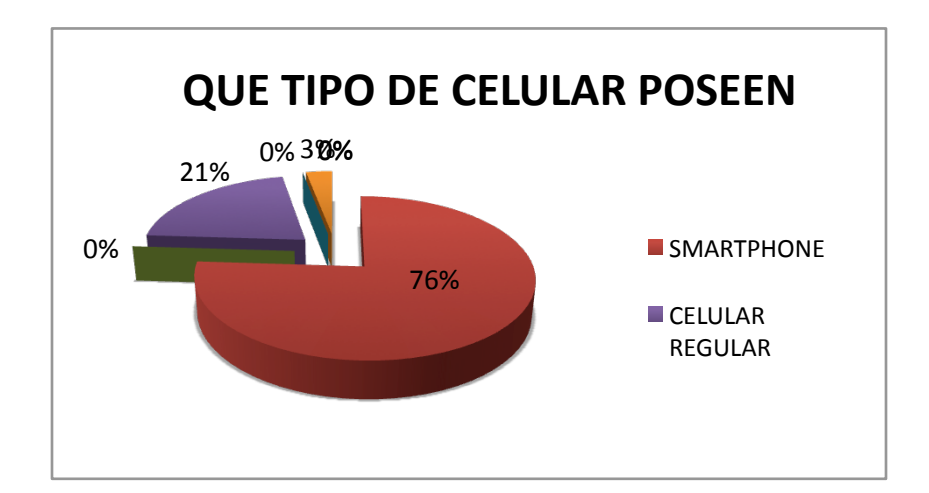

#### *Gráfico # 1: Tipo de Celulares*

## **2. ¿Qué tipo de Smartphone posee y Sistema Operativo tiene?**

Aquí podemos darnos cuenta que el sistema operativo que más se consume en Guayaquil es Android seguido de BlackBerry OS. Es por eso que hemos escogido a Android para desarrollar la aplicación.

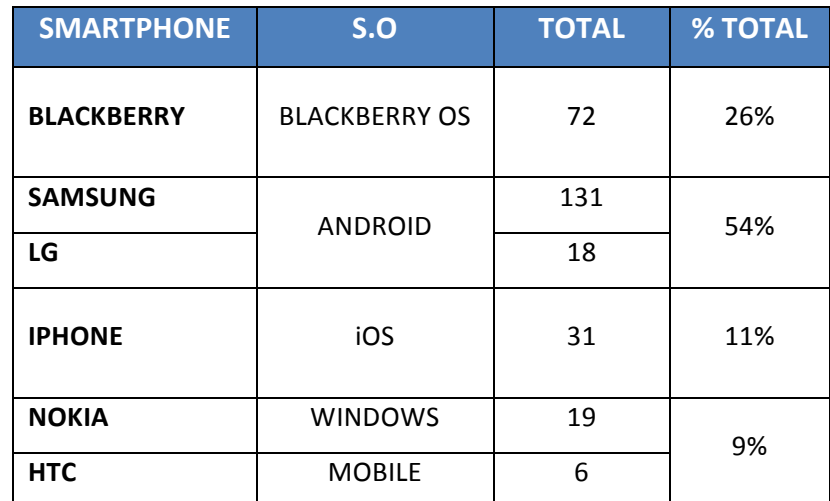

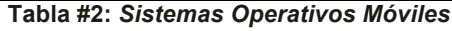

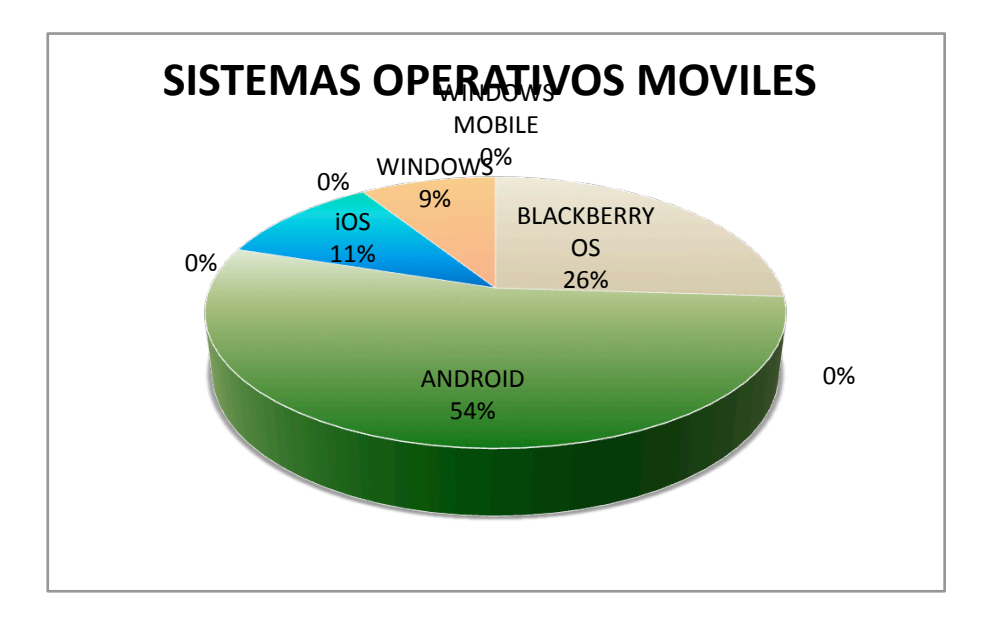

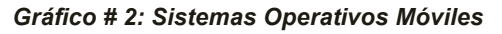

## **3. ¿Con qué frecuencia te conectas a Internet a través del móvil?**

Hablamos de un 99% de personas que poseen Smartphone se conectan a la red a través de su Smartphone ya sea con plan de datos o Wifi.

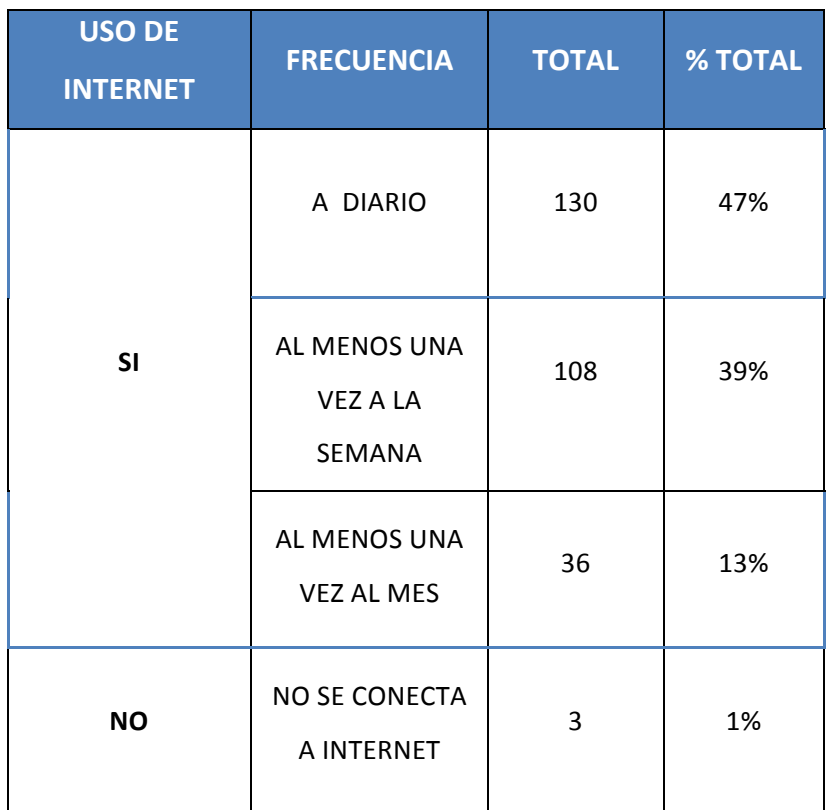

**Tabla #3: Frecuencia de conectividad a internet**

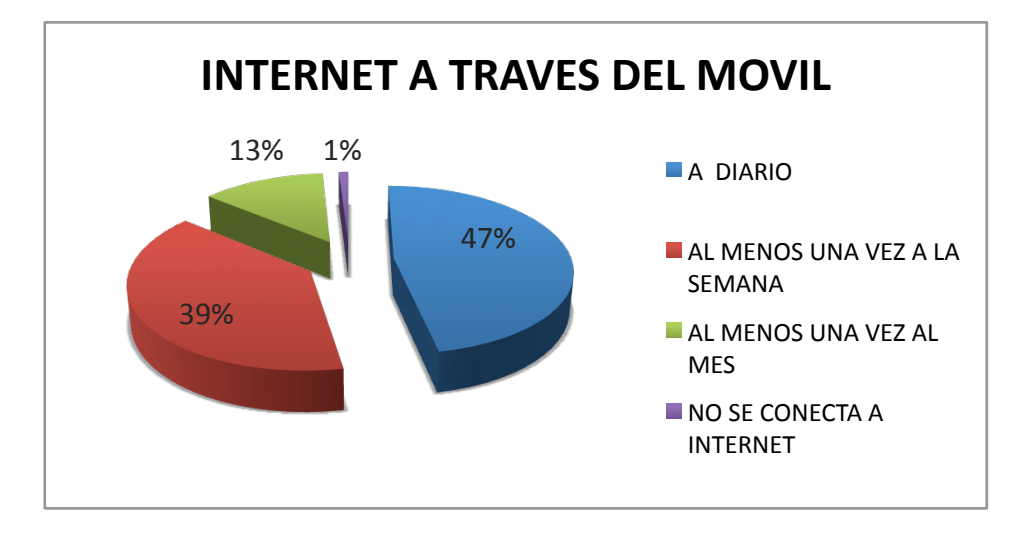

*Gráfico # 3: Internet a través del móvil*
# **4. ¿Le gustaría tener una aplicación en la cual pueda consultar las múltiples opciones de cooperativas que viajan al mismo lugar sin necesidad de venir al terminal terrestre?**

Es impresionante la acogida que tendría la aplicación ya que muchas personas se quejaban que tenían que ir al terminal para saber en qué cooperativa viajar y de no saber los horarios de salida.

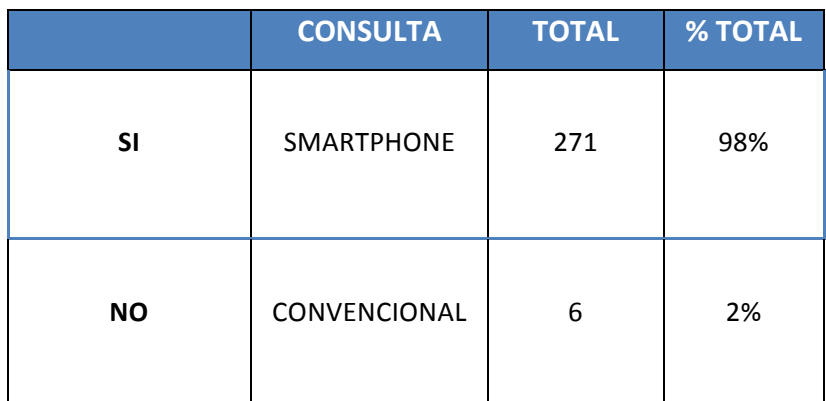

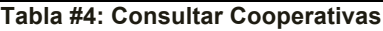

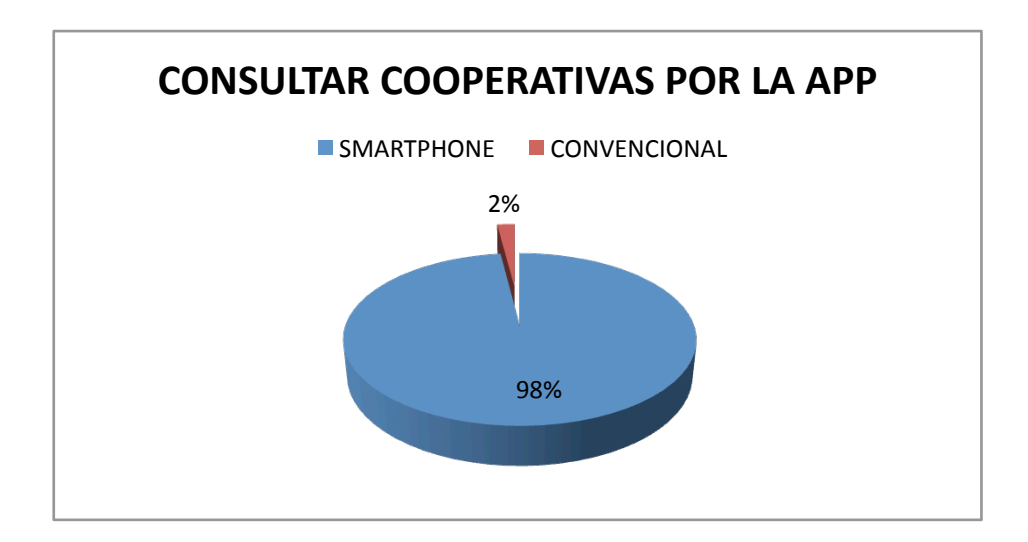

*Gráfico # 4:* **Consultar Cooperativas**

# **5. ¿Le gustaría tener una aplicación en la cual pueda consultar su Geolocalización e información de las regiones del país a la cual pueda viajar?**

Nos pudimos percatar a través de esta pregunta que para muchas personas le es indiferente que tenga esta opción, pero esta opción es pensando en los turistas nocionales e internacionales y a futuro cuando la aplicación se extienda a mas ciudades.

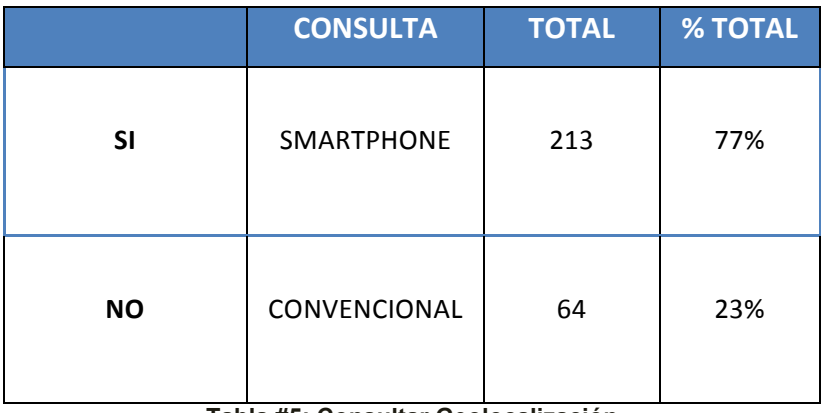

**Tabla #5: Consultar Geolocalización**

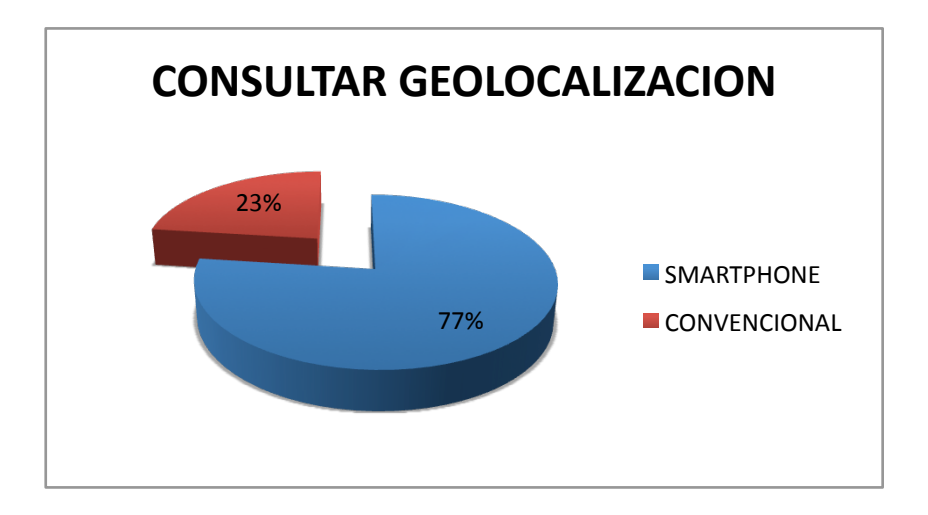

*Gráfico* **#5: Consultar Geolocalización**

## **6. ¿Le gustaría que desde la aplicación pueda hacer la compra y reserva del pasaje?**

A través de la estadística nos podemos dar cuenta que esta opción le gusto a todos los encuestados ya que les ahorraría tiempo y lo podrían hacer desde cualquier lugar.

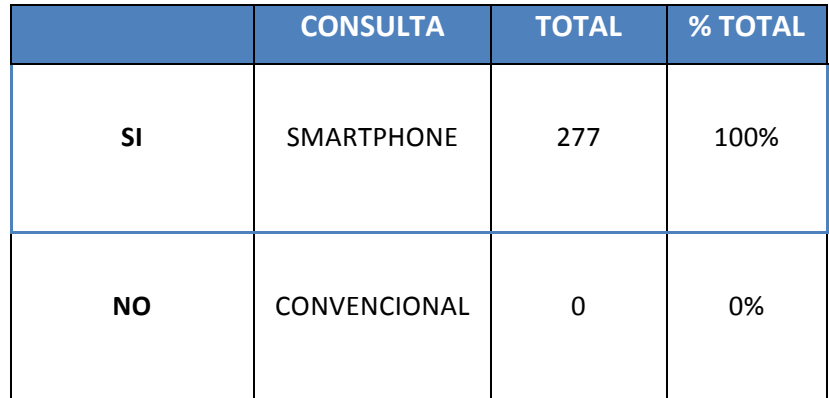

**Tabla #6: Compra y Reserva de Pasaje**

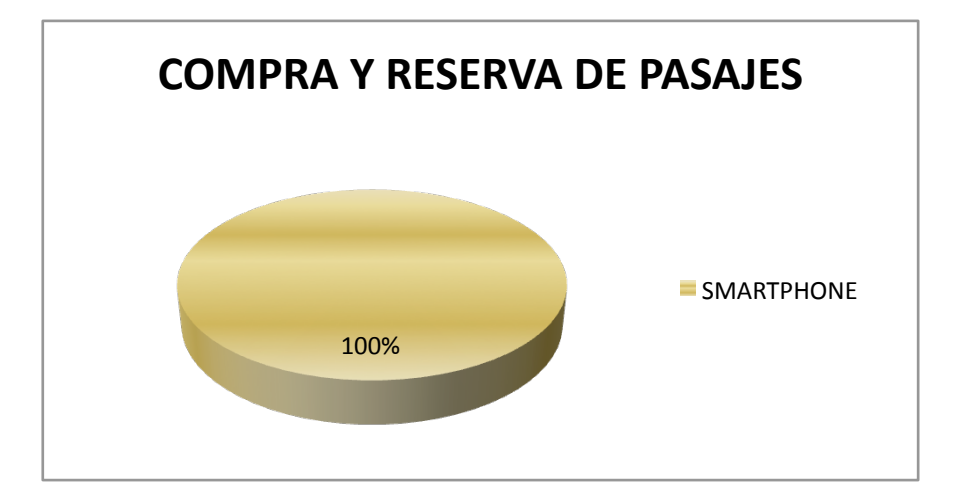

*Gráfico* **#6: Compra y Reserva de Pasaje**

# **7. ¿Cuánto pagaría usted por una aplicación que lo ayude hacer lo antes mencionado?**

Esta pregunta se formuló con la iniciativa de saber hasta cuanto estarían dispuestos a pagar los usuarios por una aplicación que preste los servicios ya mencionados, como la mayoría de aplicación cuestan \$1 asumimos que las personas eligieron esta opción como la más destacada.

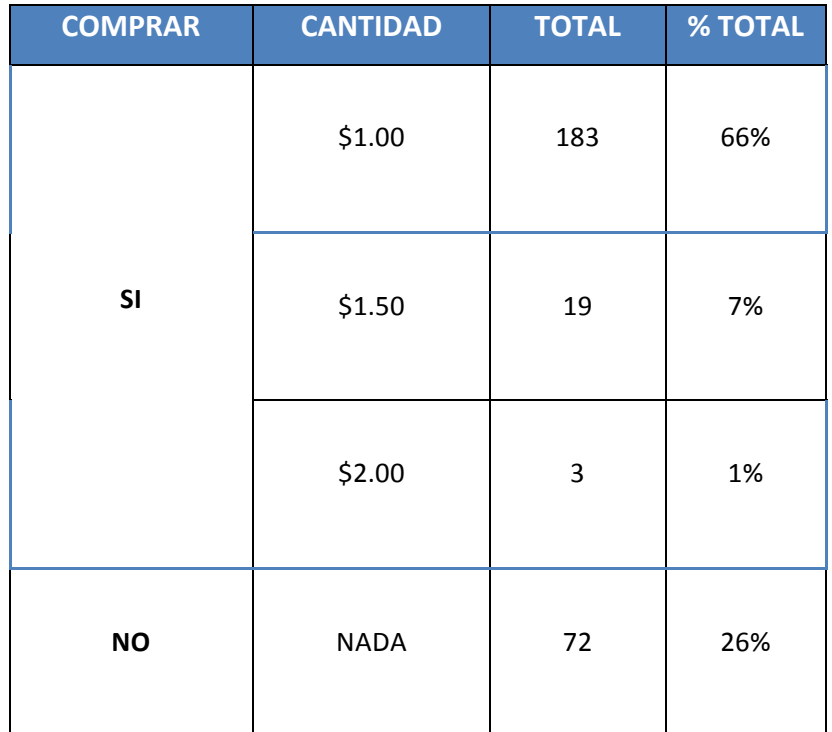

**Tabla #7: Posibles Precios**

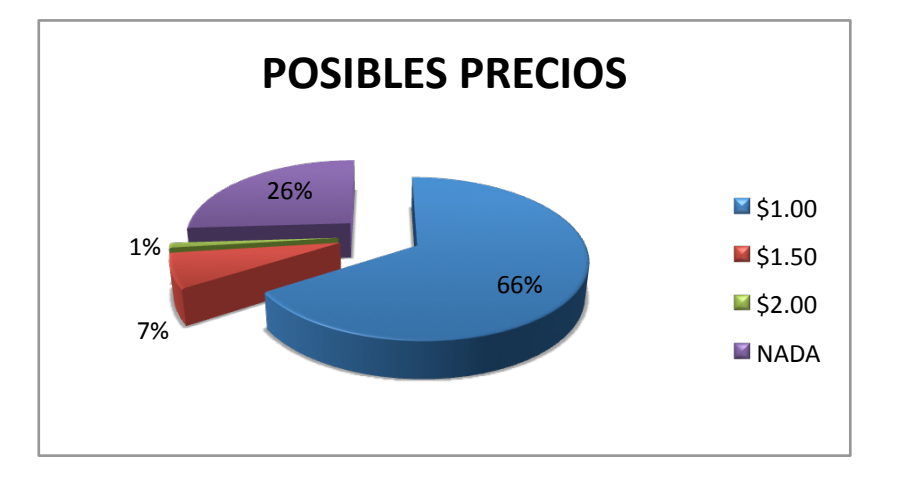

*Gráfico* **#7: Posibles Precios**

**8. ¿Le gustaría que la aplicación tengo retroalimentación y que se mejore constantemente con sus críticas constructivas, sin costo adicional a lo que ya canceló?**

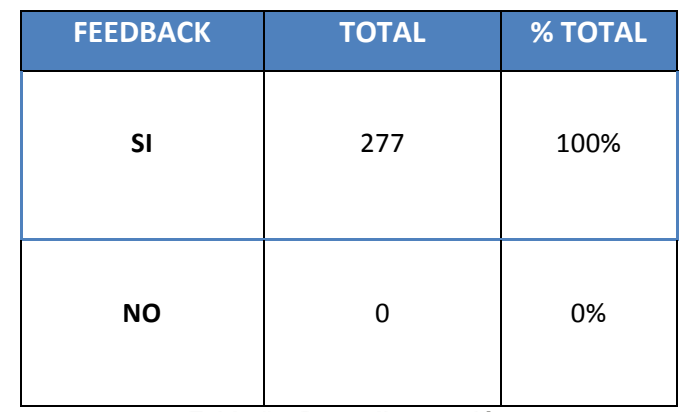

**Tabla #8: Retroalimentación**

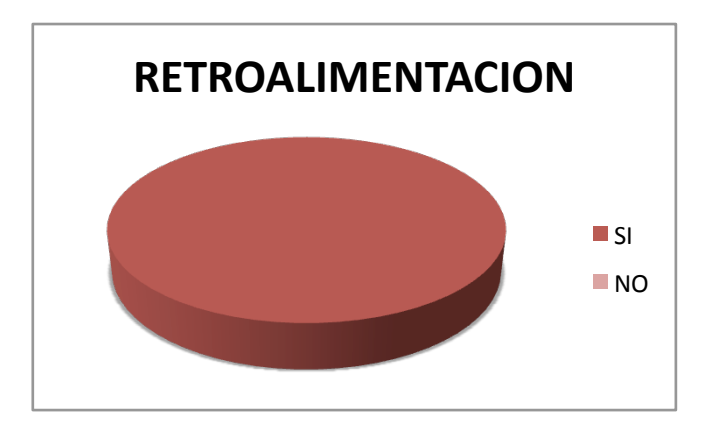

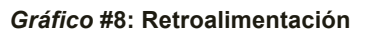

A todas las personas les pareció una muy buena opción ya que a través de esta función, tendrían actualizaciones gratuitas, los usuarios comentarían que se le pueda agregar, solucionar y así estos sentirse parte de la empresa ya que escucharíamos sus sugerencias y que su dinero no sería gastado en vano.

### **1.7.3 Marco Administrativo**

El costo del hardware y software la empresa tendrá que invertir para desarrollar la aplicación, así también como el talento humano e implementación de una oficina.

### **1.7.4 Cronograma de Actividades**

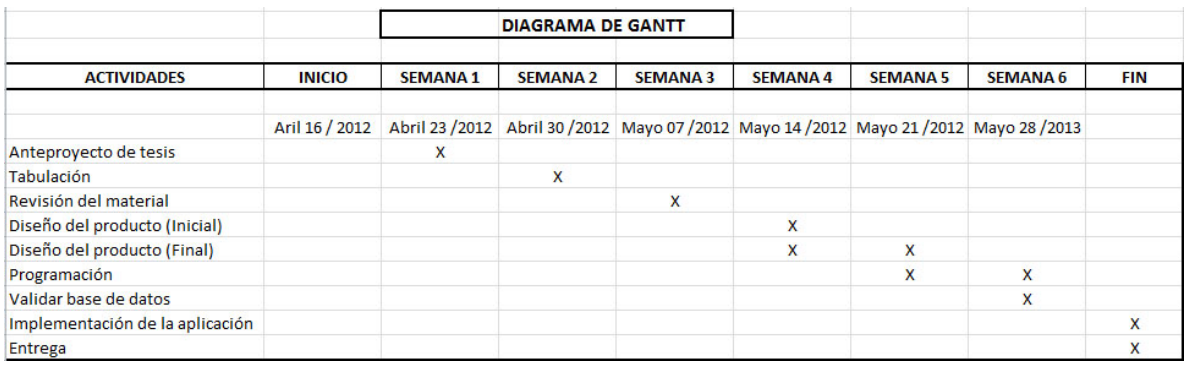

*Gráfico # 9: Cronograma*

### **1.7.5 Resumen del Marco Teórico**

Teléfono inteligente (Smartphone en inglés) denominados en la actualidad como el computador de bolsillo por su variedad de aplicaciones que ayudan a no estar atados a la oficina.

Algunos de los teléfonos denominados inteligentes son: Serie MOTOBLUR de Motorola, Serie S60 y Symbian de Nokia, Serie Optimus de LG, Serie BlackBerry de Research In Motion, Serie Galaxy, Wave y Omnia de Samsung, etc.

El sistema operativo más usado actualmente es Android, seguido de iOS de Apple; actualmente la fuerza de trabajo móvil requiere acceso a información corporativa tanto en la oficina como fuera de ella.

Como ejemplo de esto, una abogado que le pide un escrito a su secretaria y ella al terminarlo se lo envía por correo electrónico, y este a su vez lo ve y corrige lo que necesite para luego por medio de Wifi, bluetooth a una impresora que poseen la misma tecnología.

Las aplicaciones móviles (App) han impulsado el comercio de los Smartphone y han dado sentido a su uso. Por su público, por su uso, por su necesidad o por su precio; en la diversidad está su impacto en la industria móvil.

Tan grande ha sido el impacto que ahora las empresas desarrolladoras de teléfonos presionan a los programadores para mejorar sus plataformas o innovar con una mejor a la competencia Un ejemplo actual está en la tecnología NFC para el pago por móvil. Aún se está debatiendo su integración en iPhone 5 y se está probando su efectividad en Android, pero los desarrolladores ya tienen numerosas ideas para sacarle partido.

No solo son las empresas desarrolladoras sino las personas quienes día a día buscan una nueva aplicación que mejore a la que ya poseen con el único propósito de estar actualizados y tener las ultimas ventajas que sacaran el mejor provecho a la tecnología de su Smartphone.

El sentido visual de información ya no solo de archivos sino de comunicación visual ya es una realidad en los Smartphone. En general, una aplicación es un programa compilado (aunque a veces interpretado), escrito en cualquier lenguaje de programación para un sinnúmero de opciones para las necesidades de todas las personas y edades.

Dispositivo móvil puede usarse como sinónimo de handheld, y se consideran un tipo de computadora móvil. Suelen tener una pantalla y botones pequeños, aunque algunos carecen totalmente de botones y se manejan con pantallas táctiles.

Los programas de edición multimedia que utiliza principalmente gráficos, pero también imágenes, sonido, código de programa, flujo de vídeo y audio bidireccional para crear proyectos multimedia. Flash es el entorno desarrollador y Flash Player es el programa (la máquina virtual) utilizado para ejecutar los archivos generados con Flash incluso los juegos para pasar el tiempo.

Los proyectos multimedia pueden ser simples animaciones hasta complejos programas, además de los gráficos, videos y sonidos, incorporando un lenguaje de programación ActionScript, java, javascript.

CSS (Cascading Style Sheets) es un lenguaje usado para definir la presentación de un documento estructurado escrito en HTML o XML (y por extensión en XHTML).

El W3C (World Wide Web Consortium) es el encargado de formular la especificación de las hojas de estilo que servirán de estándar para los agentes de usuario o navegadores, detrás del desarrollo de CSS es separar la estructura de un documento de su presentación.

La información de estilo puede ser adjuntada como un documento separado o en el mismo documento HTML. En este último caso podrían definirse estilos generales en la cabecera del documento o en cada etiqueta particular mediante el atributo "<style>".

La comunicación visual Como su mismo nombre lo dice es transmitir un mensaje y captándolo visualmente con una carita feliz o un gráfico de un ramo de flores, esto trasmite sin necesidad de texto, audio o video una información.

PhoneGap es un framework que nos brinda la posibilidad de crear aplicaciones que se pueden compilar para diferentes plataformas móviles (iOS, Android, BlackBerry, Windows Phone, WebOS y Symbian, entre otras). La gran ventaja de este producto es que estas versiones, pueden crearse a partir de un código desarrollado en HTML, CSS y JavaScript, potenciado, claro, por los nuevos elementos y APIs que nos trae HTML5.

## *2 Descripción Del Proyecto*

La aplicación móvil que se ha desarrollado se llama **3T** (Terminal de Transporte Terrestre) para teléfonos inteligentes (Smartphone) con el sistema operativo Android, se basa en las necesidades que tiene el turista nacional e internacional y persona natural a la hora de viajar a través de cooperativas de transporte terrestre.

La aplicación sirve para que el usuario se ubique en que ciudad se encuentra y pueda discernir que cooperativas viajan hacia un mismo lugar de destino, conocer los horarios establecidos por las cooperativas de transporte, arribos y partidas de la terminal terrestre de Guayaquil, confort y también la reservación y compra del pasaje a través de la misma aplicación.

#### *Relevancia/ funcionalidad del tema*

Nuestra Aplicación para dispositivos móviles se enfocaría para turistas nacionales e internacionales ya que podrían usar la aplicación para diferentes propósitos.

- o Guía de viaje para transporte interprovincial de carácter público.
- o Búsqueda inmediata de alternativas para viajar a una ciudad específica.
- o Alternativas y comparación de las rutas especificando tiempo de viaje de cada una.
- o Horarios de viajes establecidos (arribos y partidas) por las cooperativas de Transporte.
- o Proceso de reservación y compra del pasaje.

En la actualidad no hay una guía diseñada de transporte interprovincial y las páginas de las cooperativas no tienen horarios establecidos, carecen de información actualizada y la mayoría no tienen páginas web.

### *2.1 Alcance*

Se procede a desarrollar la aplicación para Smartphone con el nombre de **3T** (Terminal de Transporte Terrestre), esta aplicación constará con una interfaz de usuario intuitiva y amigable para su uso, considerando que la misma será usada por personas con conocimientos básicos en tecnología.

Analizando a un grupo determinado de viajeros frecuentes en Guayaquil, se ha llegado a la conclusión que la mayor parte de estas personas necesitan contar con un sitio o aplicación que les facilite el acceso a información detallada que puedan revisar al momento en que la requieran sin necesidad de ir directamente al terminal terrestre.

Esta aplicación a partir de estudios generales previos, en los que no existía una demanda real de una aplicación o página web con estas características; sin embargo, cuando realizamos las primeras encuestas, se observó que el proyecto podía descubrir a un público muy concreto que hasta el momento no se identificaba con ningún otro producto.

Estos resultados dieron el perfil o el target al que iría dirigida la aplicación: población joven y adulta de clase media (media baja y media alta), con poder adquisitivo, estudios secundarios o superiores y posición laboral promedio.

Para ejecutar esta aplicación el individuo o usuario final tendrá que adquirir la aplicación vía Web o a través de un código QR (Quick Response Code, código de respuesta rápida) y proceder a descargarla e instalarla a su Smartphone con sistema operativo Android.

Esta aplicación tiene como base un alcance completo para cualquier tipo de personas que requiera información sobre viajes en la terminal terrestre y que tengan celulares inteligentes con servicio de internet o Wifi; hoy en día la población ecuatoriana según CONARTEL tiene más líneas celulares que habitantes en el Ecuador, por lo tanto podrán acceder a esta aplicación de una manera fácil como cualquier descarga de otra aplicación.

La necesidad de esta aplicación es con el fin de ayudar tanto a los turistas nacionales e internacionales, alumnos que estudian en universidades fuera de la ciudad y cualquier tipo de persona que desea viajar a diferentes ciudades, con esta aplicación se va a lograr una mejor coordinación al salir de viaje y mostrar las distintas propuestas que nuestro sistema de terminal ofrece.

### *2.2 Especificaciones Funcionales*

- $\checkmark$  Ubicación de donde se encuentra el usuario a través de Google Maps (GPS).
- $\checkmark$  Guía de viaje para transporte interprovincial de carácter público.
- $\checkmark$  Búsqueda inmediata de alternativas para viajar a una ciudad específica.
- $\checkmark$  Alternativas y comparación de las rutas especificando tiempo de viaje de cada una.
- $\checkmark$  Horarios de viajes establecidos (arribos y partidas) por las cooperativas de Transporte.
- $\checkmark$  Ingreso de usuario a través de su usuario y contraseña
- $\checkmark$  Proceso de reservación y compra del pasaje.
- $\checkmark$  Contáctenos y Sugerencias (Feedback)
- $\checkmark$  Calificación de la Cooperativa

### *2.3 Módulos*

Ingreso al Menú Principal de la Aplicación

#### **Ubicación**

Automáticamente se Abre el lugar en donde se encuentra Ubicación de donde se encuentra el usuario a través de Google maps

#### **Guía de Viaje**

- $\checkmark$  Costa (ciudades o lugares donde se pueden viajar)
- $\checkmark$  Sierra (ciudades o lugares donde se pueden viajar)
- $\checkmark$  Oriente (ciudades o lugares donde se pueden viajar)

Guía de las ciudades que consta en cada Región (Breve Reseña de cada Región)

#### **Consulta de Viajes**

- $\checkmark$  Pantalla de Ciudad o Lugar
- $\checkmark$  Cooperativas que viajan hacia ese destino
- $\checkmark$  Horarios

Búsqueda Inmediata de alternativas para viajar a una ciudad específica con horarios respectivos

#### **Ingresa al Sistema de Compra y reservación**

- $\checkmark$  Pantalla de Seguridad:
- $\checkmark$  Forma de Ingresar (usuario y Contraseña)

#### **Pago en línea**

Lista de tarjetas de crédito:

**MasterCard** 

American Express3

Visa

Compra y Reservación de pasajes

#### **Contáctenos y Sugerencias**

- $\checkmark$  Calificación de la Cooperativa
- $\checkmark$  Teléfonos y Dirección del Terminal
- $\checkmark$  Retroalimentación vía email para mejorar la aplicación

# *2.4 Especificaciones Técnicas*

Para el desarrollo de la aplicación vamos a necesitar de los siguientes Software y Herramientas:

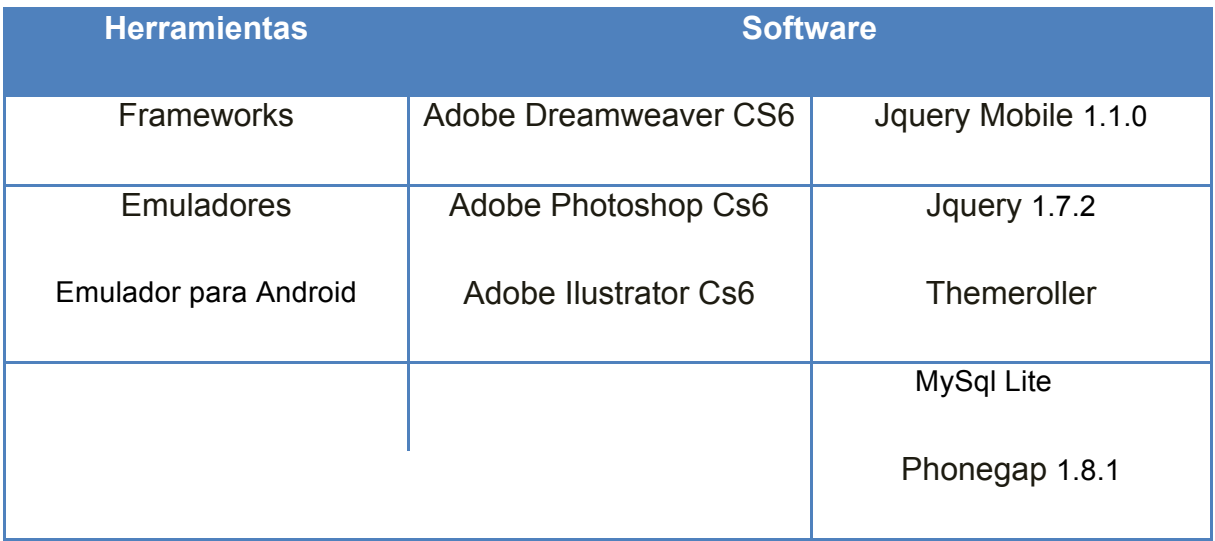

**Tabla #9: Herramientas y Software**

### **2.4.1 Softwares (Dreamweaver CS6)**

El software de diseño web Adobe Dreamweaver® CS6 nos permite la creación y la edición de sitios web en HTML y Apps para dispositivos móviles. Es compatible con jQuery Mobile y PhoneGap a través de estas crea Apps nativas para dispositivos móviles con plataformas iOS y Android mediante la compatibilidad actualizada para jQuery Mobile. Crea y agrupa Apps nativas para Android™ e iOS con Adobe PhoneGap. Convierte el código HTML actual en una App para teléfonos móviles

### **2.4.1.3 jQuery 1.7.2**

jQuery es una biblioteca de JavaScript, que permite simplificar la manera de interactuar con los documentos HTML, manipular el árbol DOM, manejar eventos, desarrollar animaciones y agregar interacción con la técnica AJAX a páginas web.

jQuery, al igual que otras bibliotecas, ofrece una serie de funcionalidades basadas en JavaScript que de otra manera requerirían de mucho más código.

### **2.4.1.4 JQuery Mobile 1.1.0**

JQuery Mobile consiste en un framework javascript para creación de sitios webs optimizados para los dispositivos móviles más populares. Con la aparición de JQuery Mobile, nos abstraernos de la lógica específica de cada dispositivo y de este modo los programadores podemos dedicarnos a lo que realmente importa.

#### **Características de JQuery Mobile**

- Facilidad de uso: Otorga mucha facilidad para el desarrollo de interfaces de usuario de dispositivos móviles., Múltiples plataformas y temas personalizados. Soporte HTML5: Gracias al uso de etiquetas HTML, que luego en el momento de renderizado serán procesadas por Jquery Mobile.

### **2.4.1.5 ThemeRoller de jQuery Mobile (Vía web)**

ThemeRoller es una herramienta web que nos permite crear temas personalizados para nuestras aplicaciones móviles sin necesidad de escribir una sola línea de código CSS. Sólo hay que arrastrar y soltar algunos componentes para crear verdaderas obras de arte. Luego, podemos compartirlas mediante su URL o descargarlas en un archivo ZIP, listas para producción.

### **2.4.1.6 PhoneGap 1.8.1 (Vía web)**

PhoneGap es un framework que nos brinda la posibilidad de crear aplicaciones que se pueden compilar para diferentes plataformas móviles (iOS, Android, Blackberry, Windows Phone, WebOS y Symbian, entre otras). La gran ventaja de este producto es que estas versiones, pueden crearse a partir de un código desarrollado en HTML, CSS y JavaScript, potenciado, claro, por los nuevos elementos y APIs que nos trae HTML5.

PhoneGap cuenta con una librería JavaScript que nos da una API de funciones que nos permitirá potenciar lo que nos ofrece el navegador. un elemento extra para ir un paso más allá con sus aplicaciones y saltar limitaciones impuestas.

### **2.4.1.7 Google Maps JavaScript API (Versión 3.0)**

Google Maps dispone de una amplia matriz de API que permite al usuario insertar las funciones más completas y la utilidad diaria de Google Maps en su propio sitio web y en sus propias aplicaciones, así como superponer sus propios datos sobre ellas. El API proporciona diversas utilidades para manipular mapas (como la de la página http://maps.google.com)

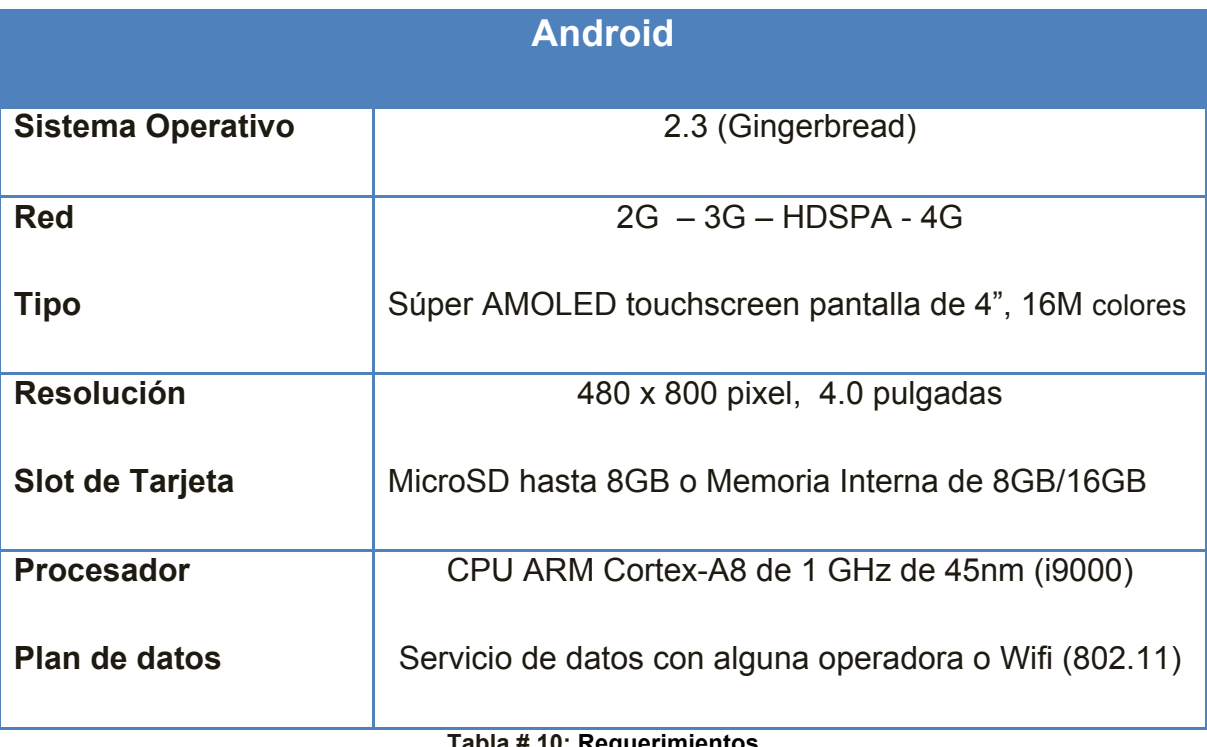

### **2.4.1.8 Requerimientos para el funcionamiento de la Aplicación.**

**Tabla # 10: Requerimientos**

#### **2.4.2 Diseño De Base de Datos**

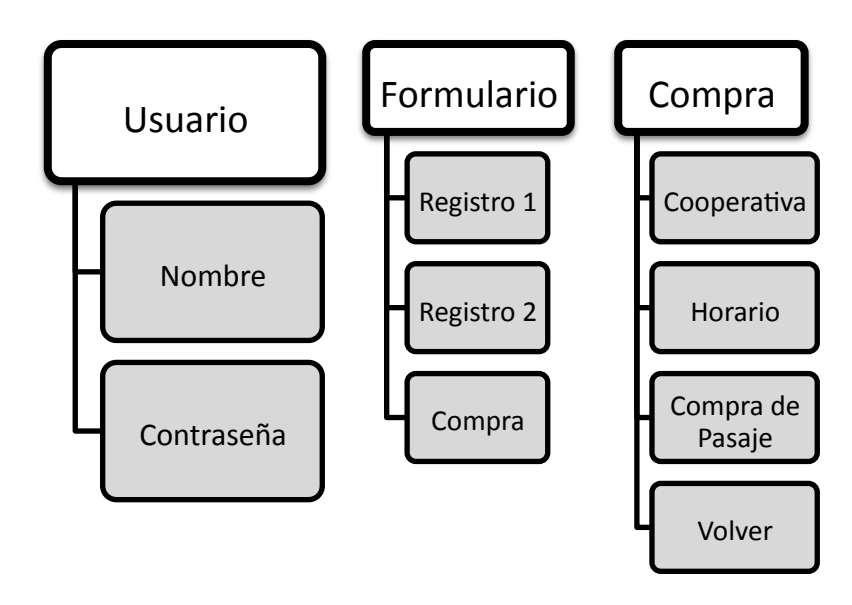

**Gráfico # 10: Diseño de Base de Datos**

### **2.4.3 Descripción de Tablas**

#### **Usuario**

En esta tabla se almacena toda la información del perfil del estudiante y la identificación para ingreso al sistema.

#### **Reservación**

En esta tabla se guardan la reservación del pasaje.

#### **Compra**

En esta tabla se guardan la compra del pasaje.

### **2.4.4 Formatos Para Almacenamiento De Información**

Le permite al programador crear botones de una manera sencilla para la aplicación.

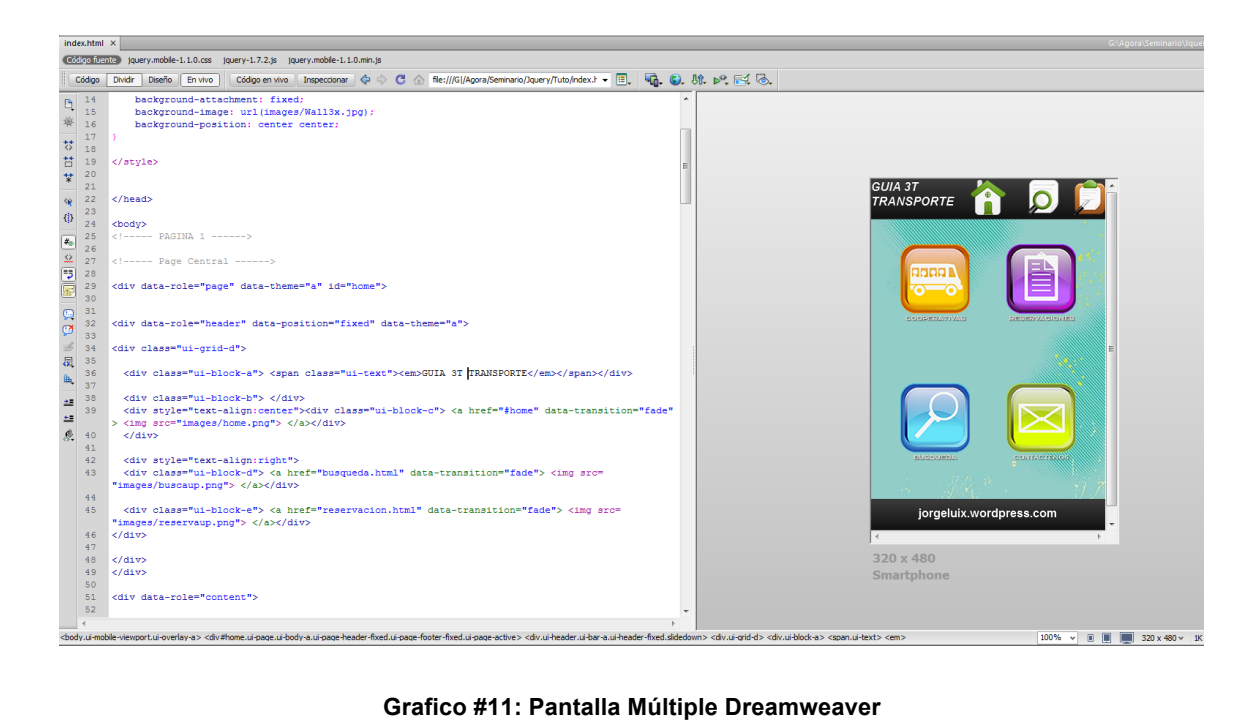

### **2.5 Funciones Del Aplicativo**

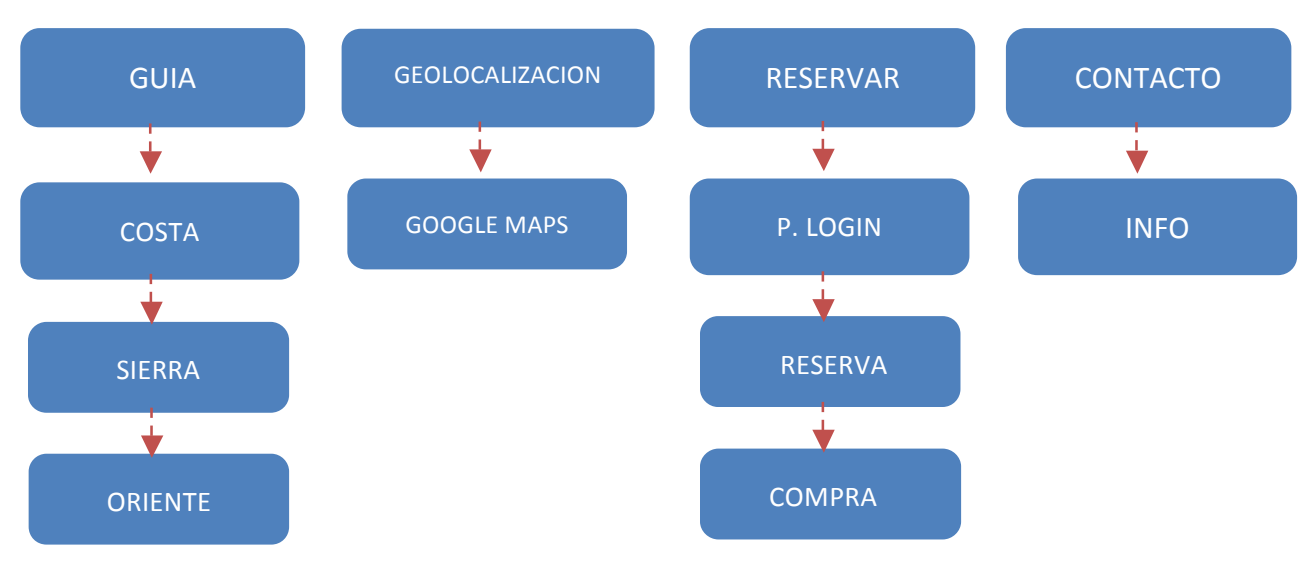

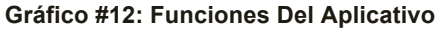

A continuación una serie de pantallas que muestran el funcionamiento de la aplicación:

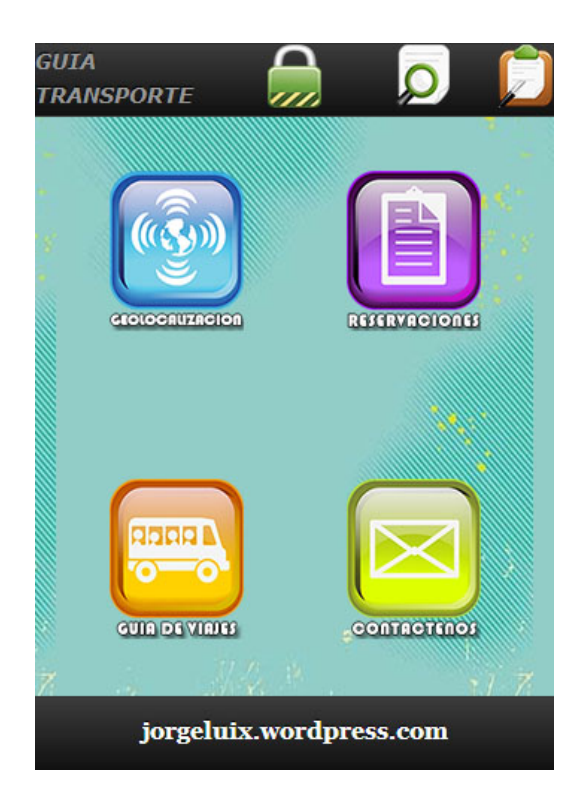

 **Gráfico #13: Home Apps Gráfico #14: Guía Apps**

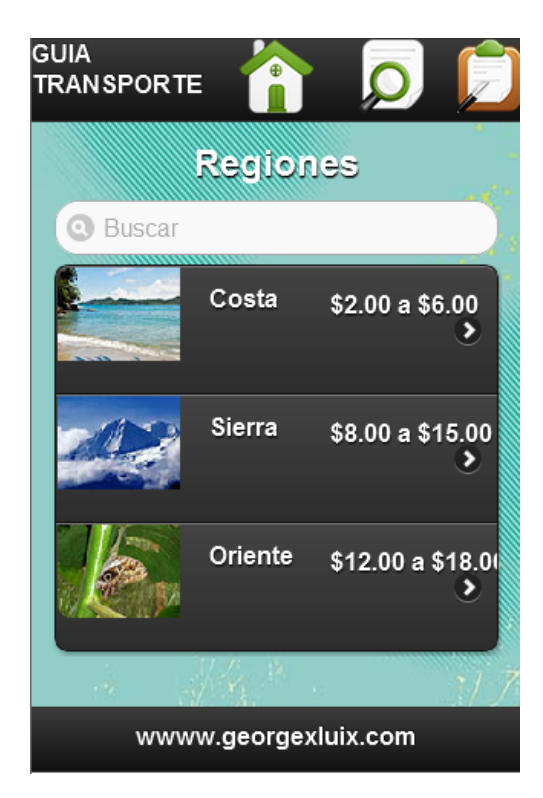

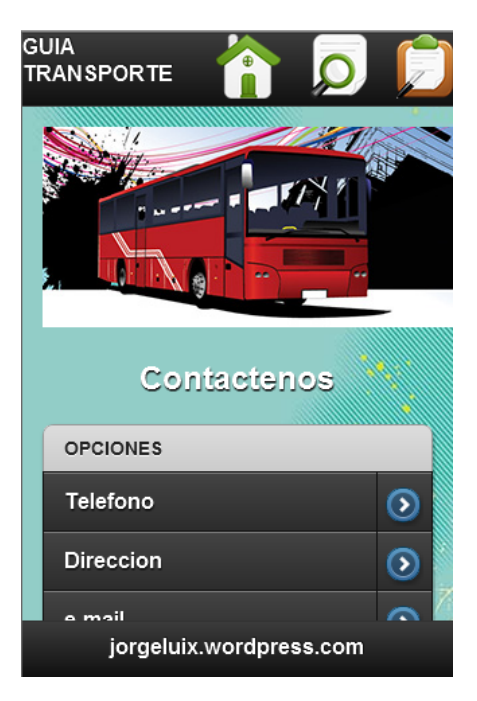

**Gráfico #15: Contáctenos**

### **2.5.1. Descripción De Usuarios**

Se describe los siguientes tipos de usuarios de acorde a la versión que hayan descargado.

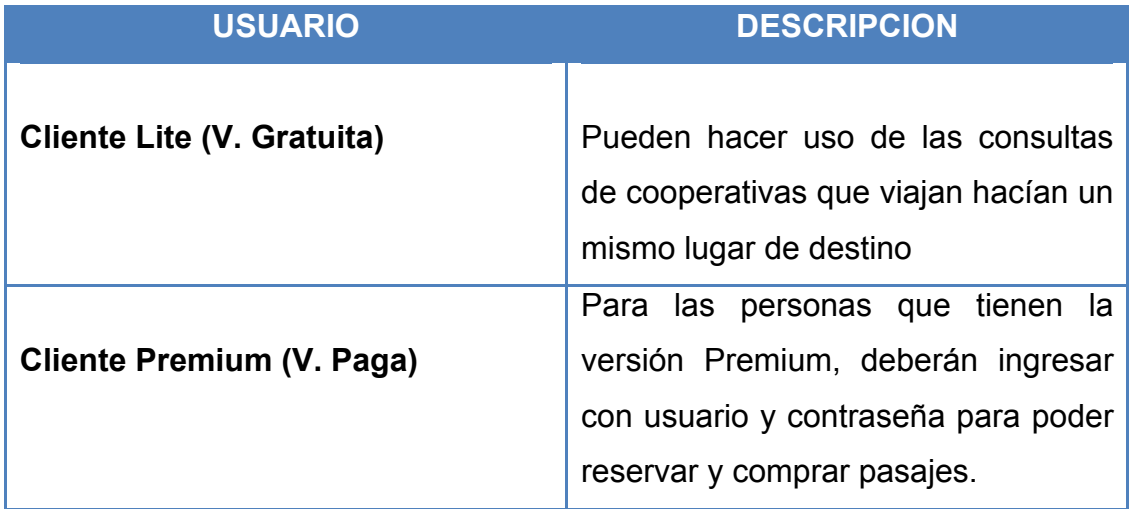

**Tabla # 11: Descripción De Usuarios**

### *3. Plan de Negocios*

El plan de negocio es un documento que identifica, describe y analiza una oportunidad de negocio, examina su viabilidad técnica, económica y financiera, y desarrolla todos los procedimientos y estrategias necesarias para convertir la citada oportunidad en un proyecto empresarial concreto.

La elaboración de un plan de negocio cubre dos objetivos concretos:

- Por un lado, permite al promotor de una oportunidad de negocio realizar un exhaustivo estudio de mercado que le aporte la información requerida para llevar a cabo un correcto posicionamiento de su proyecto y para determinar con bastante certeza su viabilidad. Además, el plan de negocio desarrollará las medidas estratégicas necesarias en cada área funcional concreta para lograr la consecución de los objetivos que el propio plan habrá previsto. Una vez en marcha, el plan de negocio servirá como herramienta interna que permita evaluar la marcha de la empresa y sus desviaciones sobre el escenario previsto, y como fuente de valiosa información para la realización de presupuestos e informes.
- Por otro lado, un plan de negocio sirve como tarjeta de presentación de los emprendedores y del proyecto ante terceras personas, bancos, inversores institucionales y privados (venture-capitalist o business angels), organismos públicos y otros agentes implicados cuando haya que recabar cualquier tipo de colaboración, ayuda y apoyo financiero.

## *3.1 Síntesis del Plan de Negocio*

El objetivo de desarrollar el plan de negocios para nuestra aplicación es debido a que es una herramienta fundamental para todo tipo de proyecto, también nos ayuda a realizar un estudio minucioso de la identificación, descripción y análisis de una oportunidad de negocio, en el desarrollo aplicamos estrategias y procedimientos para convertir una oportunidad de negocio en un proyecto empresarial concreto.

Por lo tanto reduciremos la incertidumbre en nuestra aplicación que se llama *3T* (Terminal de Transporte Terrestre) identificamos al target al cual va dirigida dicha aplicación.

## *3.2 Definición del Sector Industrial*

La aplicación va dirigida al sector tecnológico ósea a celulares inteligentes comúnmente llamados Smartphone, específicamente al desarrollo de aplicaciones para dispositivos móviles

Las aplicaciones móviles, son pequeños programas desarrollados generalmente en lenguaje de programación nativos, java, JavaScript, html5 entre otros, estas aplicaciones son de tamaño reducido que se descargan e instalan en el teléfono móvil y permanecen siempre accesibles desde el menú principal.

Permiten consultar gran cantidad de información de una manera rápida y sin costos adicionales, puesto que se instala en el teléfono móvil y se accede a la misma sin necesidad de realizar ninguna conexión de datos, si así se desea.

También es posible combinar la navegación "en local" (sin conexión) de la aplicación con secciones de la misma que requieran de conexión, a un portal WAP, a consultas bidireccionales contra bases de datos de sistemas externos, Wifi ,2G, 3G y 4G actualmente.

De carácter ideal para transmitir tanto una información útil (guía turística de la ciudad, guía de servicios y plano de transporte público, agenda con directorio e información detallada de un evento...) como información publicitaria (descuentos al completar un formulario de contacto, información multimedia de un nuevo modelo de automóvil con formulario para realizar una prueba, directorio de servicios y plano de un centro comercial...).

Las aplicaciones móviles conforman una solución aplicable a prácticamente cualquier sector. Las herramientas del marketing móvil y en concreto las aplicaciones móviles son idóneas para prácticamente la gran mayoría de los sectores, puesto que permiten a la empresa llegar al cliente o posible cliente en movilidad, en cualquier momento y en cualquier lugar, habilitando un nuevo canal de comunicación que permanece siempre abierto: el teléfono móvil.

Una aplicación móvil puede incluir al mismo tiempo diferentes tipos de contenidos, como por ejemplo:

- Texto e imágenes
- Vídeo y audio
- Planos vectoriales, con navegación y niveles de zoom
- Directorios telefónicos
- Agendas y calendarios
- Formularios
- Bi-direccionalidad hacia otros sistemas de información externos

#### *3.2.1 Reseña Histórica del Sector*

En Ecuador, dos de los primeros Smartphone en ingresar al mercado fueron el Palm Treo y el Sony Ericsson P910. Ambos llegaron en el 2002. Luego incursionó un teléfono surcoreano Kyocera con poca acogida. Un año clave en el desarrollo de este mercado fue el 2006. En ese año, Porta y Telefónica Ecuador empezaron a comercializar la marca BlackBerry.

Actualmente la industria de aplicaciones en Ecuador se encuentra en etapa de crecimiento las compañías o empresas enfocadas al desarrollo de aplicaciones móviles que llevan aproximadamente 5 años desarrollando este tipo de aplicaciones son: Domo, Geeks Ecuador, Inalambrik y Matte Cg.

Las App Store han cambiado nuestro concepto de software y aplicaciones. Ya no se entregan el software con CD´s, e incluso algunos ordenadores no se venden con unidad de CD-ROM. En lugar de todo eso, se consiguen los programas a través de las tiendas. La era del Smartphone ha propiciado la proliferación de las tiendas de aplicaciones.

522.640 personas ósea el 8,4% de ecuatorianos poseen un Smartphone, según los últimos datos de Tecnologías de la Información y la Comunicación según INEC 2011 y el mercado cada día va creciendo.

 *Cita: http://www.eltiempo.com.ec/noticias-cuenca/52333-ecuatorianos-optan-por-los-smartphones/*

#### *3.2.2 Estado Actual del Sector.*

La plataforma que se va usar nuestra aplicación para teléfonos móviles se llama. *Android (*es un sistema operativo móvil basado en Linux, que junto con aplicaciones middleware está enfocado para ser utilizado en dispositivos móviles como teléfonos inteligentes, tabletas, Google TV y otros dispositivos. Es desarrollado por la Open Handset Alliance, la cual es liderada por Google. Este sistema por lo general maneja aplicaciones como Market o su actualización Google Play.

Fue desarrollado inicialmente por Android Inc., una firma comprada por Google en 2005. Es el principal producto de la Open Handset Alliance, un conglomerado de fabricantes y desarrolladores de hardware, software y operadores de servicio. Las unidades vendidas de teléfonos inteligentes con Android se ubican en el primer puesto en los Estados Unidos, en el segundo y tercer trimestres de 2010, con una cuota de mercado de 43,6% en el tercer trimestre. A nivel mundial alcanzó una cuota de mercado del 50,9% durante el cuarto trimestre de 2011, más del doble que el segundo sistema operativo (iOS de iPhone) con más cuota.

Tiene una gran comunidad de desarrolladores escribiendo aplicaciones para extender la funcionalidad de los dispositivos. A la fecha, se han sobrepasado las 600.000 aplicaciones (de las cuales, dos tercios son gratuitas) disponibles para la tienda de aplicaciones oficial de Android: Google Play, es la tienda de aplicaciones en línea administrada por Google, aunque existe la posibilidad de obtener software externamente. Los programas están escritos en el lenguaje de programación Java. No obstante, no es un sistema operativo libre de malware, aunque la mayoría de ello es descargado de sitios de terceros.

La estructura del sistema operativo Android se compone de aplicaciones que se ejecutan en un framework Java de aplicaciones orientadas a objetos sobre el núcleo de las bibliotecas de Java en una máquina virtual Dalvik con compilación en tiempo de ejecución. Las bibliotecas escritas en lenguaje C incluyen un administrador de interfaz gráfica (surface manager), un framework OpenCore, una base de datos relacional SQLite, una Interfaz de programación de API gráfica OpenGL ES 2.0 3D.

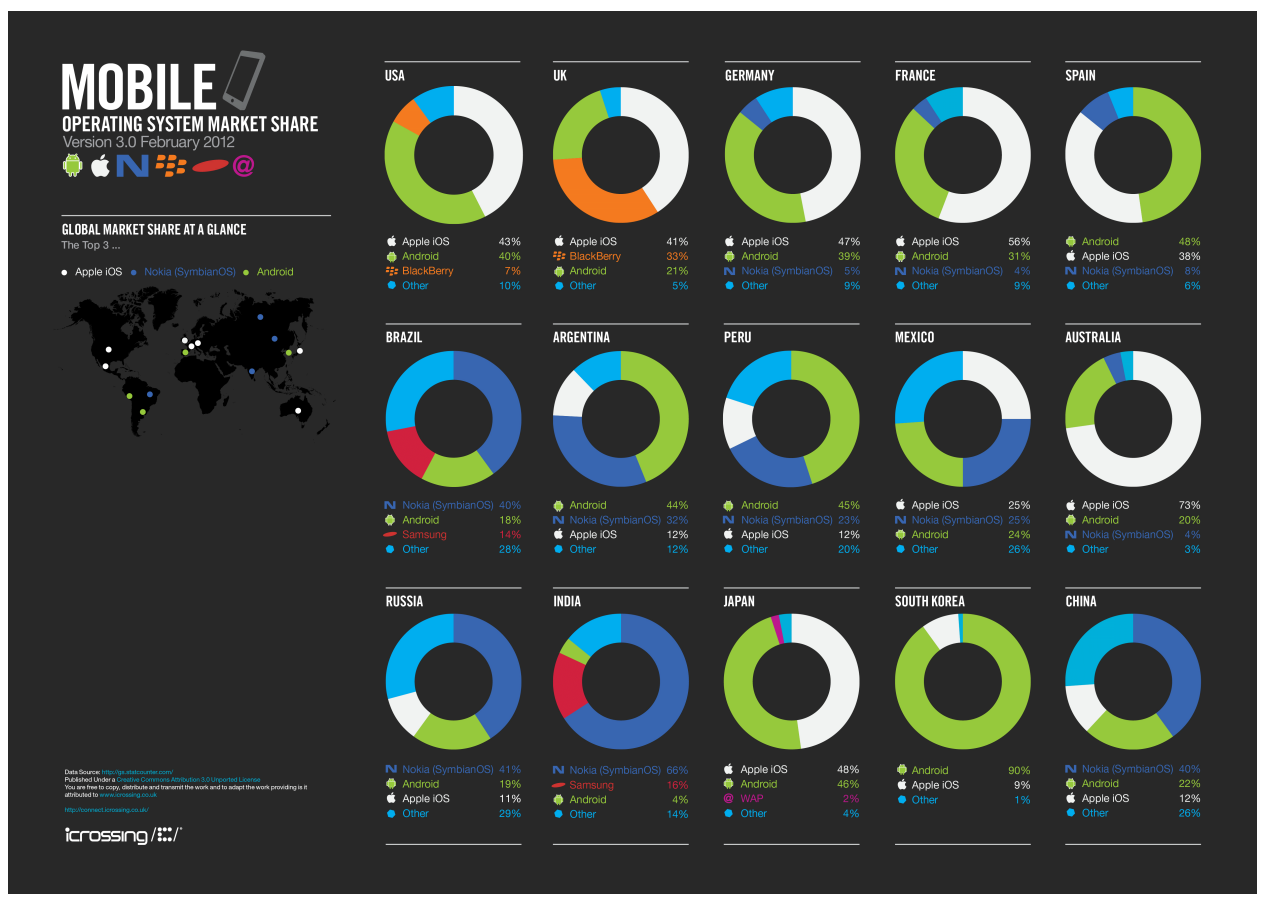

**Gráfico #16: Market Sistemas Operativos Móviles.**

Fuente: Sitio británico iCrossing

#### *Formato de la Aplicaciones para Android.*

#### *APK (Application* Package File)

Un archivo con extensión .apk es un paquete para el sistema operativo Android. Este formato es una variante del formato JAR de Java y se usa para distribuir e instalar componentes empaquetados para la plataforma Android para Smartphone y tablets.

Un archivo .apk normalmente contiene lo siguiente:

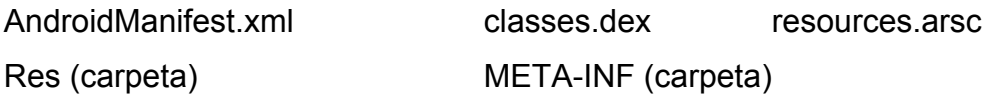

El Formato APK es básicamente un archivo comprimido ZIP con diferente extensión por lo cual pueden ser abiertos e inspeccionados usando un software archivador de ficheros como 7-Zip, Winzip, WinRAR o Ark.

#### *Versiones de Android.*

Distribución de la cuota de mercado entre las diferentes versiones.

Datos recogidos durante el período de 14 días que concluye el 1 de Agosto del 2012.

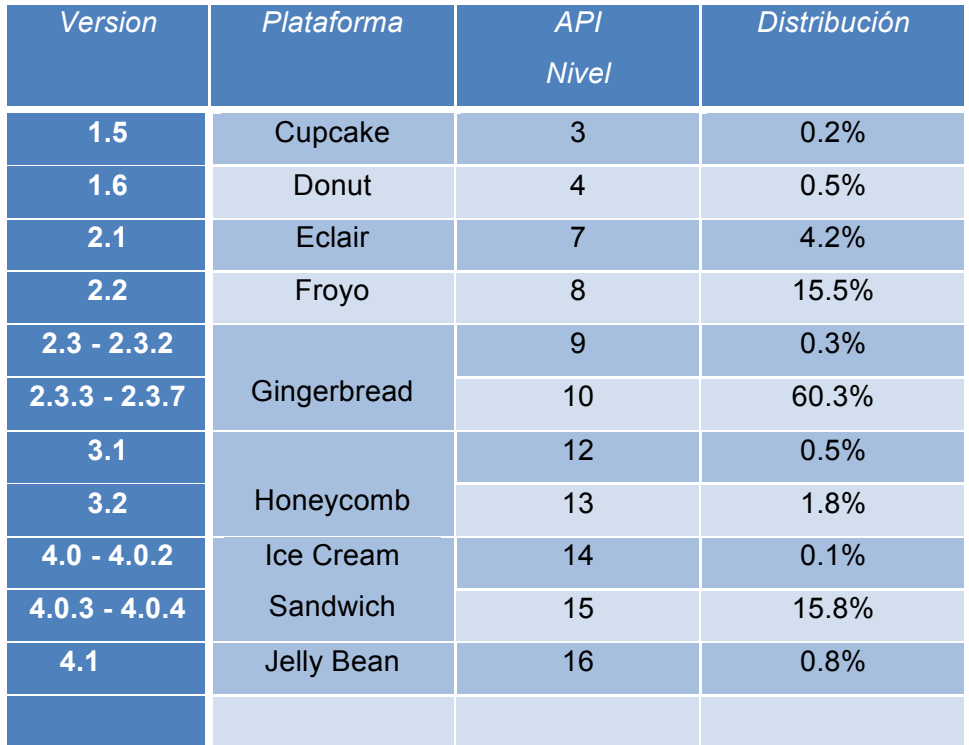

#### **Tabla #12: Versiones de Android OS.**

Fuente Android Pagina Oficial: http://developer.android.com/about/dashboards/index.html

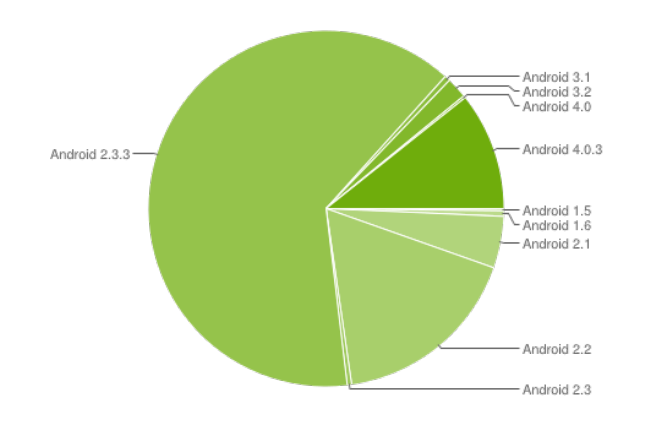

**Gráfico #17: Porcentaje consumo S.O. Android** Fuente: Android Página Oficial.

### *3.2.3 Tendencias del Sector.*

De acuerdo la investigación realizada por *Our Mobile Planet*, la cantidad de usuarios de teléfonos móviles tipo Smartphone en América Latina es muy superior a lo que la gente piensa.

Brasil, por ejemplo, tiene más usuarios de Smartphone que Alemania o Francia. México tiene el doble de los Smartphone que hay en Canadá. De hecho, con cerca de 27 millones y 23 millones de usuarios, respectivamente, la cantidad de Smartphone en Brasil y México (cada uno por separado) es mayor a la población de Australia (con 22 millones de habitantes).

Los datos de *Our Mobile Planet* marcan así a México y Brasil como los nuevos "gigantes" en la escena global en lo que refiere a Smartphone.

El estudio además da a conocer que en Argentina la penetración de los "teléfonos inteligentes" es del 24%, convirtiendo a este país en el de mayor penetración de Smartphone en la región, incluyendo a México y Brasil.

Estos números desafían la percepción común de que estos enormes mercados latinoamericanos están muy por detrás del resto del mundo en lo que refiere a la adopción de Smartphone.

De hecho, varios países de América Latina poseen mayor cantidad de usuarios de teléfonos inteligentes que otros países del mundo, y el uso de estos aparatos también supera el promedio de muchas regiones.

*Cita: http://www.cwcontenidos.com/novedades/500-la-penetracion-de-los-smartphones-y-la-telefonia-movil-en-america-latina-esmucho-mayor-de-lo-que-se-piensa.html*

#### *Penetración de los Smartphone en el Ecuador*

Más de 500 mil personas tienen un teléfono inteligente en el País.

El 8,4% (522.640) de las personas que tienen celular poseen un teléfono inteligente o Smartphone, según los últimos datos de Tecnologías de la Información y la Comunicación (TIC) del Instituto Nacional de Estadística y Censos (INEC).

Porcentaje de personas que tienen teléfono Inteligente

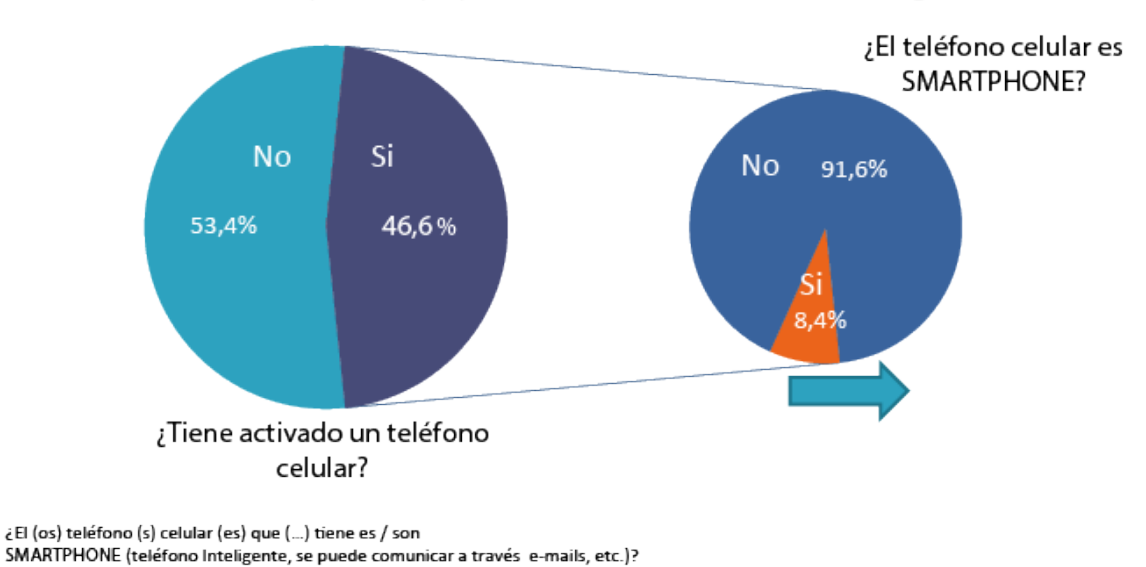

El 8,4 % de las personas que poseen un celular tienen un teléfono inteligente.

Fuente: Encuesta Nacional de Empleo Desempleo y Subempleo - ENEMDUR - Nacional Total

#### **Gráfico #18: Porcentaje personas con Smartphone**

El estudio, que se realizó en *diciembre de 2011*, se aplicó a 21.768 hogares, a nivel nacional, regional, provincial, de nivel urbano y rural. Esta es la cuarta encuesta oficial que el Ecuador ejecuta consecutivamente sobre TICS.

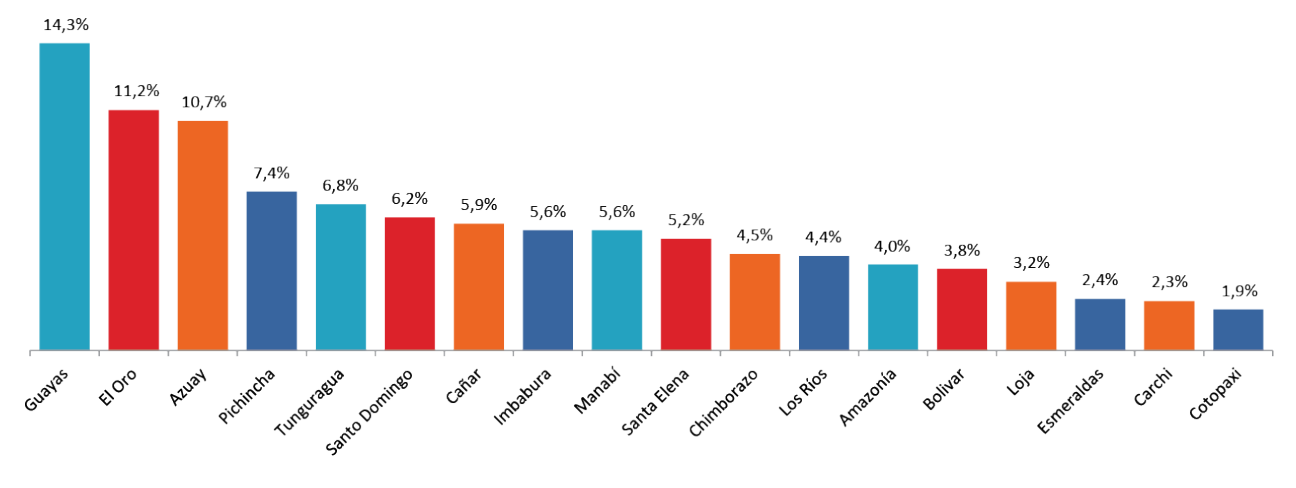

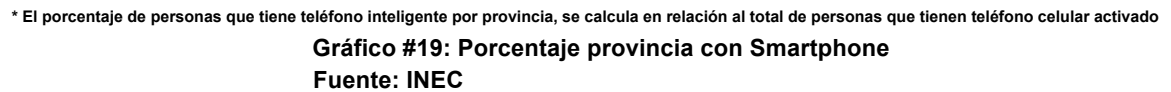

Según la encuesta, el 69,9% de las personas con Smartphone lo utiliza para acceder a redes sociales, el 69,8% como buscador de Internet, el 65,9% para usar el correo electrónico, el 62,1% para juegos, música y el 42,8% por su función GPS. ¿Para qué utiliza en su teléfono inteligente (SMARTPHONE)?

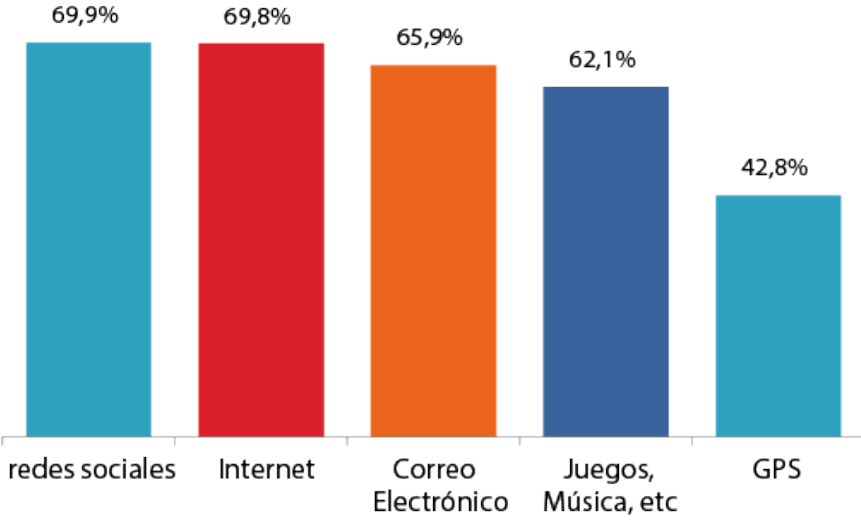

**Gráfico #20: Porcentaje del uso de Apps en Smartphone Fuente: INEC**

El 11,7% de la población con teléfono inteligente corresponde a personas de entre 16 y 24 años, y el 11,5% a personas de 25 a 34 años. Guayas registra el mayor número de personas con teléfono inteligente con un 14,3%, seguida por El Oro con un 11,2%.

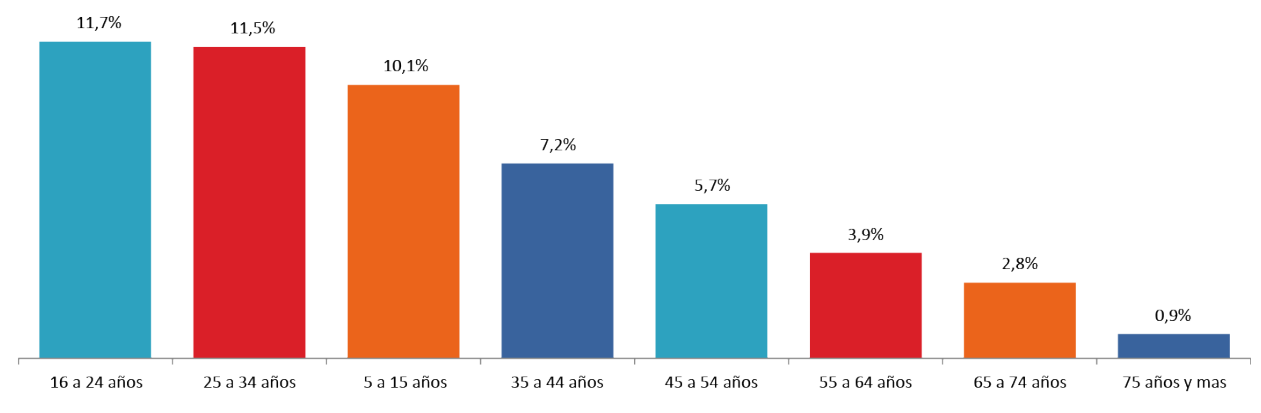

\* El porcentaje de personas que tiene teléfono inteligente por rangos de edad, se calcula en relación al total de personas que tienen teléfono celular activado

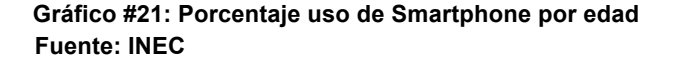

Por otro lado, el 78,8% de los hogares posee telefonía celular, es decir, 8,9 puntos más de lo registrado en el 2008. Cabe recalcar, que en ese mismo periodo la tenencia de la telefonía fija subió a 2,8 puntos.

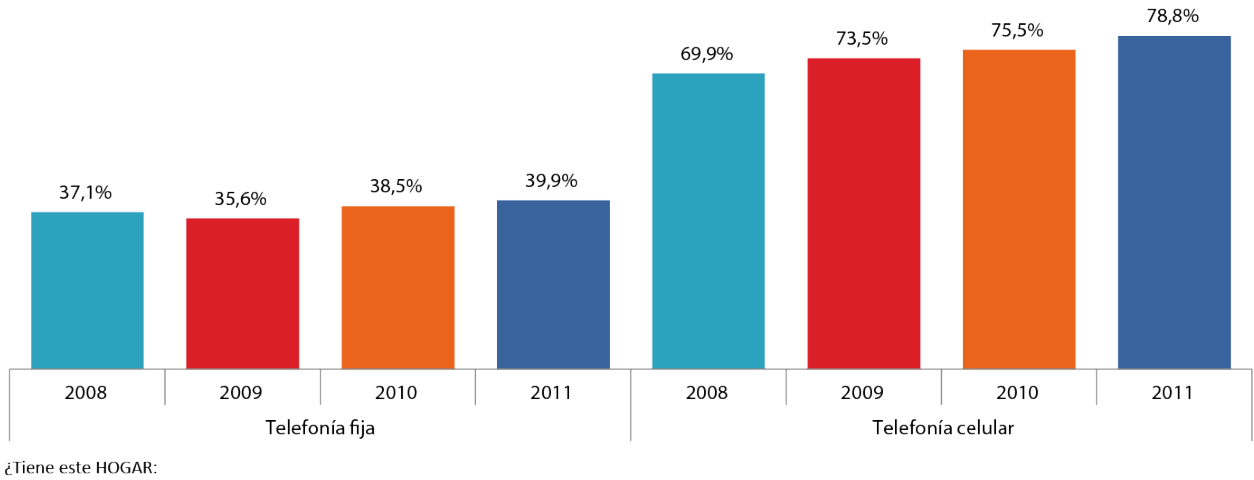

LÍNEA TELEFÓNICA FIJA?

Número de hogares según el censo 2010: 3.815.246

#### **Gráfico #22: Diferencia % entre Telefonía fija y celular. Fuente: INEC**

Si clasificamos las personas que cuentan con un celular activado por edad, el grupo etario con mayor demanda de celulares activados es el de 25 a 34 años, con el 71,5%, seguido por el 69,1%, que corresponde a las personas de 35 a 44 años.

En los últimos 12 meses, el 31,4% de los ecuatorianos usaron internet. El 59,4% de las personas entre 16 y 24 años usaron el internet, seguido por los jóvenes de 25 a 34 años. En este periodo, el grupo etario que menos usó el internet fue el de 65 a 74 años con un 3,3%.

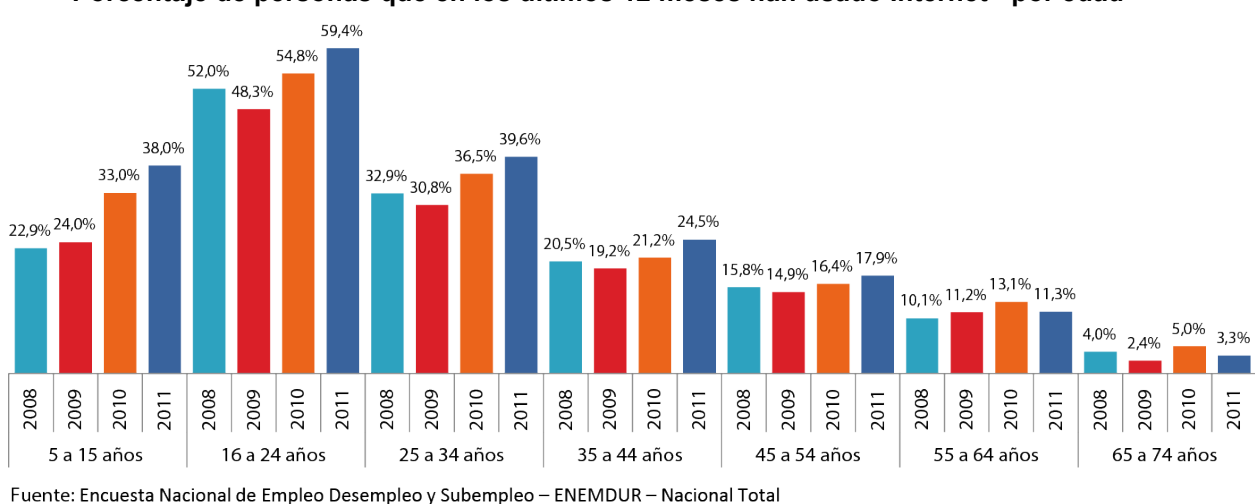

**Porcentaje de personas que en los últimos 12 meses han usado Internet - por edad**

**Gráfico #23: Uso de internet por edades.**

Pichincha fue la provincia con mayor porcentaje de población que usó internet con el 44,5%, seguida por Azuay con el 36,9%. El 32,6% de la población utilizó el Internet, principalmente, para comunicarse con sus familiares y amigos; el 31,1% lo utilizó para obtener información. El 57,3% de las personas que usaron Internet lo hicieron por lo menos una vez al día; mientras el 36,9% lo hizo al menos una vez por semana.

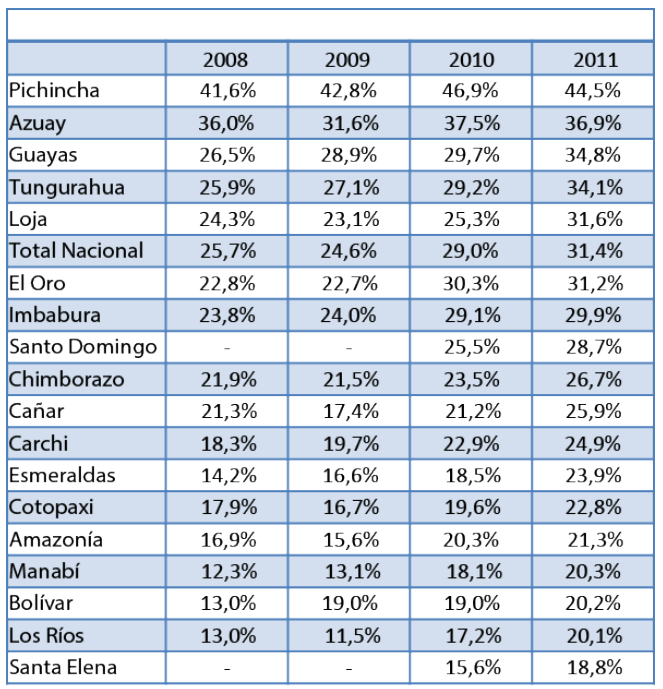

Nota: Con respecto a la Amazonía se le agrupo en forma global ya que individualmente no es representativo el dato.

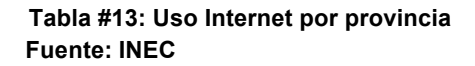

El INEC y el MINTEL presentan este estudio a la ciudadanía, en el cual se puede acceder a los principales resultados, en el marco de la democratización de la información y ratificando nuestro compromiso con el país de entregarle cifras de calidad, de manera adecuada y oportuna.

*Fuente: Según el INEC y MINTEL*

*Cita: http://www.inec.gob.ec/sitio\_tics/presentacion.pdf*

## *3.3 Definición o Identificación del servicio.*

La aplicación ofrece al usuario la ubicación en la ciudad que se encuentra y pueda elegir que cooperativas viajan hacia un mismo lugar de destino, conocer los horarios establecidos por las cooperativas de transporte, arribos y partidas de la terminal terrestre de Guayaquil, confort y también la reservación y compra del pasaje a través de la misma aplicación.

### **3.3.1 Características del Servicio**

Con esta aplicación el usuario final va a poder tener conocimiento de las múltiples cooperativas que viajan hacia el mismo destino, conocer los horarios de arribos y partidas para que de esta manera evite viajar hacia el terminal terrestre para recién informarse de los horarios y costos que tiene el pasaje, también podrá reservar o comprar el pasaje por medio de dicha aplicación.

Entre las características que posee la aplicación se encuentran:

- Tendrá una página principal (home) en la cual se mostrará los diferentes servicios que ofrece la aplicación y el usuario podrá acceder a los que desee.
- Ubicación de donde se encuentra el usuario a través de Google maps (GPS).
- Guía de viaje para transporte interprovincial de carácter público.
- Búsqueda inmediata de alternativas para viajar a una ciudad específica.
- Reservación y compra de pasajes online, donde aparece una pantalla con el registro del usuario en la cual va a introducir su usuario y contraseña.
- Contáctenos (Feedback: Retroalimentación con el usuario de la aplicación para futuras mejoras y actualizaciones)

### **3.3.2 Servicios Básicos.**

### **Productos o Servicios que serán creados a largo plazo en la misma línea (Continuidad).**

La aplicación está dirigida al sistema operativo Android por lo cual consideraremos en futuro elaborar la aplicación a diferentes plataformas tales como: iOS de Apple, Blackberry Os y Windows Mobile.

La aplicación empieza en Guayaquil, tenemos pronosticado en un futuro realizar las ciudades principales del Ecuador.

#### **Lista de productos o servicios con los que comienza la producción.**

- $\leftarrow$  Geolocalización
- Guía de Viajes
- Consulta de Viajes
- Contáctenos y Sugerencias

#### **Beneficio básico y complementario del producto.**

El beneficio básico de la aplicación es que va a favorecer al cliente o usuario final de la aplicación prestando facilidades de consulta de viajes, localizando así las múltiples cooperativas que viajan hacia el mismo lugar de destino, información sobre las regiones del país, Geolocalización a través del GPS y facilidades como la compra y reserva del pasaje

El Beneficio complementario es evitar la aglomeración al terminal terrestre a la hora de viajar ya que debido a nuestra aplicación que presta servicios como la búsqueda de cooperativas para viajar hacia un lugar de destino, la compra y reserva de pasaje ya no será necesario que el viajero se acerque al terminal terrestre para recién averiguar horarios y hacer efectiva la compra del pasaje.

**¿Qué necesidades en el cliente va a satisfacer?**

- Sistema de orientación a los turistas locales y extranjeros sobre la movilización interprovincial.
- $\downarrow$  Información a los pasajeros sus partidas y arribos desde el terminal terrestre.
- Orientación e información sobre las cooperativas y sus rutas.
- Compra y reservación de pasajes sin necesidad de salir de casa.

#### **3.3.3 Ventajas Competitivas de la Aplicación.**

- Al no haber una aplicación o página web que conste con este servicio, nuestra aplicación *3T* es innovadora y única la cual brinda varios servicios desde la misma aplicación con dos versiones Lite (Gratuita) y Premium (tiene costo) ambas podrán ayudar al usuario final a cubrir las necesidades requeridas. Así con una idea nueva y con precios competitivos aprovecharemos el crecimiento del mercado de aplicaciones móviles en Ecuador.
- En la búsqueda del desarrollo socio-económico, cultural y turístico en el Ecuador, vamos a dar a conocer esta alternativa que contribuye a impulsar y facilitar el turismo y la movilización dentro del país, mediante el uso de Smartphone
- Esta aplicación a más de buscar e informar al usuario final sobre donde quiera dirigirse dentro del país, también promueve el turismo y agiliza la búsqueda de información.
- A diferencia de cualquier guía de viaje que pueda existir esta tiene la facilidad de que la llevas siempre contigo en tu Smartphone.

### **3.3.4 Investigación y Desarrollo.**

- Se creó un cuadro de Actividades en el cual se asignaba tareas semanales por parte del desarrollador de la aplicación en la cual incluimos:
- *Levantamiento de información* duró de 4 a 6 días, en la cual se realizó la encuesta, sobre qué tipo de Smartphone poseen, cuánto tiempo demoran en encontrar la cooperativa para viajar hacia su lugar de destino, si les gustaría una aplicación que los informará sin salir de casa.
- *La aplicación tiene dos versiones* la versión Lite se encuentra al 100% terminada y la versión Premium está al 80%.
- *Elaboración del Entorno Gráfico de la Aplicación* se lo elaboró en Adobe Illustrator para la creación de vectores y Adobe Photoshop para el tratamiento de imágenes.
- *Programación de la Aplicación*, la programación de HTML 5 y CS3 se realizó en Adobe Dreamweaver. *Creación Base de Datos,* se trabajó con SQLite para crear las bases de datos y consultas.
- *El levantamiento de información* se encuentra al 100% terminado

### **3.3.5 Estado De La Propiedad**
La aplicación que se ha detallado en este proyecto es una App única y nueva en el mercado se precederá a proteger la idea y proyecto como tal por medio de los Derechos de Autor, toda persona que haga uso de este proyecto sin la debida autorización de sus autores es considerado como un acto ilegal y sancionado por el Instituto Ecuatoriano de Propiedad Intelectual.

Con esta protección los autores tienen la única potestad de autorizar o prohibir la distribución de ejemplares del mismo.

# **3.4. Definición del Mercado**

## *3.4.1 Análisis del Mercado*

A nivel mundial, Latinoamérica se ha transformado en el mercado de mayor crecimiento en el volumen de ventas al por menor de dispositivos móviles, tanto de los mercados de Smartphone como de Tablet's. De acuerdo a Euro-monitor International, las ventas crecieron 61% y 414% respectivamente durante el 2011, fruto del escenario económico positivo vivido por la mayor parte de los países analizados. El crecimiento promedio del PIB de 4,5% observado en la región, afectó directamente el consumo privado por bienes de consumo durable, a diferencia de los mercados desarrollados quienes se han visto seriamente afectados por la incertidumbre en el panorama internacional.

Conectividad y Apps por doquier. El rápido crecimiento en ventas de los dispositivos ha provocado que los consumidores integren el uso de las aplicaciones en su rutina diaria. Por una parte, las funciones que antes eran realizadas solamente en la oficina, gracias a la mayor conectividad, están siendo desarrolladas a través de aplicaciones móviles durante los trayectos y/o en el hogar. Éste fenómeno ha generado cambios en la estructura organizacional de las empresas, dado que los departamentos de seguridad han debido adaptar sus sistemas de seguridad a los dispositivos móviles.

La razón más importante por la que hemos elegido desarrollar esta aplicación es pensando en todas las personas que se encuentren en la ciudad de Guayaquil, turistas nacionales e internacionales que necesiten trasladarse vía terrestre a cualquier otra ciudad en el Ecuador.

Actualmente en el País no hay ningún tipo de aplicación de este carácter y por eso hemos encontrado la factibilidad de desarrollarla ya que así ayudamos a las personas con información que soliciten sin trasladarse al terminal terrestre.

Habiendo considerado por las ideas planteadas anteriormente que está aplicación va dirigida para personas que viven dentro y fuera del país con la necesidad de viajar fuera de Guayaquil.

#### **3.4.1.1 Análisis de la demanda**

La aplicación esta direccionada a un target definido que incluyen a todos los turistas nacionales e internacionales que deseen viajar desde Guayaquil a cualquier parte del Ecuador vía terrestre. La demanda de este aplicativo será considerable, porque no existe competencia ya que es única e innovadora

#### *Fuentes de información.*

- Elaboración de encuestas basadas en una media a las personas que viajan por el terminal terrestre de Guayaquil.
- **↓** Información Obtenida en las diferentes oficinas de cooperativas.

#### *Proyección de la demanda en unidades y en valor monetario*

La proyección de la demanda va a ser tomada desde la media de los usuarios de Smartphone El 8,4 % que es un total de 522.640 personas que poseen un celular tienen un teléfono inteligente en el país y la mayor cantidad de usuario están en el Guayas

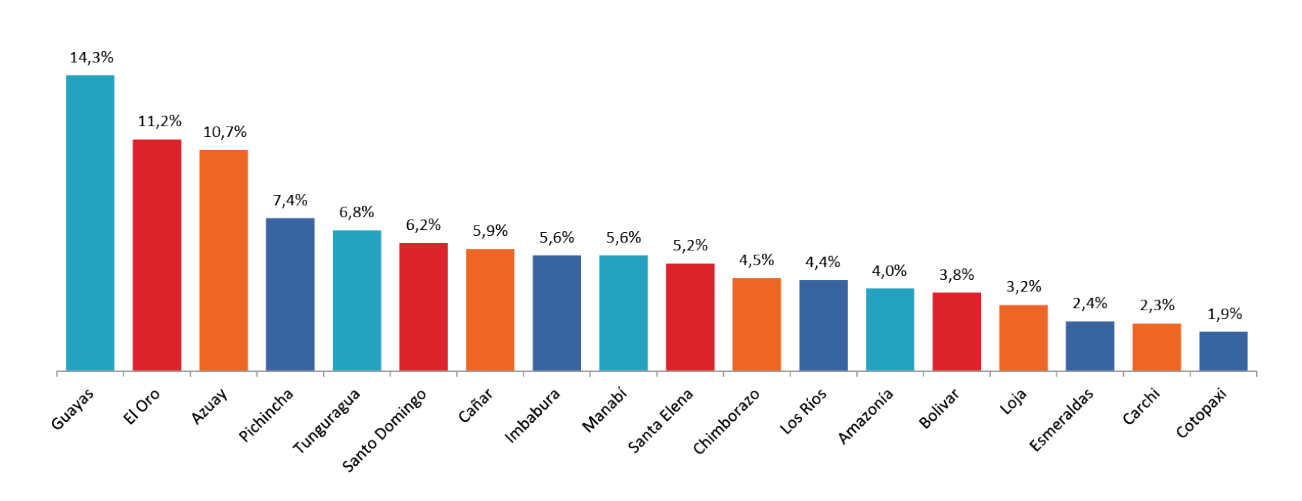

Guayas registra el mayor número de personas que tienen teléfono celular inteligente (SMARTPHONE) con un 14, 3%, seguida de El Oro con 11,2%.

Fuente: Encuesta Nacional de Empleo Desempleo y Subempleo ENEMDUR - Nacional Total. **Gráfico #24: Porcentaje de Uso de Smartphone (Provincias)**

La aplicación tendrá dos versiones Lite/Premium, la versión Premium tendrá un valor \$1.00 en el Play Store Market.

#### *Porcentaje de crecimiento anual de la demanda*

El 78.8 de los hogares del Ecuador posee telefonía celular y el 46% tiene por lo menos un teléfono activo.

Según los últimos datos de Tecnologías de la Información y la Comunicación (TIC) presentadas por el Instituto Nacional de Estadísticas y Censos a finales de 2011, el 8,4% de ecuatorianos es decir 522.640 personas poseen un teléfono inteligente.

Estas cifras responden al incremento de uso de datos por parte de los usuarios, que ha sido impulsado por la introducción de mayor cantidad de marcas y modelos de teléfonos inteligentes en el mercado; y por las características de estos dispositivos.

Que junto a los diferentes sistemas operativos permiten *la utilización de gran cantidad de aplicaciones: redes sociales, localización, streaming y chat se suman ahora a los tradicionales servicios de correo electrónico y navegación en internet.*

La tendencia es clara, el uso de Smartphone va en aumento. En sus inicios estos dispositivos estuvieron dirigidos a un mercado de ejecutivos y profesionales que necesitaban sus funciones y herramientas para aumentar la productividad en sus trabajos. Sin embargo, el uso de los teléfonos inteligentes en Ecuador se ha extendido a jóvenes, amas de casa, y a toda una variedad de usuarios que buscan aprovechar las herramientas disponibles. Según la SUPERTEL.

#### **3.4.1.2 Segmentación del Mercado y Mercado Meta**

 En La Terminal Terrestre de Guayaquil circulan diariamente 99.838 usuarios, un promedio de 44.519 pasajeros salen de la Terminal todos los días. Existen 130 andenes para los buses intercantonales e interprovinciales.

La segmentación meta de esta aplicación está dirigido a un grupo específicos de clientes viajeros nacionales e internacionales. Se ha reconocido que el éxito permanente de esta aplicación es el conocimiento y entendimiento que los clientes tengan del servicio.

Nuestro mercado principal son todas aquellas personas que realizan viajes intercantonales e interprovinciales desde la ciudad de Guayaquil y los turistas nacionales e internacionales; tomaremos como mercado meta a la población de la provincia del Guayas que conste con Smartphone o teléfonos inteligentes que de una cantidad nacional es de 522640 y la provincia del Guayas consta con el 14,3% lo que nos da una cifra 74737 personas en la provincia del Guayas.

La tendencia se dirige hacia una mayor personalidad de las actividades de marketing para satisfacer las necesidades de los clientes individuales. *Cita: http://www.carmaxrentacar.com/terminal-terrestre-guayaquil.html*

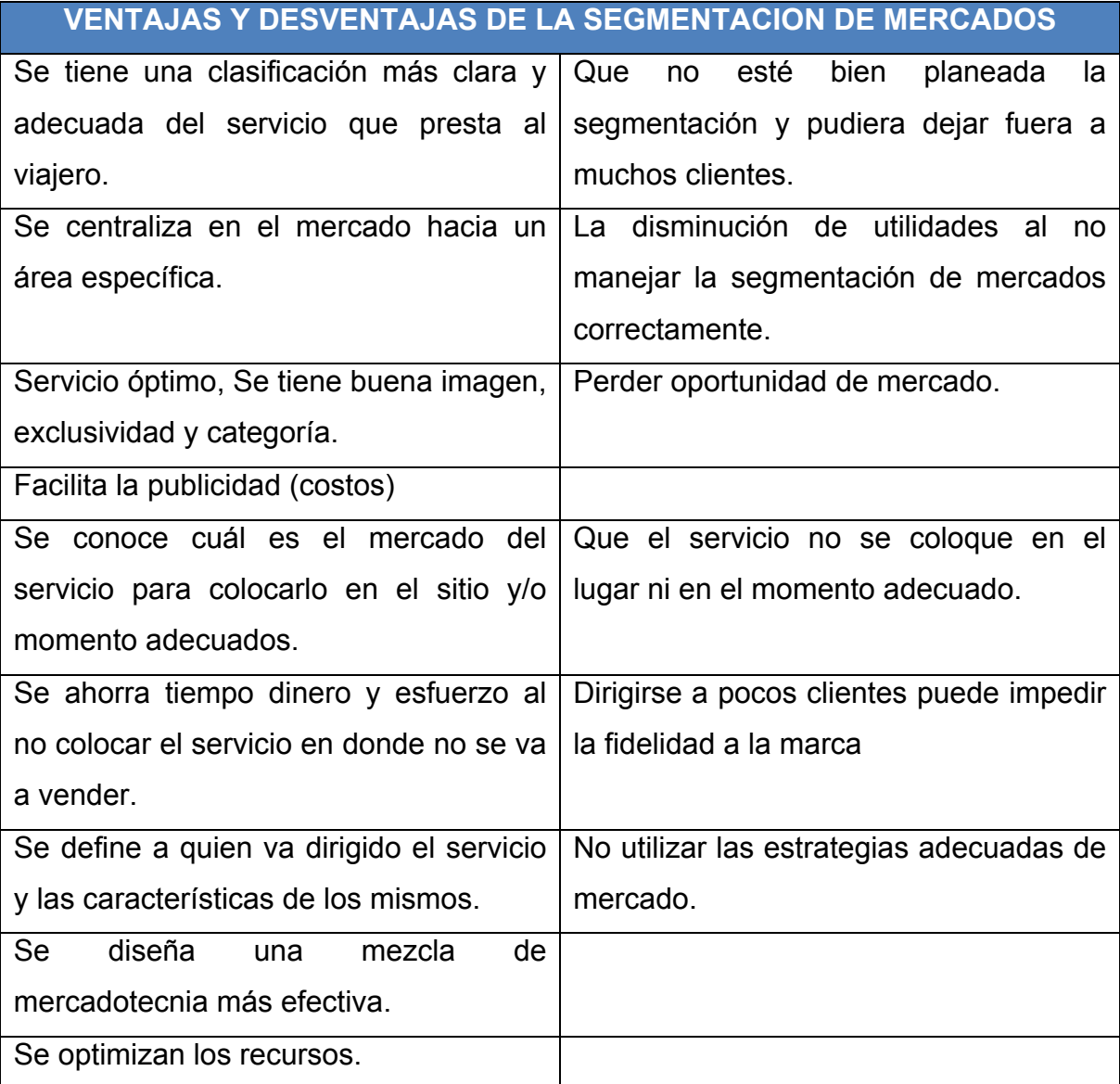

**Tabla #14: Ventajas y Desventajas de la Segmentación de Mercado Fuente: Ing. Administración de Empresas Hotelera y Turística Emilia Vásquez.**

Sin embargo todas las acciones de mercadeo serán enfocadas a los viajeros, turistas nacionales e internacionales y guayaquileños que hayan adquirido un Smartphone.

*Cita: http://www.buenastareas.com/ensayos/Ventajas-y-Desventajas-De-La-Segmentaci%C3%B3n/466032.html*

## **3.4.1.3 Análisis de la Oferta**

Competidores directos.

Compañías que se dedican al desarrollo de aplicaciones en nuestro país.

- $\overline{\phantom{a}}$  Domo
- **↓** Geeks Ecuador
- $\downarrow$  Inalambrik
- $\leftarrow$  Matte Cg.

*Competidores indirectos.*

- Personas con conocimientos de programación en html5, phonegap, desarrolladores en lenguajes nativos de sistemas operativos para celulares y con conocimiento de JavaScript.
- Empresas extranjeras con precios competitivos y experiencias en el mercado del desarrollo de aplicaciones para Smartphone

*Fortalezas de la competencia:*

- Empresas ya constituidas y con años de experiencia en el ámbito de aplicaciones para Smartphone.
- Personal capacitado para el desarrollo de aplicación y asesoría a clientes.
- + Ofrecen el servicio de desarrollo de herramientas personalizadas para dispositivos portátiles y móviles.
- **↓ Servicio Post-venta Excelente.**
- **↓** Cartera de clientes extendida.

*Debilidades de la competencia:*

- Precios elevados ante una compañía nueva que quiere irrumpir en el mercado.
- Entrada de nuevos competidores en el mercado
- Falta de estrategia publicitaria sobre el desarrollo de aplicaciones para Smartphone.
- Limitada cobertura en su actividad comercial en el desarrollo de App para Smartphone.

#### **3.4.1.4 Investigación del Mercado**

La oportunidad a evaluar con la investigación de mercados.

Proporciona información real y expresada en términos más precisos, que ayudan a resolver, con un mayor grado de éxito, problemas que se presentan en los negocios.

Y nos ayuda a determinar el sistema de ventas más adecuado, de acuerdo con lo que el mercado está demandando.

*Objetivos de la investigación.*

- Se tiene mayor calidad de información para tomar decisiones acertadas, que favorezcan el crecimiento de la aplicación.
- Ayuda a conocer el tamaño del mercado que se desea cubrir, en nuestro caso que deseamos introducir un nuevo servicio.
- Conocemos las necesidades manifestadas de nuestros posibles futuros clientes y de esta manera elaboraremos la aplicación para lograr cubrir la mayoría de sus necesidades.
- ↓ Define las características del cliente al que pretendemos satisfacer.

#### *Fuentes de información primarias y fuentes secundarias.*

Fuentes de información primarias (los datos son tomados del lugar de origen)

- **Lista de cooperativas (acercándose a ventanilla de c/u a preguntar destinos** y horarios)
- **+** Horarios de Partidas de las cooperativas
- Encuesta realizada en el terminal Terrestre.

Fuentes de información secundarias (datos recogidos por otras personas)

- Investigación de existencia del proyecto en el mercado.
- Recopilación de información acerca de estadísticas del INEC.
- ↓ Investigación sobre datos de sistemas operativos y hacia donde se inclina el mercado nacional e internacional.

*Forma de recolección de la información.*

El levantamiento de información duro aproximadamente 5 días, en el cual se realizaron 364 encuestas que es para una población infinita debido que la aplicación es para viajeros nacionales e internacionales y la población de usuario Smartphone va creciendo constantemente, recogimos datos sobre los Smartphone que más usan las personas, datos de nuestra aplicación, también se recogieron datos directos desde las cooperativas de transporte terrestre que están en el terminal terrestre de Guayaquil.

*Cita: http://www.contactopyme.gob.mx/promode/invmdo.asp*

*Diseñe y anexe la encuesta si se utilizó.*

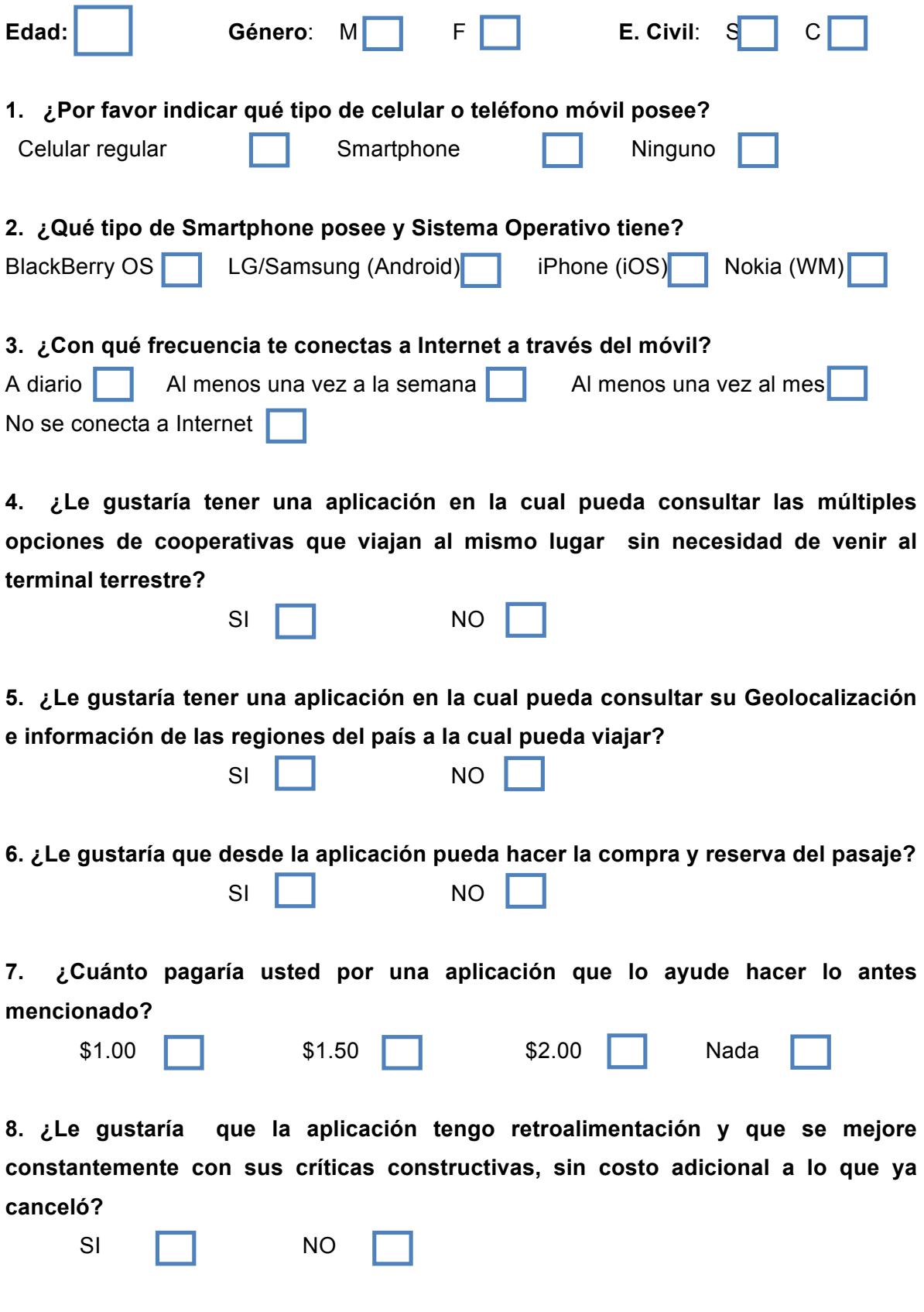

## **3.4.2 Modelo de Negocio**

En el mundo de las aplicaciones móviles puedes generar ingresos a través de los siguientes modelos:

#### - *Versión Lite / Premiun*

Desarrollar una aplicación gratuita con menor funcionalidad y otra de pago con toda la funcionalidad.

#### *- Aplicación con venta de pequeños elementos dentro de la App*.

Este modelo es el que más está creciendo en la actualidad y creo que va a ser una de las mejores opciones. Das gratuitamente tu aplicación pero vendes elementos dentro de ella (niveles extra de un juego, funcionalidades extra para una App.)

- *Crear una aplicación de pago*: Método mediante el cual, le pondremos un precio a nuestra aplicación en la tienda de aplicaciones, que deberá ser abonado antes de poder descargar la aplicación. En este tipo de sistema, el principal inconveniente que nos encontraremos para la experiencia del usuario es que le moleste tener que pagar por obtener la aplicación.

- *Crear una aplicación gratuita pero con publicidad incluida*: Este sistema consiste en crear una aplicación de libre descarga para los usuarios, pero que incluye publicidad dentro de ella, es decir, que mientras hagamos uso de la aplicación, es posible que nos aparezcan anuncios. Este sistema de monetización de las aplicaciones genera un empobrecimiento de la experiencia del usuario, que puede percibir la publicidad como invasiva o molesta.

*- Una buena alternativa a la mezcla de ambos sistemas*, sería ofrecer una experiencia doble, es decir, la descarga gratuita de la aplicación, en la que

aparecerá publicidad, y si el usuario lo desea, dejar una puerta abierta a realizar un pago para quitar la publicidad.

*Se ha optado por la siguiente opción después de un análisis arduo:*

#### *Versión Lite / Premium*

Desarrollar una aplicación gratuita con menor funcionalidad Lite (gratuita) habilitado en un 75% con publicidad y otra de pago con toda la funcionalidad la versión Premium que es paga en su totalidad sin publicidad.

Al decidirnos por un modelo de negocios como Versión Lite/Premium le ofrecemos al usuario opciones, lo que implicaría que el usuario tenga que realizar un pago mínimo para poder hacer uso de la aplicación completa y además la versión Lite donde encuentra publicidad en la navegación dentro de ella. Este tipo de sistemas, pese a tener un alto rendimiento de monetización de la aplicación, acaba generando una molesta percepción de la aplicación que puede provocar fácilmente el abandono en su uso.

Conviene este modelo ya que con la aplicación Lite que es gratuita las personas pueden revisar o ejecutar una cierta parte de la aplicación y tendrá publicidad para asi tener ingresos también por la versión Lite.

Mediante este método le pondremos un precio a nuestra aplicación en la tienda de aplicaciones (Play Store Market), que deberá ser abonado antes de poder descargar la aplicación. Si quieren desbloquear la aplicación completa tendrá que pagar \$1.00 dólar norteamericano.

*Cita: http://www.estebanetayo.es/?p=626*

## *3.4.3 Plan de Mercadeo*

El plan de mercadeo es un plan diseñado para poner en ejecución las estrategias de publicidad, ventas, canales de distribución, promoción y relaciones públicas.

#### **3.4.3.1 Estrategias de Introducción al Mercado**

Se proyecta lanzar este servicio móvil al mercado en un lapso de doce meses, periodo en el que se llevará a cabo la investigación de mercadeo para tener éxito en su aceptación.

Para lograr posicionarnos en las mentes de nuestros futuros clientes se lanzará una campaña publicitaria de expectativa*.* Usaremos el Social Medial para impulsar la campaña de expectativa donde el contenido es creado por nosotros mediante el uso de las tecnologías de la Web, que facilitan la edición, la publicación y el intercambio de información. Utilizaremos esta estrategia que es la más adecuada consiste en generar conversaciones e interacciones con estas personas y cambiarlos a potenciales clientes.

Vía Mailing (acción de marketing directo que consta del envío de información o publicidad por correo a las personas que forman parte de una lista), se les dará a conocer sobre el uso y manejo de nuestra aplicación, los beneficios que esta brindaría.

Finalmente al habernos ganado la aceptación del cliente potencial realizaremos campañas «Below the line» que significa literalmente en castellano: bajo la línea, más conocida por su sigla BTL, consiste en el empleo de formas no masivas de comunicación para mercadeo dirigidas a segmentos de mercado específicos.

Para nuevos productos o servicios en el mercado existen 4 tipos de estrategias de marketing conocida como las 4P (Producto, Precio, Plaza y Promoción), que son las que emplearemos en el posicionamiento de nuestro servicio. Se empleará la estrategia de innovación en el mercado ya que somos el primer servicio móvil de guía y consulta de viajes, con este método se tiene previsto mejorar el servicio de atención a los clientes del terminal terrestre de Guayaquil.

#### **3.4.3.2 Estrategias de Ventas**

Los principales clientes potenciales son todos aquellos usuarios de teléfonos inteligentes o Smartphone que necesiten viajar desde el terminal terrestre de Guayaquil, ya sean turistas nacionales e internacionales, la aplicación se venderá prácticamente sola, ya que el usuario tendrá la disponibilidad de descargarla mediante el Play Store Market de Android.

El medio en que se realizarán las ventas será primero promocionarlo a través del social media e interactuar con los clientes potenciales mostrándoles las facilidades que esta aplicación presta.

Y contamos con una ventaja significativa que es que los usuarios de Smartphone tienen la facilidad de utilizar aplicaciones similares, por lo que no necesita información en cuanto al uso.

#### **3.4.3.3 Estrategias de Precio**

Dentro del marketing mix o la mezcla de la mercadotecnia, la estrategia de precio juega un papel muy importante, el precio es principalmente el monto monetario de intercambio asociado a la adquisición del servicio que brinda la aplicación.

Sin embargo incluye: forma de pago a través del Market Play Store de Android, es por eso que se ha seleccionado la estrategia de precios con base a la competencia, la cual las empresas que desarrollan aplicaciones pagas para Smartphone tienen como valor un mínimo de \$1 dólar, siendo este un valor que cubre todos los costos operativos, creacionales y legales hemos decidido emplearla con el objetivo de cubrir todos los gastos generados y teniendo en cuenta el análisis de los ingresos y egresos de la aplicación.

#### **3.4.3.4 Canales de Distribución**

La estrategia de distribución que se utilizara es la de varios Intermediarios ya que las personas podrán encontrar el servicio que ofrece nuestra aplicación de las siguientes formas:

La tiendo virtual de Android (Play Store), es donde se encuentran todas las aplicaciones y por eso la utilización del mismo.

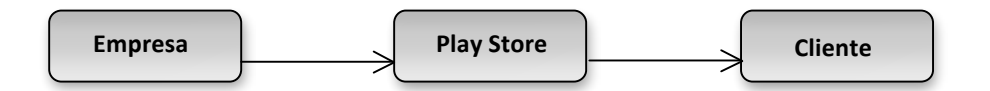

A través del Social media (Los tipos de medios sociales más utilizados son las redes sociales, los blogs, los micro-blogs, los medios sociales móviles y los servicios de compartición multimedia.) y el Mailing vamos a promocionar la aplicación para lo cual usaremos código QR, ya que la mayoría de Smartphone tienen lectores de código QR.

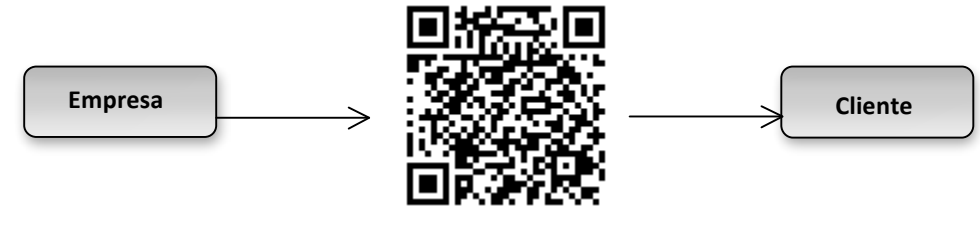

Código QR **Gráfico # 25: Canal de Distribución**

El usuario tendrá la facilidad de descargar la versión Lite que es gratuita, cuando este desee usar la versión Premium tendrá que cancelar el valor de la aplicación.

## **3.4.3.5 Estrategias de Publicidad y Promoción**

Durante los primeros seis meses a través del Social Media y el Mailing y muy especialmente en el primero, realizaremos un importante esfuerzo publicitario al efecto de alcanzar el objetivo de nuevos clientes e iniciar un poderoso posicionamiento de marca en el mercado.

Esquemáticamente nuestra estrategia para llegar a los clientes será:

- 1. Redes Sociales ( Facebook, twitter ,Foursquare ,flicker, YouTube)
- 2. Publicidad.- Los medios publicitarios deberán generar los contactos.
- 3. Programa de afiliados
- 4. Mailing correos masivos.
- 5. La atención al cliente convertirá dichas ventas en clientes fieles.

Como la mayoría de estos medios nos sirve para interactuar con el usuario final existirá Feedback entre la empresa y el cliente, elaborando así mejoras en nuestra aplicación.

Los últimos tres meses realizaremos la estrategia de expectativa, lo que se espera es que el cliente este informado de nuestra aplicación y los servicios que ofrece de tal forma que se minimice el tiempo de entrada al consumidor final para cuando la aplicación sea lanzada.

# *3.5 Análisis Técnico*

Define e identifica la necesidad de procesos productivos, materias primas e insumos, recursos humanos, tecnología de hardware y software e infraestructura.

#### **3.5.1 Descripción de Hardware**

Para el desarrollo de esta aplicación se va utilizar el siguiente hardware:

- El equipo que se utilizará es una computadora con un procesador de 2.7 GHz Intel Core i7, Motherboard Intel DX58SO, tarjeta de video ATI Radeon HD 5450 y con memoria RAM de 10 GB DDR3, para el óptimo desarrollo de la aplicación.
- Smartphone con sistema operativo Android Samsung Galaxy Ace, que nos servirá para hacer las pruebas necesarias e instalación final de la aplicación móvil.

#### **3.5.2 Descripción de Software**

- La computadora tendrá instalado software de última generación que nos permitirá el desarrollo de la aplicación de una manera eficaz:
- $\uparrow$  El sistema operativo Windows 7, que es una plataforma, estable y lo más importante es que necesitamos el sistema operativo para correr los demás software.
- Adobe Illustrator para la creación de iconos y el entorno grafico de la aplicación
- Adobe Dreamweaver para la maquetación y programación de la aplicación.
- jQuery, jQuery Mobile, consiste en un framework JavaScript para creación de sitios webs optimizados. Theme Roller que es un framework de desarrollo que nos permite crear temas en la web para luego descargar y utilizarlos en la aplicación.
- $\overline{\phantom{a}}$  Ripple para hacer las pruebas de la base de datos en local host.
- PhoneGap nos brinda la posibilidad de crear aplicaciones que se pueden compilar para diferentes plataformas móviles siempre y cuando se use como lenguaje HTML5, CS3 y JavaScript.

#### **3.5.3 Descripción de Mobiliario Técnico**

Tres computadoras:

- i7 Diseñador
- I3 Para Programador
- I3 Secretaria

Equipos De Oficina:

- Escritorios
- Modulares
- Sillones
- Materiales de Oficina

## **3.5.4 Descripción de Recursos Humanos Técnicos**

La gestión humana a llevar a cabo esta aplicación se compone de 4 integrantes:

- El programador: Persona que se encarga de desarrollar aplicación a través del lenguaje nativo, o que requiera la aplicación.
- El diseñador: Persona encarga de la parte grafica de la aplicación y se encarga de recolectar la información y datos necesarios para la investigación realizada.
- Secretaria: Sus funciones principales están relacionadas con el trabajo de oficina: Recepción de documentos, atender llamadas telefónicas, atender visitas, entre otros.

## **3.5.5 Descripción de Servicios Externos**

Para el desarrollo del proyecto se hará uso de servicios externos tales como:

- $\downarrow$  Luz eléctrica
- $\overline{\phantom{a}}$  Agua potable
- $\leftarrow$  Telefonía fija
- Conexión de internet a través de cualquier ISP (Internet Service Provider).

## *3.6 Análisis Financiero*

#### **3.6.1 Descripción de Costos de Inversión**

Es una empresa totalmente nueva, se tendrá que invertir en la adecuación de una oficina y confiar en su eficiencia en la producción, es decir que se enfocará en la calidad del servicio la creación de aplicaciones para dispositivos móviles, para garantizar su acogida e impacto.

Como la mayoría de empresas nuevas necesita adecuarse con todo lo relacionado a la oficina, es por eso la visión de comprar: equipos de computación, muebles de oficina y materiales para esta como lo es la papelería.

Procedemos a detallar un cuadro en el cual se detalla las inversiones para el proyecto, de esta manera se podrá determinar el costo total de la inversión:

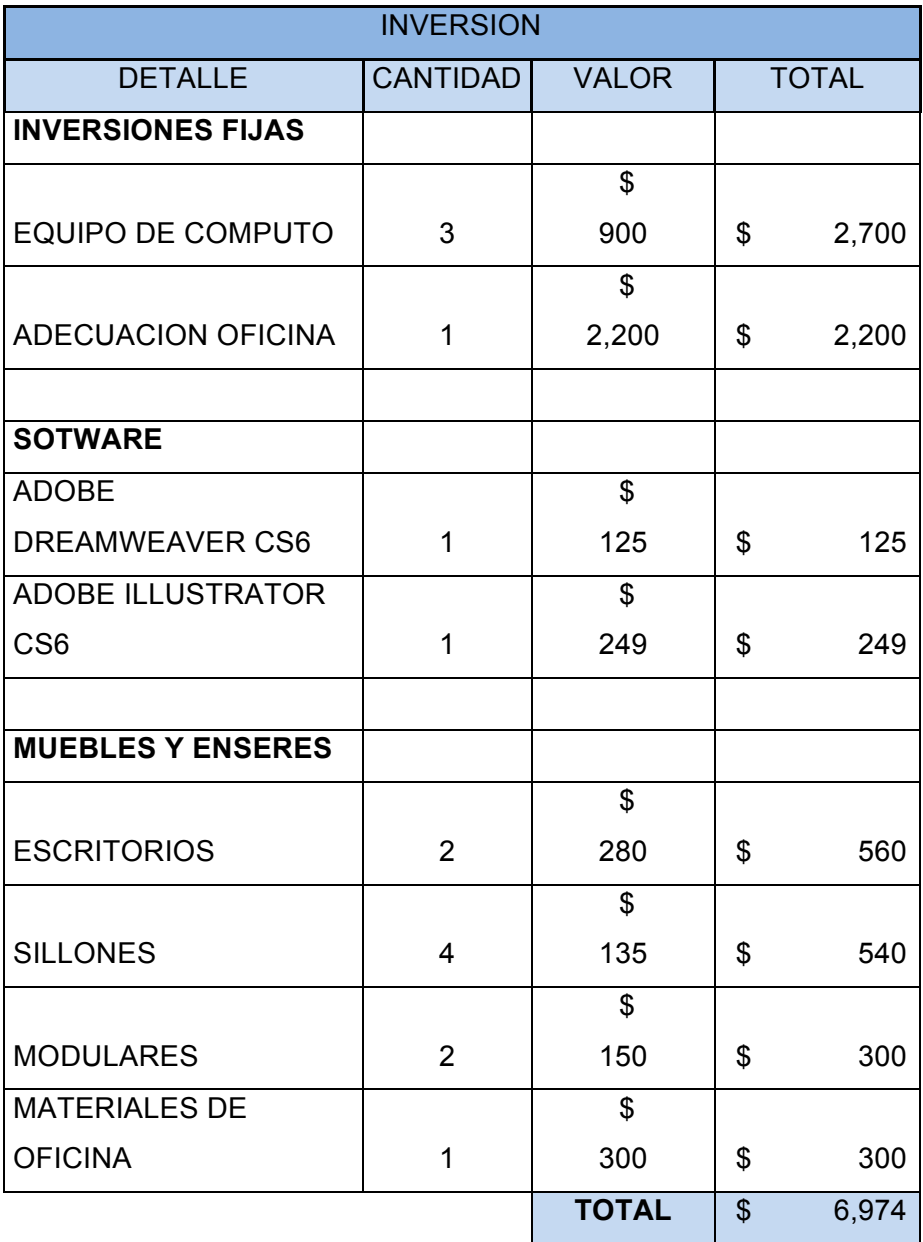

**Tabla #15: Costos de Inversión Fuente: Siglo XXI, Adobe Página Oficial, JBL Modulares** La adquisición del equipo de cómputo servirá para la gestión y desarrollo de las aplicaciones, también para el almacenamiento de información de proyectos, clientes y datos generales; conjuntos con los software ya mencionados los cuales vamos a adquirir para desarrollar las aplicaciones para Smartphone son de paga, ya que el resto de software y servicios que usaremos son de carácter gratuitos.

Además de los muebles y enseres que son importantes para la oficina.

## **3.6.2 Descripción de Ingresos y Gastos**

*Los ingresos* de la empresa estarán determinados por tres variables importantes:

- $\leftarrow$  Mercado total (viajeros)
- $\uparrow$  Porcentaje de usuarios Smartphone (8,4% en Ecuador)
- **▲ Mercado Potencial**

Mercado Total cuenta con un promedio de 44.519 pasajeros salen de la Terminal Terrestre de Guayaquil todos los días, sin contar los feriados nacionales que es en donde se encuentra mayor afluencia.

El porcentaje de usuarios de Smartphone que a finales del 2011 marco una cifra del 8.4% en Ecuador con mayor influencia en la provincia del Guayas, este mercado va creciendo a gran escala.

El mercado potencial para el proyecto es de 522.640 usuarios con Smartphone. Con un % de aceptación del producto, se ha seleccionado que el 50 % de los usuarios comprarían la aplicación en el primer año, luego el 45 % en el segundo

año y el 40% en el tercer año, esto también depende de las actualizaciones y mejoras que se le hagan a la aplicación.

Por las condiciones de trabajo se ha proyectado a 5 años. Sin embargo para el año 2014 y 2015 la empresa ya debe contar con la incursión de nuevas aplicaciones dentro de la cartera de productos y cartera de clientes para el desarrollo de Apps a empresas privadas y estatales.

#### *Gastos*

Son todos los gastos administrativos que incurre normalmente una empresa. Los cuales detallamos a continuación.

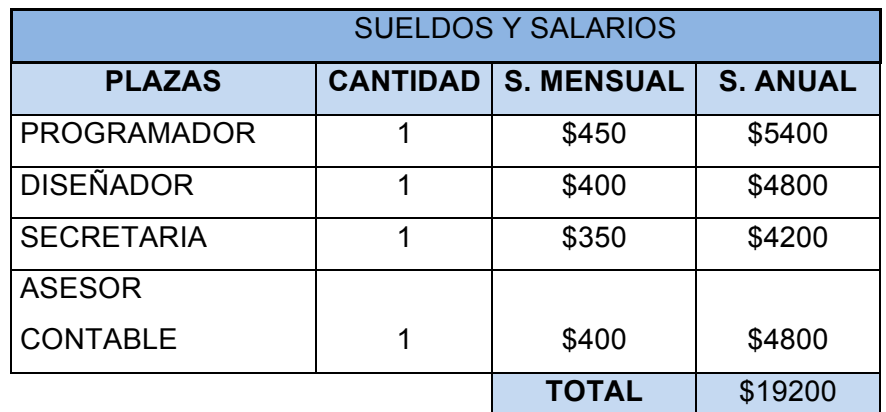

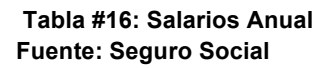

A través de esta tabla se detalla los gastos mensuales y anuales de cada miembro de la empresa teniendo un gasto total de \$19.200 dólares.

En esta tabla se detalla los rubros intangibles que son servicios indispensables para la empresa.

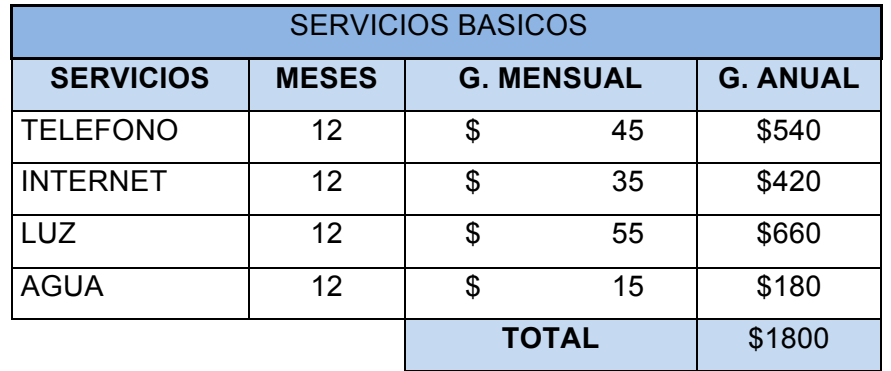

**Tabla #17: Rubros intangibles Anuales Fuente: Compañías Privadas; ISP TV-Cable, Interagua**

Este es el costo para la licencia de desarrollador, así podremos subirla al Play Store para que cualquier usuario de Android pueda descargar la aplicación.

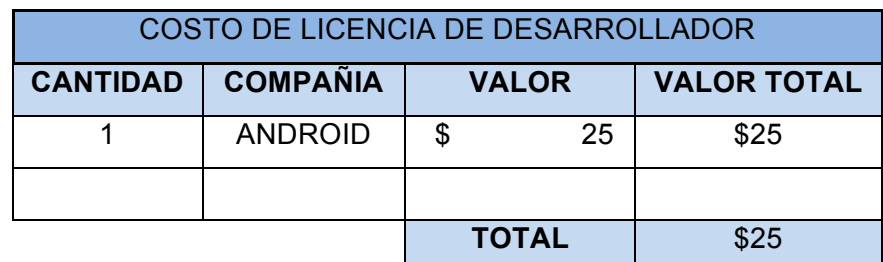

**Tabla #18: Licencia Market Fuente: Android Desarrolladores**

#### **3.6.3 Financiamiento**

El financiamiento del proyecto se optó por un préstamo a una entidad bancaria para financiar aproximadamente el 50% del valor del Plan de Negocios. El resto del financiamiento será con recursos propios empresa o autogestión.

El valor que se prestará será \$6974 dólares y estos serán financiados a 3 años plazo, utilizando el sistema gradual, con el 14% de interés anual, y pagaderos semestralmente. Para la determinación de los valores de este préstamo, se ha realizado la tabla de amortización que se presenta en el anexo. El valor de la anualidad se calculó de la siguiente manera

Para financiar nuestro plan se ha estimado un préstamo de \$6974 dólares y el cálculo de la anualidad se realizó utilizando la fórmula:

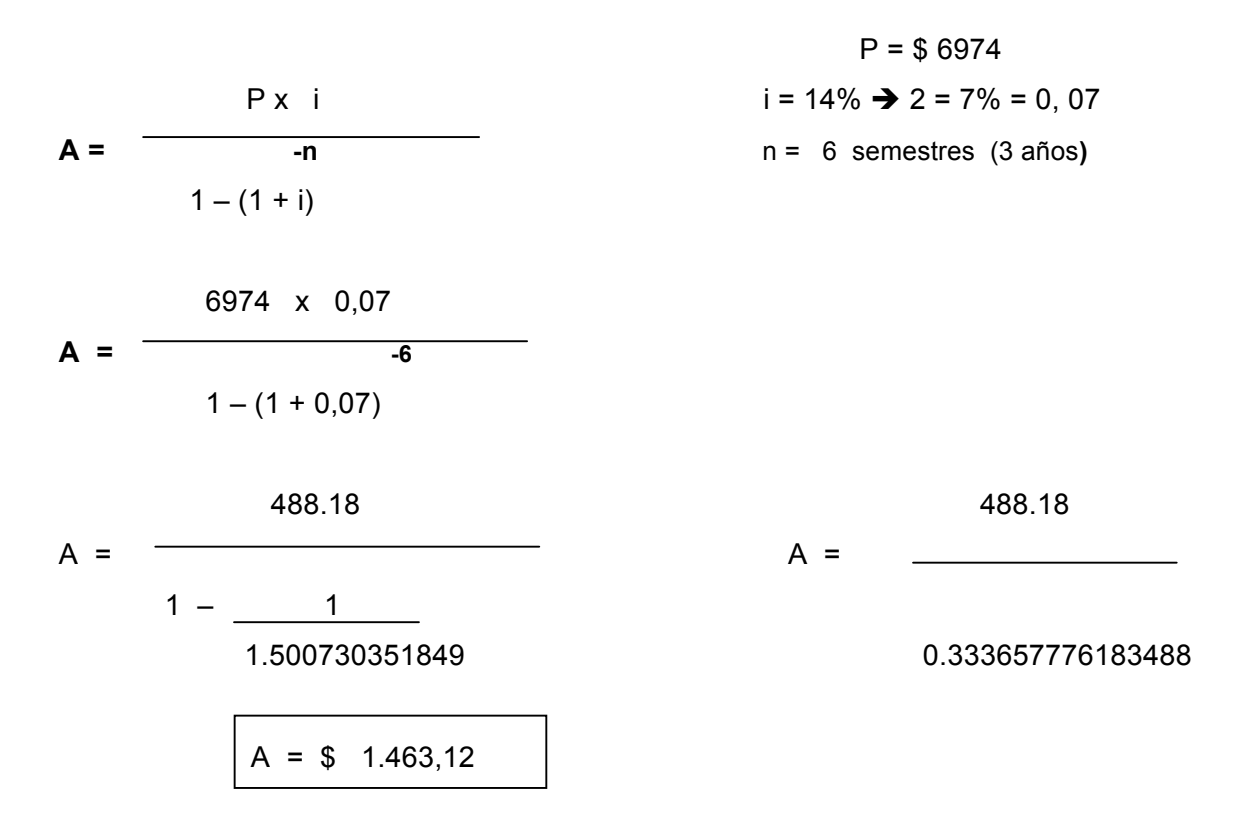

Con este valor se conformó la tabla de amortización utilizando el sistema gradual.

## *3.6.4 Flujo de Caja Proyectados*

- El flujo de efectivo a un periodo semestral de tres semestres (18 meses) será del 20% en el año 2014.
- A partir del 2014 el crecimiento de los años siguientes será del 11%.
- En el flujo se ha considerado un incremento del 4% por considerar que ese es valor de la inflación actual en el país.
- Un gasto que incrementara en 10% los salarios de Grupo humano que trabaja para la empresa.

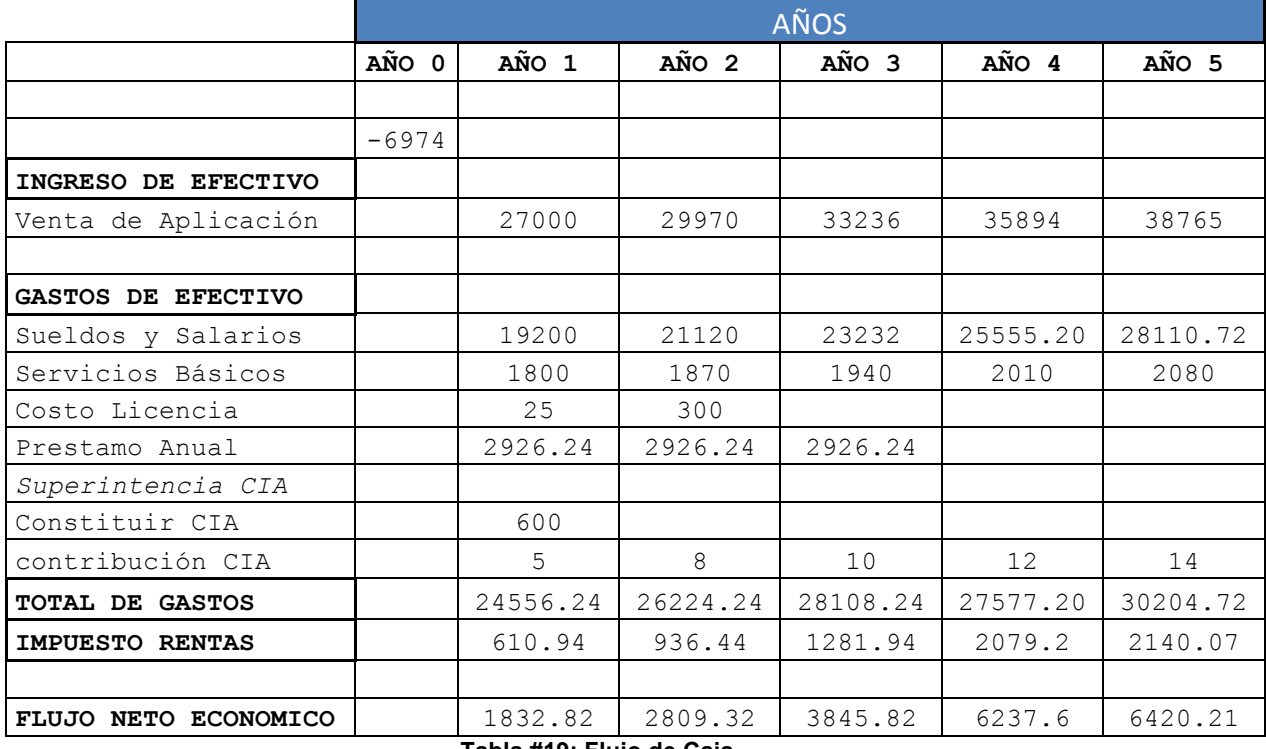

**Tabla #19: Flujo de Caja**

**Fuente: Ing. Administración de Empresas Hotelera y Turística Emilia Vásquez.**

El flujo de caja se determina a partir de los resultados operativos, descontando o restando el flujo de amortización y pago de la deuda.

#### **3.6.5 Flujo de Fondos Netos**

VAN y el TIR nos permite ver la rentabilidad de un proyecto.

Para sacar el TIR debes llenar el flujo de fondos (que es la suma de todo lo que cobras MENOS todo lo que gastas en el año). Este valor se repite en cada PERIODO. El primer valor es la inversión (Periodo "0" Flujo de fondos - 6974). Nuestro flujo de caja arrojo un TIR de 32.32% los es positivo porque nos permite constatar que el proyecto es rentable ya que una inversión de \$6974 nos retornara un 39.92%.

En siglas Inglesas (VAN), es también llamado Valor Presente Neto, es el equivalente en dólares actuales de todos los ingresos y egresos, presentes y futuros; el Van arrojo la proyección de \$6419.01 dólares, lo que confirma la rentabilidad del proyecto. Utilizamos el 14% de la Tasa de descuento que se realiza el préstamo a un entidad Bancaria Privada como la es el Banco Guayaquil.

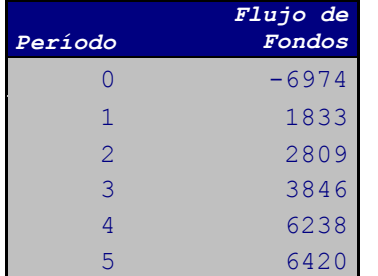

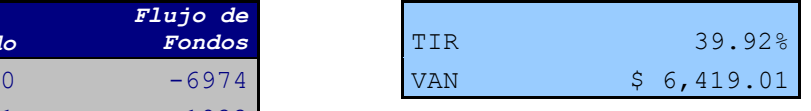

**Tabla #20: TIR y VAN Fuente: Ing. Administración de Empresas Hotelera y Turística Emilia Vásquez.**

#### **3.6 Análisis de Riesgos**

Para disminuir riesgos financieros tomaremos medidas y cantidad de apalancamiento que hemos solicitado a la entidad bancaria es un 50%. Por esto disminuimos el riesgo financiero que se corre ya que la deuda contraída es menor.

Sin embargo los riesgos que pueda tener el proceso de pruebas, con el fin de establecer planes de contingencia para ellos. Entre los riesgos que se deben considerar tenemos:

- Como empresa nueva en el mercado, sino irrumpimos en él a través de una buena estrategia de publicidad nuestra aplicación y por ende la empresa no tendrá mucha acogida.
- **↓** Carencia de cartera de clientes.
- Limitada cobertura al iniciar nuestra actividad comercial.
- **↓** Inadecuado proceso de administración.
- Complejidad en el proceso de levantamiento de información.
- **Producto innovador que puede originar un lento crecimiento en las ventas.**

*Análisis de Riesgos y Soluciones:*

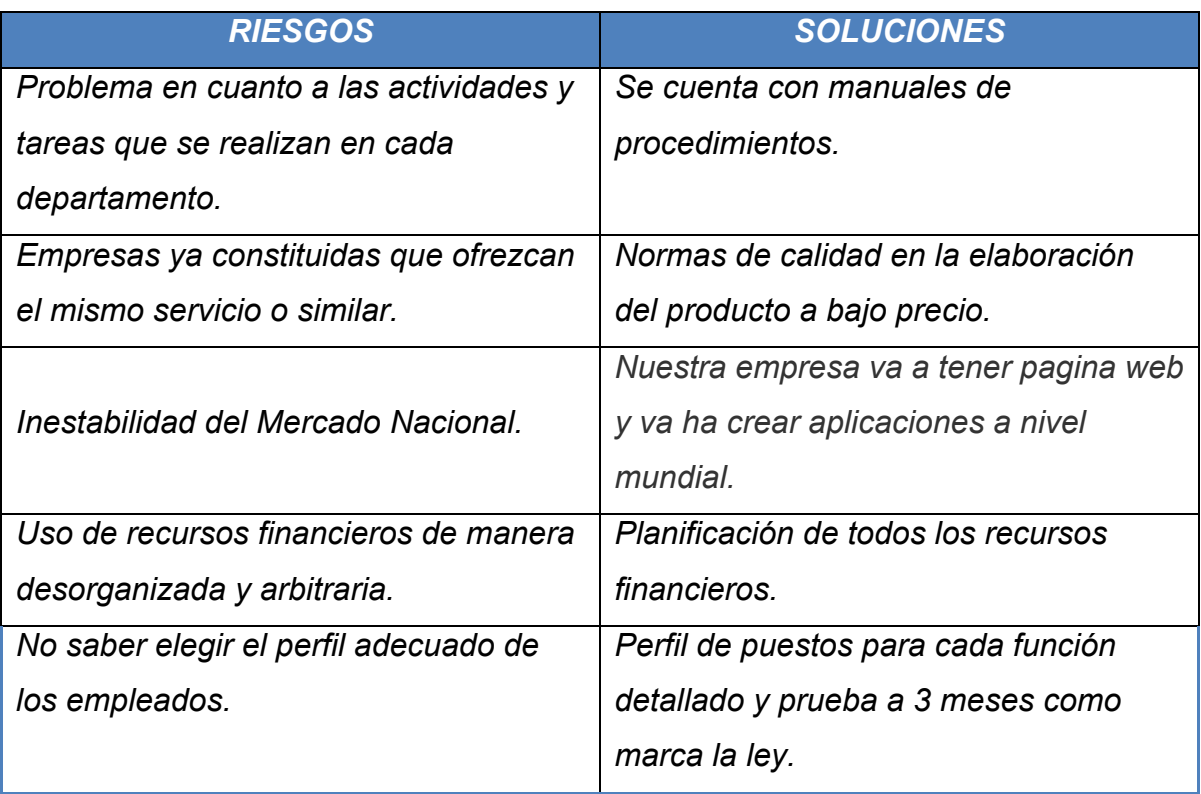

**Tabla #21: Análisis de Riesgos**

#### **3.7 Análisis de Social**

La aplicación tiene un enfoque social único ya que ayudamos a la sociedad ecuatoriana específicamente Guayaquileña a promover el uso de la tecnología mediante los teléfonos inteligentes a informar y dar opciones para que puedan viajar sin la necesidad de acercarse al terminal Terrestre y hacerlo desde la facilidad de su hogar, evitando así las conglomeraciones que saben suscitarse en dicha terminal.

A través de la publicidad vamos a informar de los servicios que presta nuestra aplicación para que el usuario decida si es beneficioso o no y así nos hagan llegar dudas o sugerencias las cuales podremos implementar en la aplicación.

Como empresa nueva contrataremos personal y brindaremos empleos bajos las condiciones de la ley y de acorde a la capacidad de los empleados los haremos participes de muchos proyectos.

Nos comprometemos como empresa seria con el medio ambiente, actividades en el entorno y participación en la gestión ya que adoptamos un código ético, así como cancelar los impuestos a tiempo y contribuyentes; comprometernos con el objetivo legítimo de buscar niveles de remuneraciones más equitativos y mejores condiciones laborales en general en paralelo a la persecución de la maximización de los beneficios.

# *CAPÍTULO 4*

## **4.1 Conclusiones Finales**

Hoy en día las aplicaciones para dispositivos móviles o Smartphone se han vuelto un segmento de mercado en pleno crecimiento, por ende incursionamos en el negocio de desarrollar esta aplicación ya que es una excelente idea para emprender una empresa.

Actualmente no hay un pagina web, ni aplicación a la que el usuario pueda acceder a una información detallada como consultar: horarios, opciones de cooperativas para viajar, precios, compra y reserva de pasajes; todos estos servicios sin siquiera salir de casa; evitando así el conglomerado en el terminal terrestre e impulsando el turismo local e internacional.

El interés de abordar un problema de este tipo es debido a la falencia que existe en el conocimiento en el área de transporte interprovinciales, así proveeremos de una guía de consulta práctica, ágil y rápida para viajar; de esta forma motivar a los usuarios de la aplicación de que conozcan los servicios y alternativas que esta nos facilita.

La aplicación *3T* está enfocada al turista nacional e internacional para servir a al usuario a través de una guía y/o consulta de viaje sobre los transportes públicos interprovinciales de movilización terrestre de Guayaquil.

Analizando a un grupo determinado de viajeros a través de una encuesta y entrevista hacia un posible cliente de la aplicación nos percatamos de algunos problemas que se suscitaron tales como: desconocimiento de códigos QR y bajos conocimientos sobre los servicios que pueda prestar una aplicación. Para la realización de los métodos de investigación se busco un público imparcial y tratamos de ser analíticos y objetivo al momento de llevar a cabo la idea.

Para el desarrollo de la aplicación desde el punto de vista empresarial hay que realizar un análisis profundo de la competencia así como sus debilidades y ventajas para poder explotar sus falencias y tomar ventajas de ellas, así mismo los servicios en lo que nos superan para tratar de implementarlo en nuestra empresa siempre y cuando podamos manejarlas.

Nos hemos dado cuenta que el usuario y/o futuro cliente les gusta sentirse escuchado y tuvimos un 100% de asertividad al comentarles sobre la retroalimentación y diciéndoles que van hacer escuchados y puestas en práctica sus sugerencias.

A través de la investigación nos hemos percatado que nuestra hipótesis general ha sido confirmada y con nuestra aplicación evitaríamos en su totalidad la conglomeración de las personas al viajar en los fines de semana y en los feriados nacionales, ya que las personas irían directamente al andén a embarcarse. También cubriríamos la desinformación que existe en los usuarios a la hora de usar la terminal terrestre, las cooperativas que viajan hacia el mismo lugar de destino, precios y horarios de salida.

El plan comunicacional debe ser fundamental de esta manera se mantendrá mejor relación entre la aplicación - usuario permitiendo una mejor organización a la hora de usar los servicios que presta la aplicación.

#### **4.2 Recomendaciones**

Una vez determinada la viabilidad técnica y financiera del proyecto, para asegurar el éxito de la aplicación se han generado las siguientes recomendaciones.

Con respecto a la implementación que recomiendo a corto plazo es ciudades principales del Ecuador tales como: Quito, Cuenca, Ambato y Manta, ya que en estas ciudades como en Guayaquil la gente tiene que acercarse al terminal terrestre para recién adquirir información, estos terminales terrestres no cuentan con una página web en la cual las personas que van a viajar encuentren información detallada.

A mediano plazo tratar de cubrir todas las terminales terrestres del Ecuador ya que así cubriríamos en su totalidad al mercado de las personas que poseen Smartphone, atraeríamos al turista local e internacional y facilitaríamos un información completa y detallada sobre las rutas y cooperativas que viajan en todo el país.

Desarrollar la aplicación para todas las terminales terrestres del país me parece lo más idóneo ya que el crecimiento de los usuario de Smartphone y aplicaciones están en un crecimiento constante, según los últimos estudios de *nielsen* que genera estadísticas sobre entendimiento de mercados y consumidores, las empresas ahora solicitan más aplicaciones para móviles que el desarrollo de una página web; ya que el celular lo usamos constantemente para aprovechar la gama de aplicaciones que ya existen en el mercado.

Problemas que se puedan suscitar al expandir la aplicación a nivel nacional es que se puede hacer muy pesada. Cambiar la programación al lenguaje nativo de Android para que la aplicación sea más rápida y fluida ya que PhoneGap al compilarla para varios sistemas operativos móviles y usar el motor del Browser para ejecutar la aplicación le quita recursos al celular y ejecuta un poco más lento que desarrollarlo directamente en el SDK (kit de desarrollo) de Android.

Expandir la aplicación para todos los sistemas operativos móviles mas consumidos en el mercado: iOS, BlackBerry OS, Windows Mobile, esto implica que la aplicación sea multiplataforma para así poder abarcar a la mayoría de usuarios de Smartphone.

El alcance debe ser en su totalidad todas las personas que tienen Smartphone en la población Ecuatoriana y turistas internacionales que vengan de visita al país, ya que al ampliar la oferta de servicios que brindaría nuestra aplicación los usuarios podrán acceder y disfrutar de una experiencia efectiva y aprovechar al máximo el uso de su Smartphone y de la aplicación.

Podemos concluir que actualmente las empresas nacionales e internacionales que tienen páginas web están solicitando aplicaciones para Smartphone para así el usuario o consumidor final sea fiel a la marca y ofrecer servicios de manera inmediata sin necesidad de llevar a cuestas una portátil.

Se deben ampliar los canales de distribución de la aplicación como en páginas web de descargas, operadoras telefónicas locales, ya que por ser una empresa nueva no hay el suficiente capital para invertir en estrategias publicitarias de mayores costos, crear una marca propia para tener poder de negociación.

Usar el merchandising que es el conjunto de técnicas comerciales que permiten presentar servicio que ofrece nuestra aplicación en las mejores condiciones y así pretende reafirmar o cambiar la conducta de compra de pasajes en la Terminales **Terrestres** 

Ciclo de vida, en cuanto el mercado vaya alcanzando la madures, se irán implementando una mayor cantidad de servicios, tendrá que existir interacción con operadoras nacionales (claro, Movistar y Alegro) para potencializar la venta de la aplicación a través de estas.

# *BIBLIOGRAFÍA*

#### *Capítulo 1 y 2.*

*Gartner.com, 10/11/2010. Consultado el 4/12/2009., Sistema Operativo Android.*

*Avances, Tecnológicos en el Ecuador, ESPOL. (2011). ESPA (Escuela Superior Politécnica del Litoral). Obtenido de ESPA (Escuela Superior Politécnica del Litoral)*

*Flor Pérez, 14 octubre 2012, http://prezi.com/3k\_\_sl-xyqej/dispositivosmoviles/Wikipedia, Teléfono Inteligente, http://es.wikipedia.org/wiki/Tel%C3%A9fono\_inteligente*

*Edgar Camelo, 29/03/2011, El impacto de las APPs en la industria móvil, http://www.ticbeat.com/sim/impacto-apps-industria-movil/*

*Avances Tecnológicos en Celulares,* Septiembre 2011, http://www.universidadecotec.edu.ec/documentacion%5Cinvestigaciones%5Cestu diantes%5Ctrabajos\_de\_clases/26954\_2011\_PASANTIAS\_TRECALDE\_0000006 82.pdf

*Javier Panqueva Tarazona, Mayo 14 2008, Métodos Y Técnicas En La Investigación Cualitativa, http://www.slideshare.net/guest975e56/metodos-ytecnicas-en-la-investigacion-cualitativa.*

*Marcos Soto, Marzo 2012, Técnicas e instrumentos para la recolección de datos, http://www.buenastareas.com/ensayos/T%C3%A9cnicas-e-Instrumentos-Para-La-Recolecci%C3%B3n/3774215.html*

*heinzcuper, Nov 2011, Aplicaciones Móviles, http://www.buenastareas.com/ensayos/Aplicaciones-Moviles/3144425.html*

*Resumen del cap. 24 del libro de F. Kerlinger, "Investigación sobre el Comportamiento", TÉCNICAS E INSTRUMENTOS DE RECOLECCION DE DATOS*

*Wikipedia, Datos oficiales de la página de Android, http://es.wikipedia.org/wiki/Android*

*Wikipedia, 10Agosto 2011Licencia Creative Commons, Base de Datos, http://es.wikipedia.org/wiki/Base\_de\_datos*

*Wikipedia, Tipos de Datos, http://es.wikipedia.org/wiki/Tipo\_de\_dato*

*Wikipedia, SQL Lite, http://es.wikipedia.org/wiki/SQLite*

*Wikipedia, jQuery, http://es.wikipedia.org/wiki/JQuery*

*Wikipedia, Hojas de estilo de cascada, http://es.wikipedia.org/wiki/Hojas\_de\_estilo\_en\_cascada*

*Adobe, Software de edición HTML y diseño web, http://www.adobe.com/es/products/dreamweaver.html*

*Fabián Fuigeredo, 31 Marzo de 2011, http://wwwhatsnew.com/2011/03/31/introduccion-a-jquery-mobile/*

*Balu, 11/18/2011,http://www.baluart.net/articulo/jquery-mobile-lanzado-con-themeroller*

*Phonegap, Pagina Oficial, http://www.damiandeluca.com.ar/phonegap-crearaplicaciones-para-diferentes-plataformas-moviles*

*Wikipedia, Interfaz de programación de aplicaciones, http://es.wikipedia.org/wiki/Interfaz\_de\_programaci%C3%B3n\_de\_aplicaciones*

*Google Developers, 13 Marzo 2012, https://developers.google.com/maps/documentation/javascript/?hl=es*

*Aprendizaje:" Aprende como hacer sitios, web". https://developer.mozilla.org/es/learn*

*Wikipedia, 23 Oct 2012, Adobe Illustrator, http://es.wikipedia.org/wiki/Adobe\_Illustrator*

*Diego, 14/12/2011, Ripple - Emulador de dispositivos moviles, http://pixelcoblog.com/ripple-emulador-de-dispositivos-moviles/#.UJrUcIf8J8E*

#### *Capítulo 3*

*Emilio Avilés Ávila, Jul 14, 2011, Estrategia y Desarrollo de Aplicaciones Moviles,http://www.slideshare.net/techmi/charla-estrategia-desarrollo-aplicacionesmviles-universidad-girona*

*SlashMobility.com on May 05, 2011, Como es vivir de los Smartphone. http://www.slideshare.net/slashmobility/como-es-vivir-de-las-apps*

*SlashMobility.com, Oct 22 2010, Mercado Desarrollo Aplicaciones móviles, http://www.slideshare.net/slashmobility/mercado-desarrollo-aplicaciones-moviles*

*Android Oficial Page, Julio 2012, Datos y Versiones de S.O Android http://developer.android.com/about/dashboards/index.html (Datos Android Oficial),* 

*Mobimento Mobile, Aplicaciones móviles. En qué consisten: http://www.mobimento.com/aplicacionesMoviles.php*

*La penetración de los Smartphone y la telefonía móvil en América Latina es mucho mayor de lo que se piensa, Análisis de Mercado,*

*http://www.cwcontenidos.com/novedades/500-la-penetracion-de-los-smartphonesy-la-telefonia-movil-en-america-latina-es-mucho-mayor-de-lo-que-se-piensa.html,* 

*El Boom de los Smartphone, http://www.americaeconomia.com/analisis-opinion/elboom-de-los-dispositivos-moviles-en-america-latina,* 

*El marketing móvil y cómo generar negocio a través de las aplicaciones, 23 Noviembre 2011, http://www.marketingdirecto.com/especiales/marketing-movil/elmarketing-movil-y-como-generar-negocio-a-traves-de-las-aplicaciones/*

*Segmentación del Mercado y Mercado Meta, Terminal Terrestre, Datos Estadísticas personas que usan el terminal Terrestre de Guayaquil, http://www.carmaxrentacar.com/terminal-terrestre-guayaquil.html*

*Christian Espinosa B., 16 febrero 2012 Internet en Ecuador: Smartphone ganan terreno, http://www.coberturadigital.com/2012/02/16/internet-en-ecuadorsmartphones-ganan-terreno/*

*Navar, Junio 2010, Ventajas y Desventajas de la Segmentación del Mercado, http://www.buenastareas.com/ensayos/Ventajas-y-Desventajas-De-La-Segmentaci%C3%B3n/466032.html*

*Gregory Lyons in Analytics & Insight, Mobile Search, Feb 2/2012, Cómo se divide el mercado internacional de Sistemas Operativos Móviles en 2012, http://www.aplicacionesmovil.com/marketing-movil/como-se-divide-el-mercadointernacional-de-sistemas-operativos-moviles-en-2012/*

*Secofi, abril 2000, Investigación de Mercado, http://www.contactopyme.gob.mx/promode/invmdo.asp*

*Esteban Etayo, Marzo 10, 2012, Modelos de negocio en Apps y Marketing Móvil, redes publicitarias y mediadores. http://www.estebanetayo.es/?p=626*

*INEC, Febrero 2012, Reporte anual de estadísticas sobre tecnologías de la información y comunicaciones (TIC´S), http://www.inec.gob.ec/sitio\_tics/presentacion.pdf*

*INEC y MINTEL, Febrero 2012, Más de 500 mil personas tienen un teléfono inteligente, http://www.inec.gob.ec/sitio\_tics/boletin.pdf*

*SUPERTEL, 8 Juniod2012, Desarrollo de aplicaciones móviles crece aceleradamente en Ecuador,* 

*http://www.supertel.gob.ec/index.php/20120608616/principales/articulo-desarrollode-aplicaciones-moviles-crece-aceleradamente-en-ecuador.supertel*